## リガク **VariMax Dual**

# <span id="page-0-1"></span>**Part 2c CrysAlis**Pro と **CCP4i2** による解析マニュアル **(**タンパク質結晶**)**

**Adobe Acrobat Reader DC (**無料**)** での閲覧を推奨

東京大学工学系研究科 総合研究機構 ナノ工学研究センター X線実験室

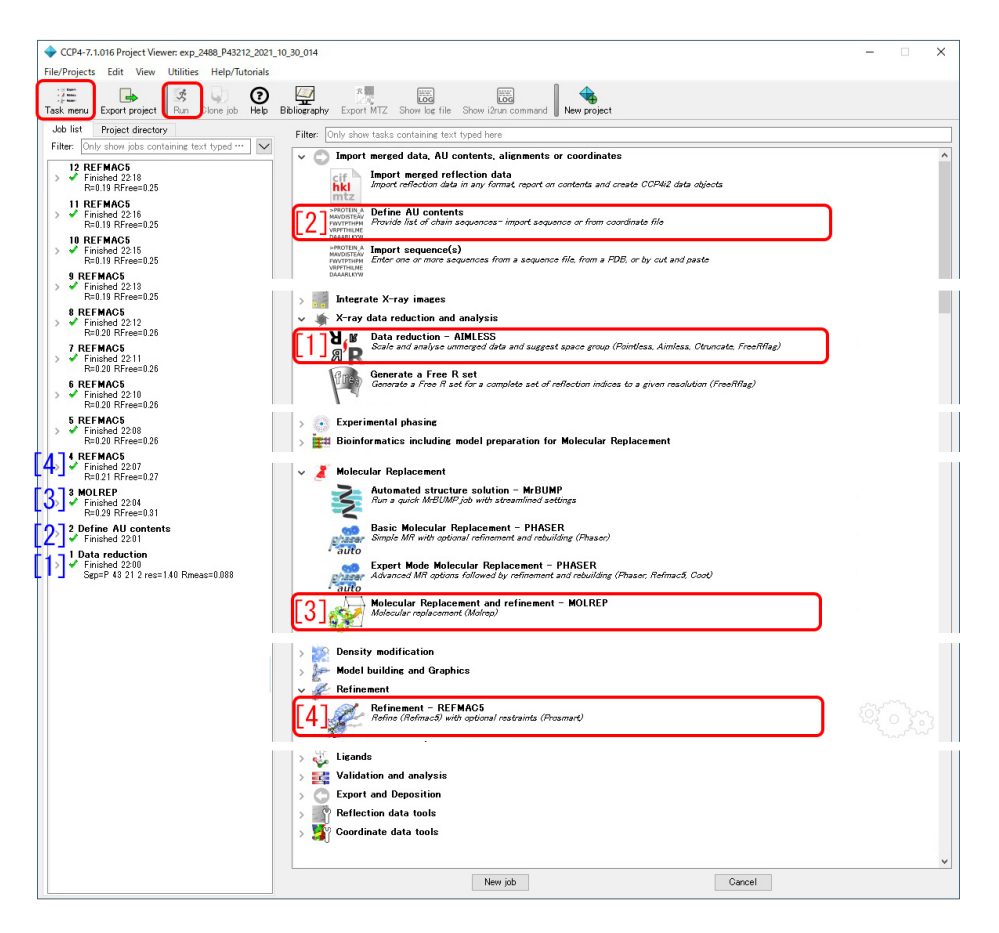

図 0 CCP4i2 のウィンドウ

<span id="page-0-0"></span>この冊子では、VariMax Dual で取得した、タンパク質結晶の X 線回折強度データから、フリーソ フトウェア, CrysAlis<sup>Pro</sup> と CCP4 を用いて, 分子置換法により分子構造を決定する手順を記述する。 CCP4 は,The **C**ollaborative **C**omputational **P**roject, Number **4** の略称で,多くの専門家がプロ ジェクトを立ち上げ,タンパク質結晶構造解析を行う研究者に,無償で提供しているプログラム群であ る。CCP4i や CCP4i2 といったグラフィカルユーザーインターフェース (GUI) も提供されている。

図 [0](#page-0-0) は,CCP4i2 の画面である。左側のウィンドウは,実行したジョブを,下から順に一覧にして いる。

「[1] Data reduction」(マージされていない MTZ ファイルをマージした MTZ ファイルに変換), 「[2] Define AU contents」(アミノ酸のシーケンスファイルを読み込み非対称ユニット中の分子数を評 価),「[3] MOLREP」(分子置換の実行),「[4] REFMACS5」(分子構造の最適化) の順に実行する。 右 側ウィンドウの「[1-4]」は「[1-4]」に対応する。

# 目次

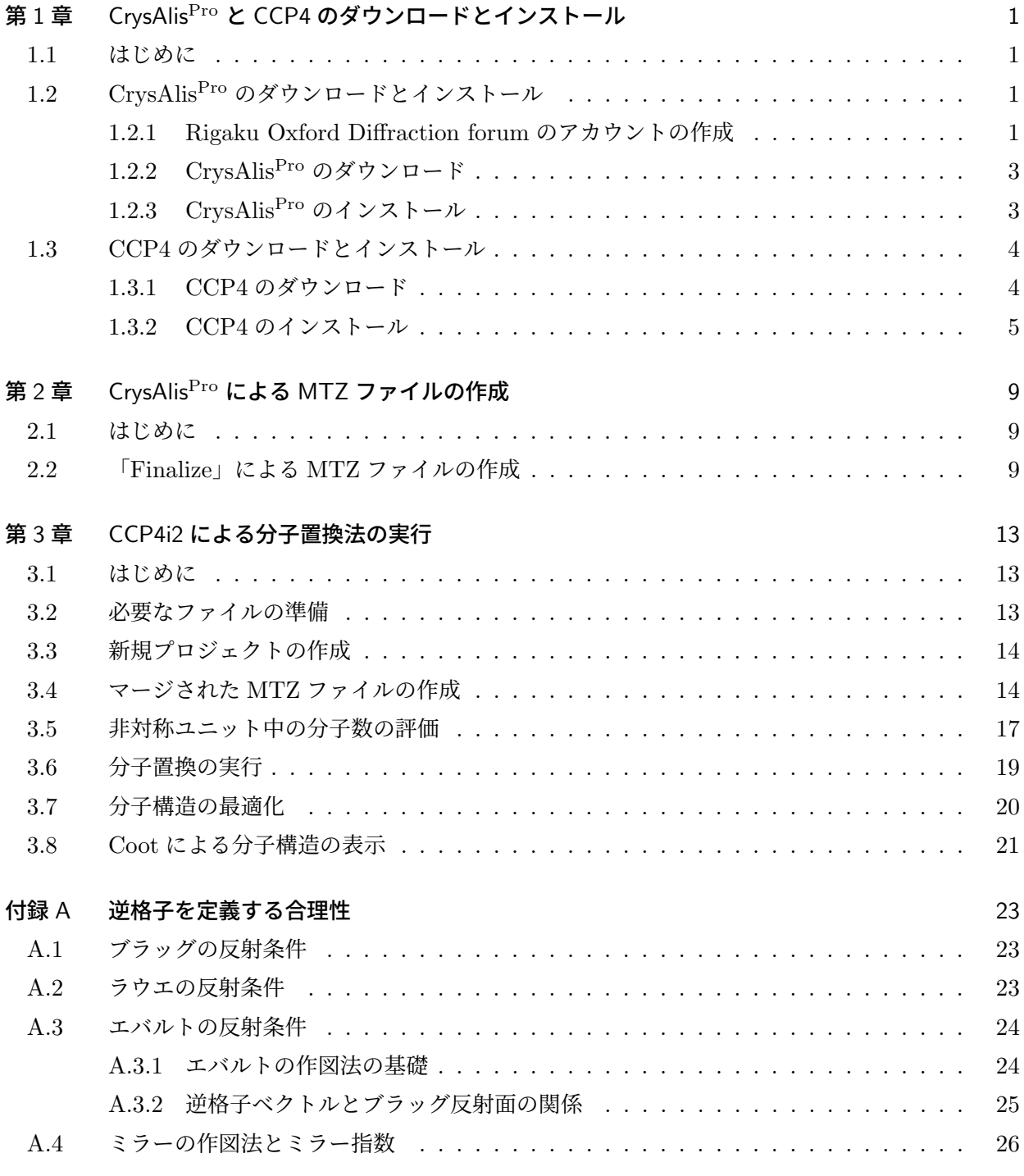

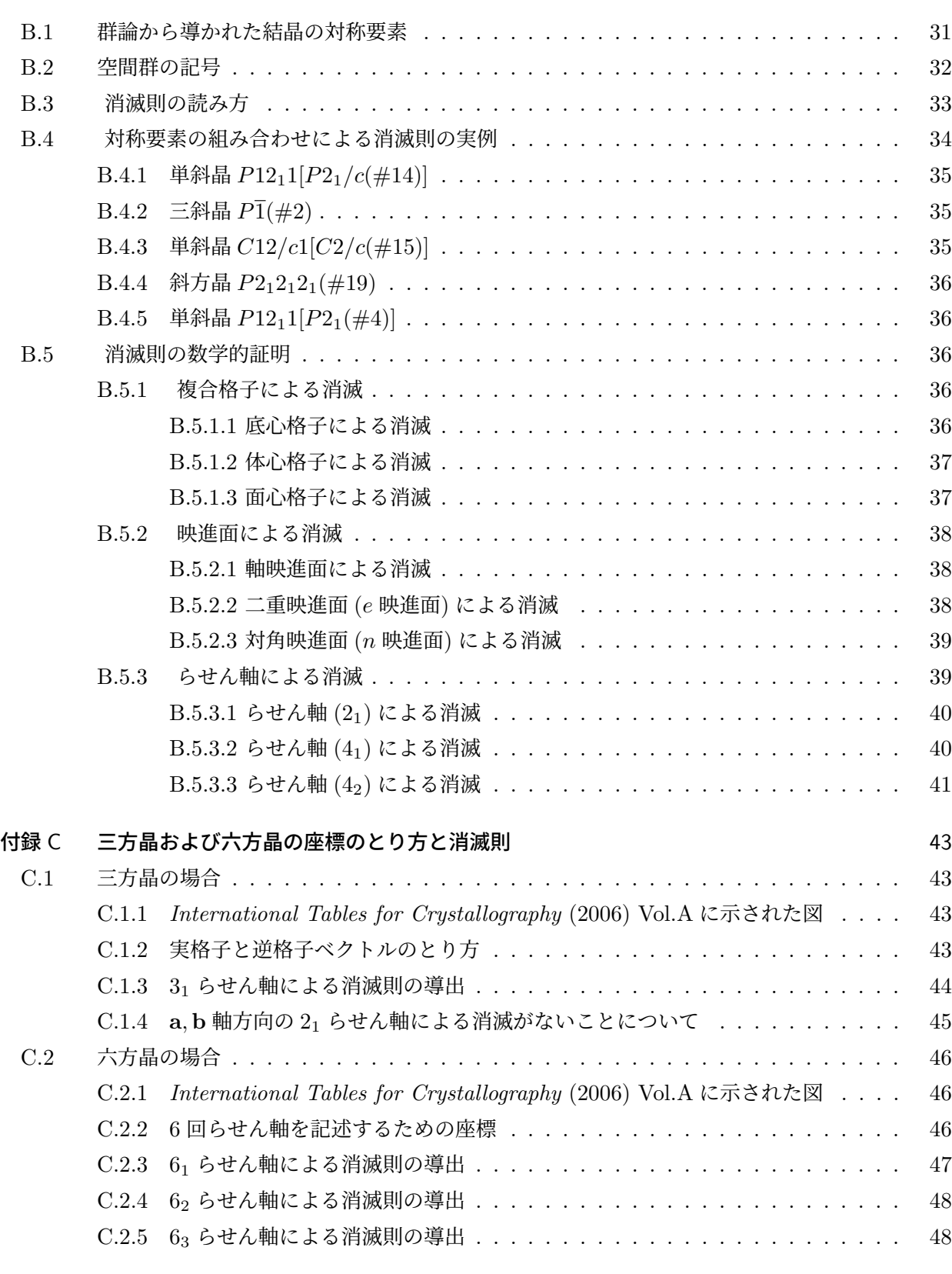

[索引](#page-53-2) 49

# 図目次

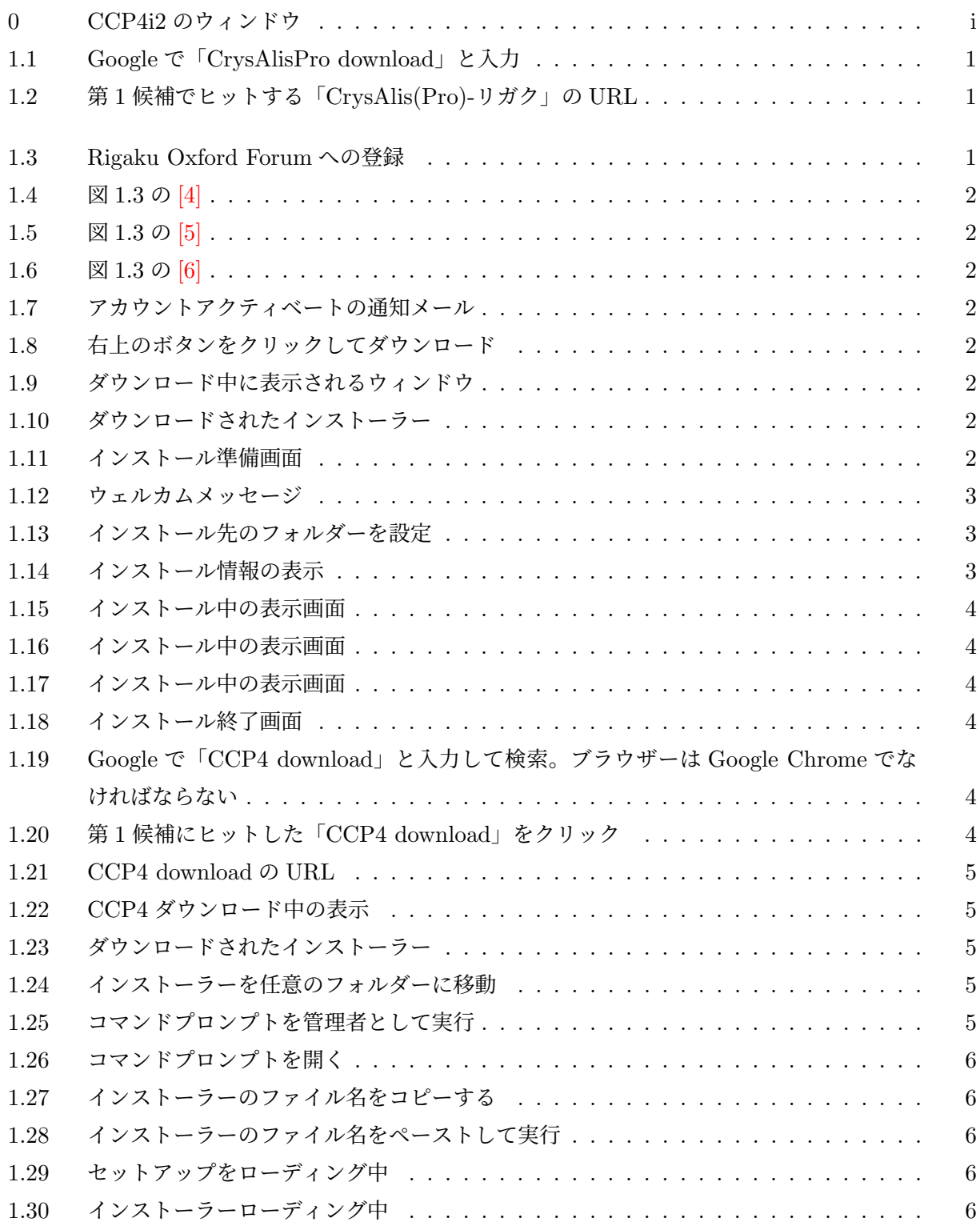

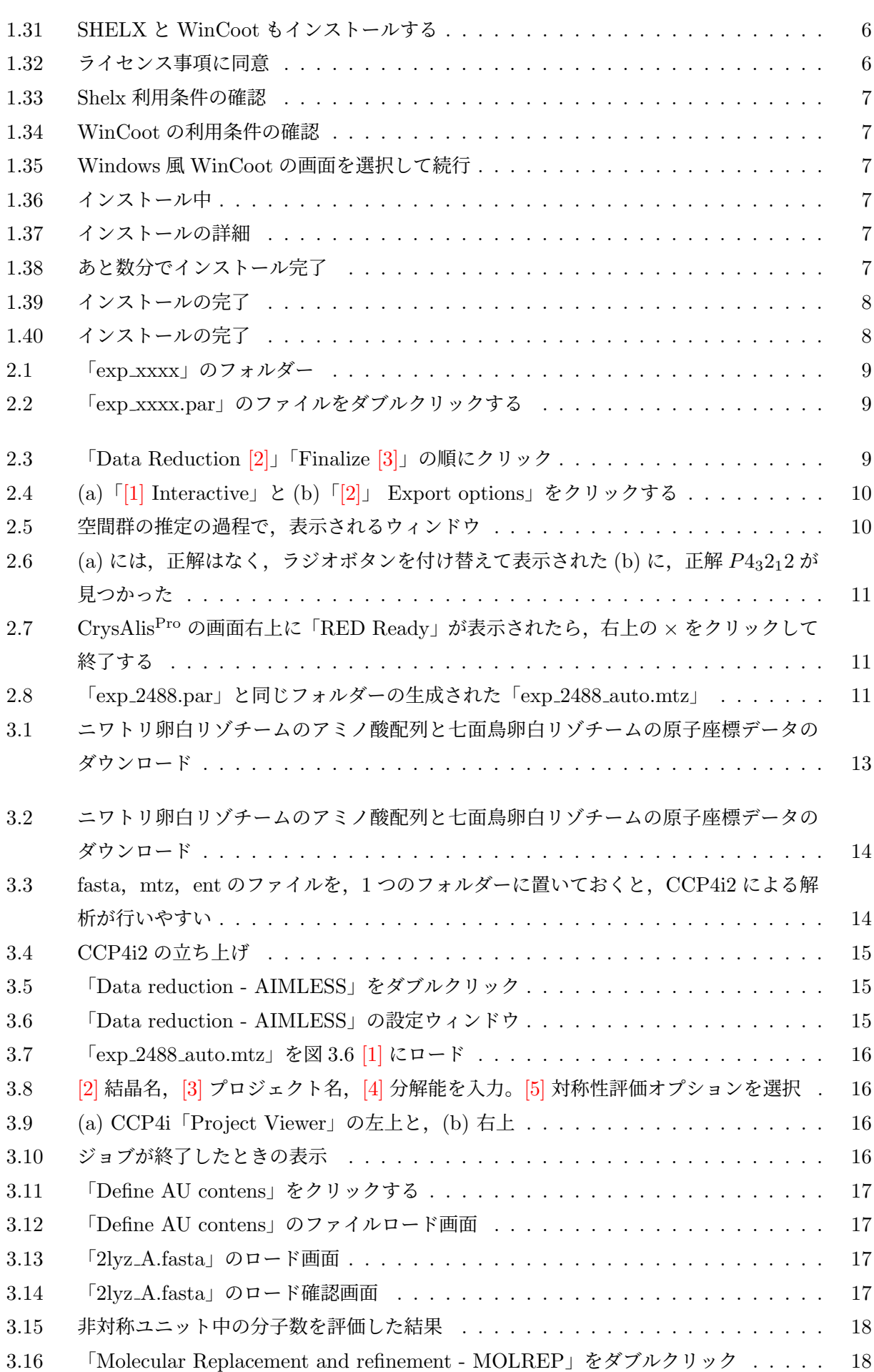

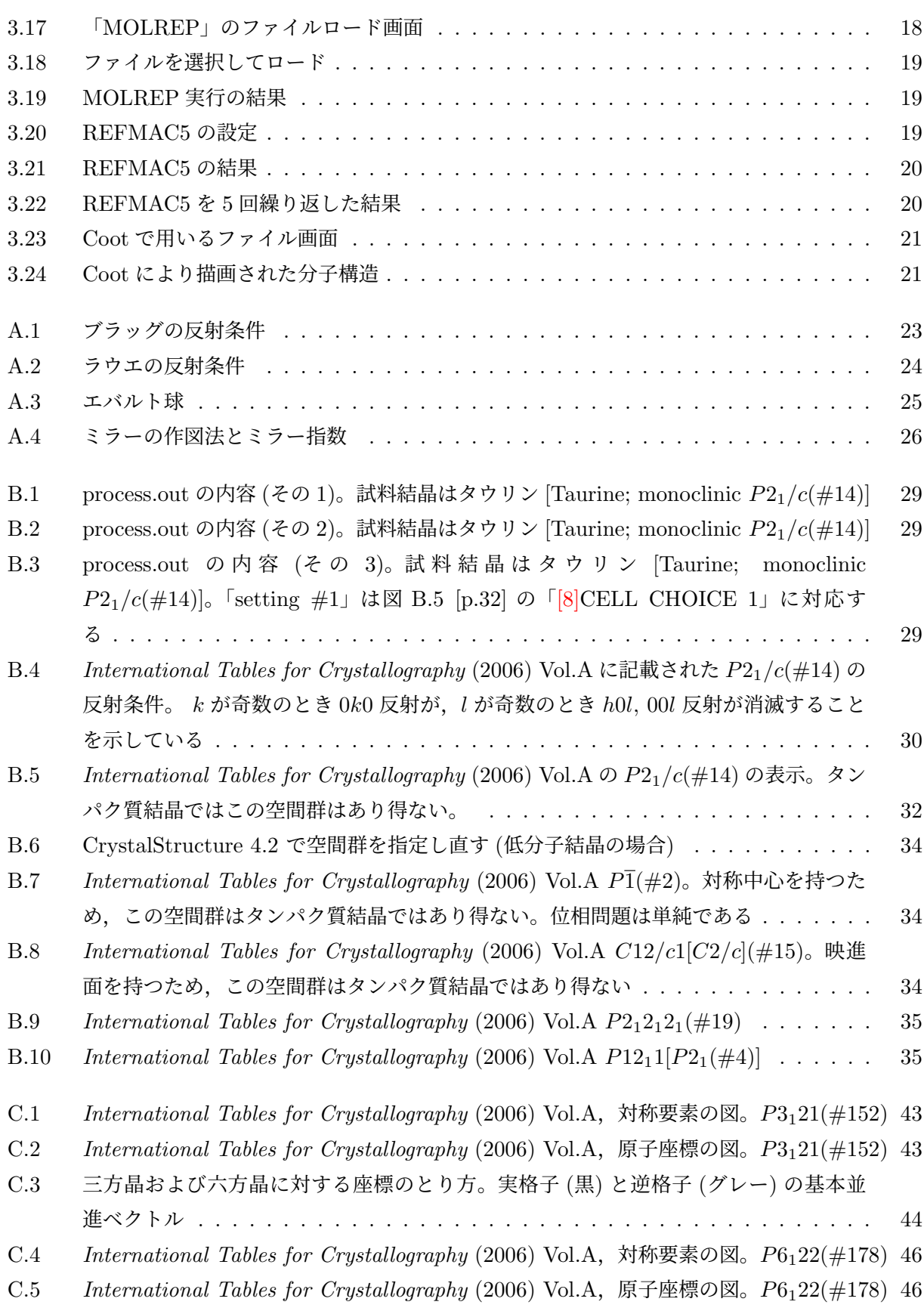

# <span id="page-6-7"></span>第 1 章

# CrysAlisPro と CCP4 のダウンロードとイ ンストール

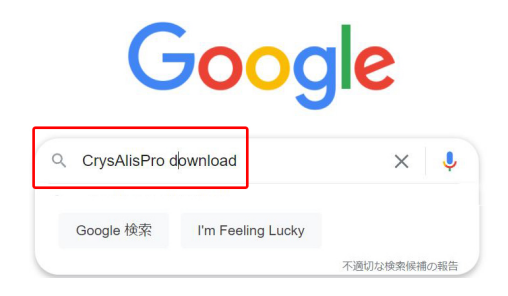

図 1.1 Google で「CrysAlisPro download」と入力

<span id="page-6-4"></span>CrysAlis(Pro) - リガク CrysAlisPro は、Rigaku Oxford Diffraction フォーラム (https://www.rigakuxrayforum.com/ )から ダウンロード してお使いいただけます。フォーラムを初めてご利用...

<span id="page-6-5"></span>図 1.2 第 1 候補でヒットする「CrysAlis(Pro)- リガク」の URL

### <span id="page-6-1"></span><span id="page-6-0"></span>1.1 はじめに

この章では,タンパク質の分子構造決定に必要 な,フリーソフトウェア、CrysAlisPro と CCP4 のダウンロードとインストールの仕方について説 明する。CrysAlis<sup>Pro</sup>は, Part 1a(低分子) および Part 1b(タンパク質) マニュアルに記述した. X 線回折スポットを取得するためのソフトウェアで あるが,回折スポットの指数付けのやり直しや, 空間群の検討,といったデータ処理にも必要にな る。測定用パソコンでもできるのだが,各自のパ ソコンにインストールして,これらを行う方が制 御用コンピューターの占有時間を少なくできるの で,これを推奨している。

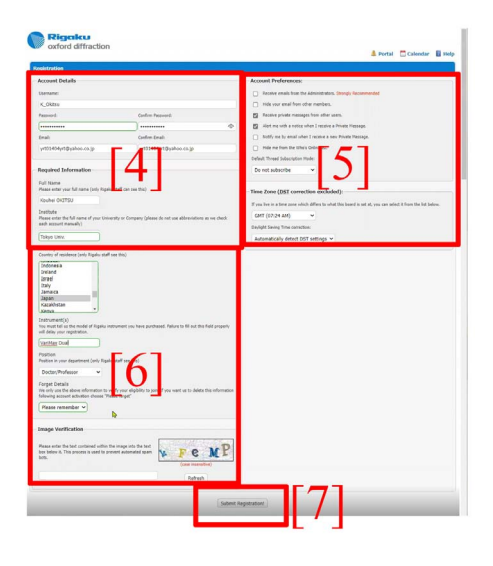

<span id="page-6-6"></span>図 1.3 Rigaku Oxford Forum への登録

## <span id="page-6-2"></span>1.2 CrysAlis<sup>Pro</sup> のダウンロードとイン ストール

## <span id="page-6-3"></span>1.2.1 Rigaku Oxford Diffraction forum のアカウ ントの作成

図 [1.1](#page-6-4) は, Google で「CrysAlisPro download」 と入力したところである。図 [1.2](#page-6-5) のように, 「CrysAlis(Pro)-リガク」の URL が第 1 候補と してヒットする。図 [1.2](#page-6-5) で、文字色を反転させ て,ブラウザーの URL 入力欄にコピー&ペー ストすると,図 [1.3](#page-6-6) のように,「Rigaku Oxford Diffraction forum」への登録フォームが表示され る。図 [1.3](#page-6-6) [4], [5], [6] をそれぞれ拡大表示したの が,図 [1.4](#page-7-0),[1.5](#page-7-1),[1.6](#page-7-2) [p[.2\]](#page-7-2) である。

図 [1.4](#page-7-0) [p[.2\]](#page-7-0) では, [1] に, 希望するユーザー名,

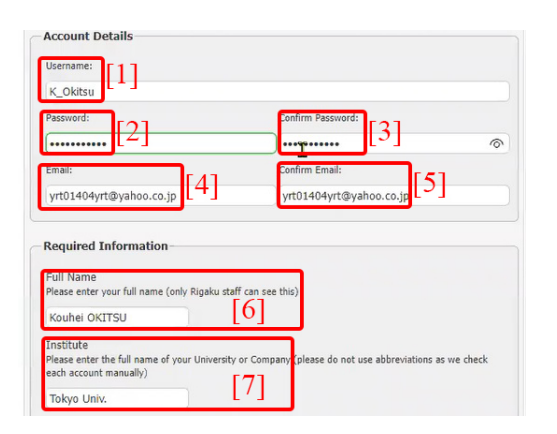

<span id="page-7-0"></span>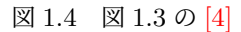

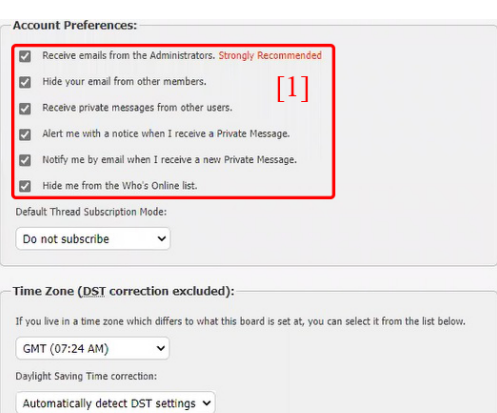

<span id="page-7-1"></span>図 1.5 図 [1.3](#page-6-6) の [5]

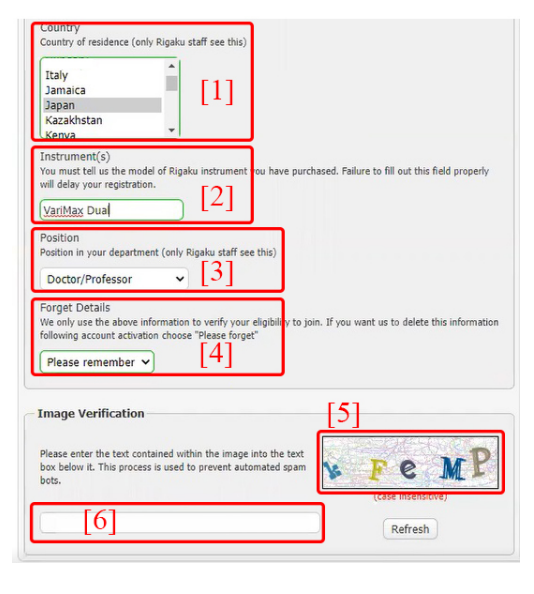

<span id="page-7-2"></span>図 1.6 図 [1.3](#page-6-6) の [6]

[2], [3] に, 希望するパスワード, [4], [5] に, ア カウント有効化の通知を受け取れるメールアドレ ス, [6] に名前 (リガクのスタッフ以外には分から

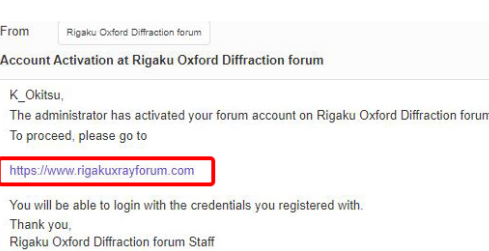

<span id="page-7-3"></span>図 1.7 アカウントアクティベートの通知メール

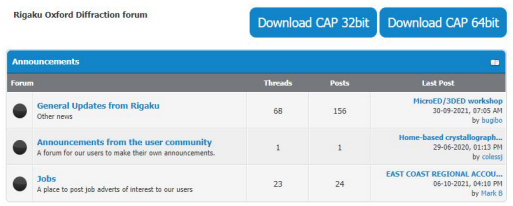

<span id="page-7-4"></span>図 1.8 右上のボタンをクリックしてダウンロード

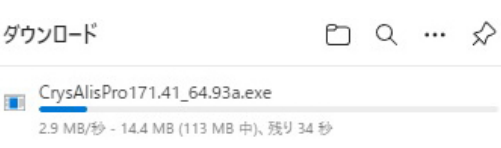

#### <span id="page-7-5"></span>もっと見る

図 1.9 ダウンロード中に表示されるウィンドウ

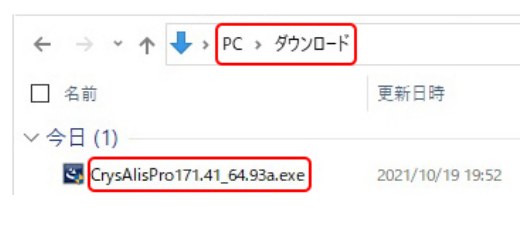

<span id="page-7-6"></span>図 1.10 ダウンロードされたインストーラー

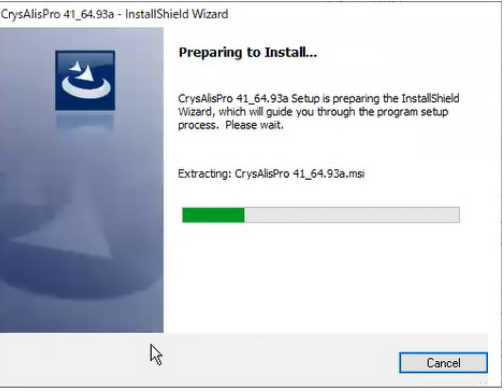

<span id="page-7-7"></span>図 1.11 インストール準備画面

<span id="page-8-5"></span>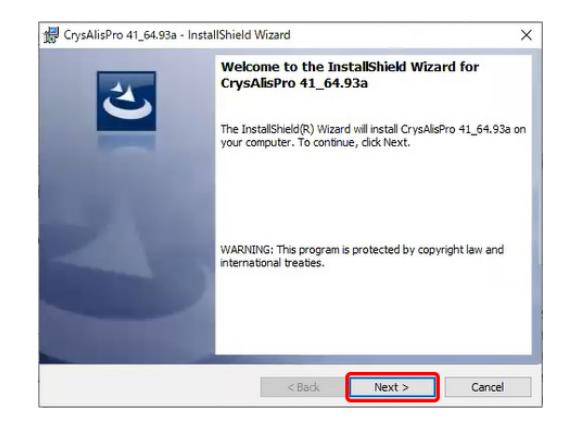

図 1.12 ウェルカムメッセージ

<span id="page-8-2"></span>ない),[7] に,所属機関名を入力する。

図 [1.5](#page-7-1) では, [1] のチェックボックスに、すべて チェックを入れることが推奨される。

図 [1.6](#page-7-2) では、[1] のプルダウンメニューから国 名を選択, [2] には装置の名称を入力, [3] のプル ダウンメニューから職位を選択,[4] のプルダウ ンメニューから,原則として「Please remember」 を選択する。

図 [1.4](#page-7-0), [1.5](#page-7-1), [1.6](#page-7-2) への入力がすべて済んだら, 図 [1.3](#page-6-6) [p[.1\]](#page-6-6) の「Submit Registration [7]」をクリッ クする。

#### <span id="page-8-0"></span>1.2.2 CrysAlis<sup>Pro</sup> のダウンロード

図 [1.7](#page-7-3) は,前節 §[1.2.1](#page-6-3) で登録した「Rigaku Oxford Diffraction forum」のアカウントがアクティ ベート (有効化) されたことを通知するメールで ある。図 [1.4](#page-7-0) [4],[5] で設定したメールアドレス に届く。このメールが届くまで,1 時間 *∼* 数時間 程度,待つ必要がある。

図 [1.7](#page-7-3) の赤枠で囲った URL をクリックすると, 図 [1.8](#page-7-4) が表示される。システムが 32 ビットか 64 ビットかに応じて「Download CAP 32bit」ない しは「Download CAP 64bit」をクリックすると, CrysAlisPro インストーラーのダウンロードが始 まり,図 [1.9](#page-7-5) が表示される。

インストーラーは,図 [1.10](#page-7-6) にように,「C:\ダ ウンロード」のフォルダーにダウンロードされて いる。

|               | CrysAlisPro 41_64.93a - InstallShield Wizard                                            |          | $\times$ |
|---------------|-----------------------------------------------------------------------------------------|----------|----------|
|               | <b>Destination Folder</b>                                                               |          |          |
|               | Click Next to install to this folder, or click Change to install to a different folder. |          |          |
|               | Install CrysAlisPro 41_64.93a to:                                                       |          |          |
|               | C:¥Xcalibur¥CrysalisPro171.41_64.93a¥                                                   |          | Change   |
|               |                                                                                         |          |          |
|               |                                                                                         |          |          |
|               |                                                                                         |          |          |
|               |                                                                                         |          |          |
|               |                                                                                         |          |          |
|               |                                                                                         |          |          |
|               |                                                                                         |          |          |
|               |                                                                                         |          |          |
|               |                                                                                         |          |          |
| InstallShield |                                                                                         | $<$ Back | Cancel   |

<span id="page-8-3"></span>図 1.13 インストール先のフォルダーを設定

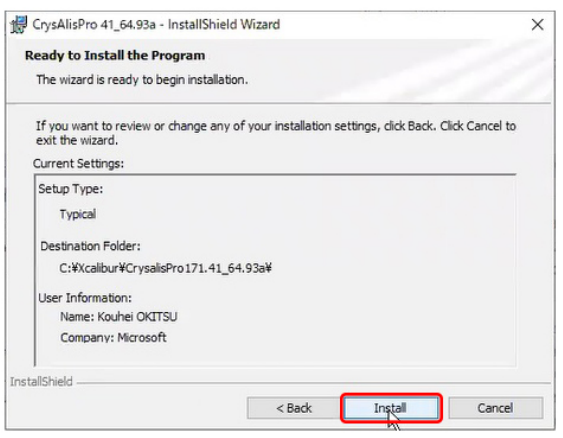

<span id="page-8-4"></span>図 1.14 インストール情報の表示

#### <span id="page-8-1"></span>1.2.3 CrysAlis<sup>Pro</sup> のインストール

図 [1.10](#page-7-6) の exe ファイルをダブルクリックする ことにより、CrysAlis<sup>Pro</sup> のインストールを始め ることができる。図 [1.11](#page-7-7) が表示され,やがて図 [1.12](#page-8-2) が現れたら,著作権に関するメッセージを読 んだ上で「Next」をクリックして続行する。

図 [1.13](#page-8-3) が表示されたら,通常は右下の「Next」 をクリックして続行するが,右上の「Change」を クリックすると,インストールするフォルダーを 変更することができる。図 [1.14](#page-8-4) が表示されたら 「Install」のクリックでインストールを開始する。

インストール中には,図 [1.15](#page-9-2),[1.16](#page-9-3),[1.17](#page-9-4) が表 示される。図 [1.18](#page-9-5) が表示されたら,「Finished」 をクリックして,インストール完了となる。

<span id="page-9-8"></span>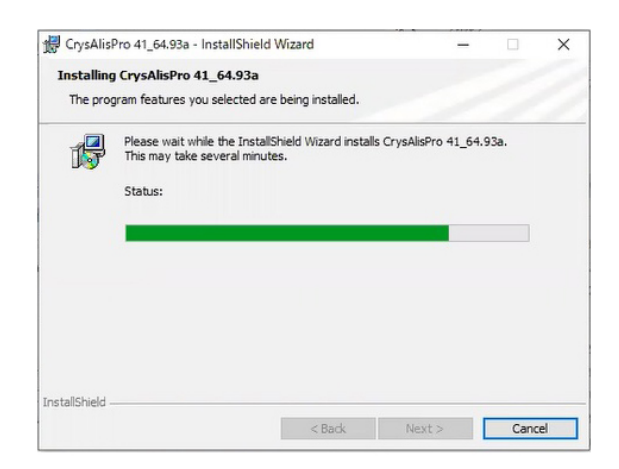

図 1.15 インストール中の表示画面

<span id="page-9-2"></span>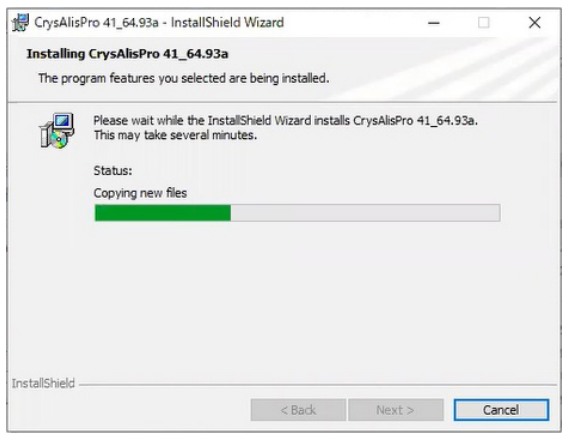

<span id="page-9-3"></span>図 1.16 インストール中の表示画面

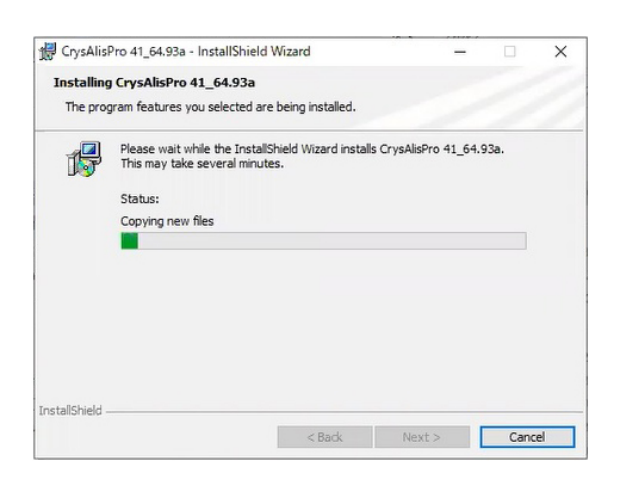

図 1.17 インストール中の表示画面

## <span id="page-9-4"></span><span id="page-9-0"></span>1.3 CCP4 のダウンロードとインス トール

#### <span id="page-9-1"></span>1.3.1 CCP4 のダウンロード

図 [1.19](#page-9-6) は, Google Chrome を立ち上げ, Google のページで「CCP4 download」と入力し

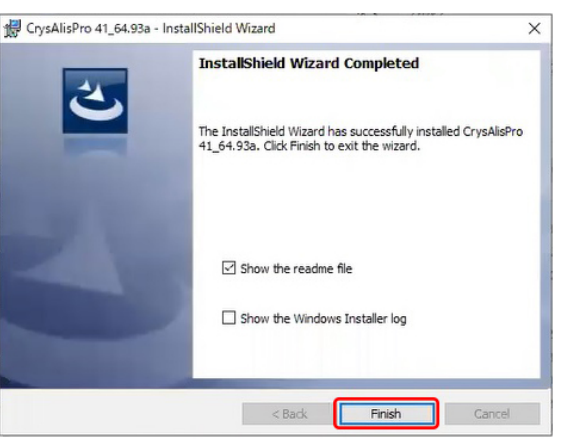

<span id="page-9-5"></span>図 1.18 インストール終了画面

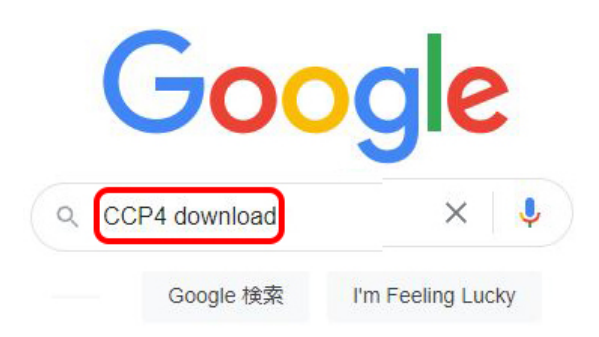

<span id="page-9-6"></span>図 1.19 Google で「CCP4 download」と入力 して検索。ブラウザーは Google Chrome でな ければならない

#### **CCP4 Download**

These are downloads for modern systems running 64 bit Linux. On Linux systems, CCP4 Software Suite may be conveniently configured, downloaded and automatically ...

<span id="page-9-7"></span>図 1.20 第 1 候補にヒットした「CCP4 download」をクリック

たところである。ブラウザーは Google Chrome でなければならない。Microsoft Edge では,う まくいかない。図 [1.20](#page-9-7) のように「CCP4 Download」の URL が第 1 候補としてヒットするので, これをクリックする。図 [1.21](#page-10-1) が開くので右下の 「Download Now !」をクリックしてダウンロード を開始する。ダウンロード中には,ブラウザーの 左下に,図 [1.22](#page-10-2) が表示される。インストーラー の exe ファイルは、図 [1.23](#page-10-3) のように「PC\ダウ ンロード」のフォルダーにダウンロードされてい る。このファイルをダブルクリックしてもインス

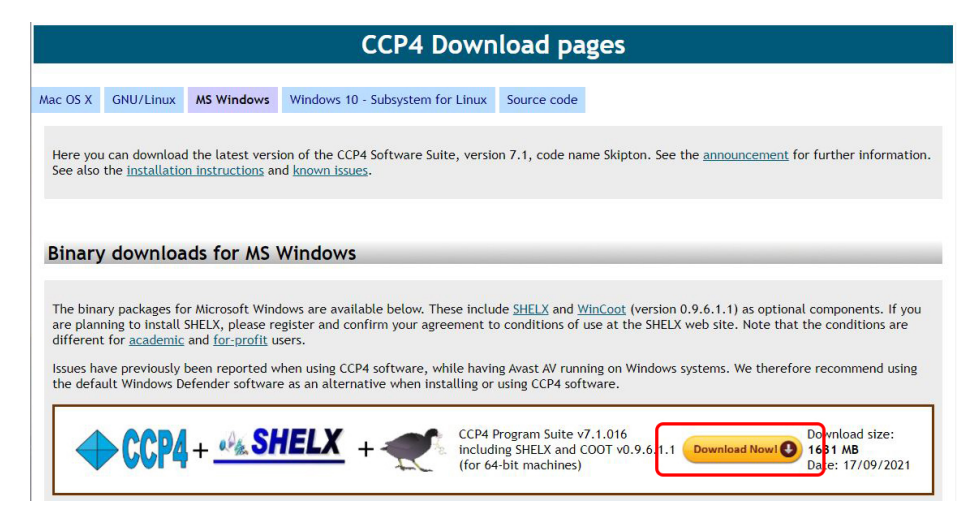

<span id="page-10-1"></span>図 1.21 CCP4 download の URL

<span id="page-10-2"></span>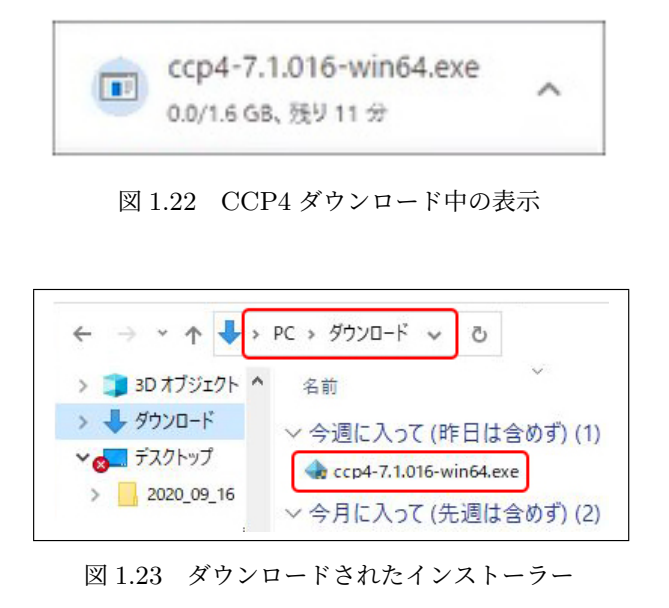

<span id="page-10-3"></span>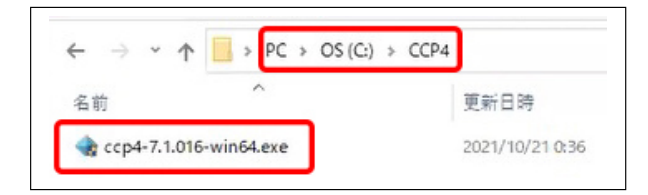

<span id="page-10-4"></span>図 1.24 インストーラーを任意のフォルダーに移動

トールはできない。

#### <span id="page-10-0"></span>1.3.2 CCP4 のインストール

まず「PC\ダウンロード」のフォルダーにある インストーラーを任意のフォルダーに移動する。 図 [1.24](#page-10-4) では,「C:\CCP4」のフォルダーを作り, ここにインストーラーを移動させている。

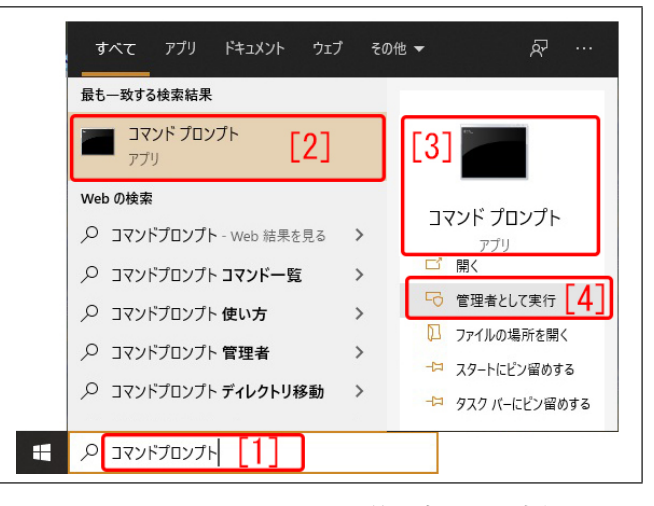

図 1.25 コマンドプロンプトを管理者として実行

<span id="page-10-5"></span>次に、Windows の画面左下の検索ボックスに, 図 [1.25](#page-10-5) のように,「コマンドプロンプト [1]」と タイプすると「コマンドプロンプト [2]」,「[3] コ マンドプロンプト」が表示されるので「管理者と して実行 [4]」をクリックする。図 [1.26](#page-11-0) のように ウィンドウが表示されるので,「cd C:\CCP4」と 入力し,インストーラーを置いてあるフォルダー に移動する。

図 [1.27](#page-11-1) のように,インストーラーがあるフォ ルダーをエクスプローラーで開き,ファイル名 を [Ctrl]+[C] でコピーする。コマンドプロンプ トに,コピーしたファイル名を,図 [1.28](#page-11-2) のよう に,[Ctrl]+[V] でペーストし,[Enter] キーをタ イプして,CCP4 のインストールを開始する。

<span id="page-11-7"></span>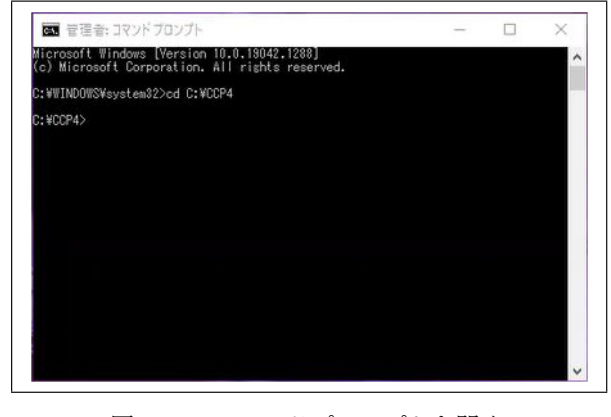

<span id="page-11-0"></span>図 1.26 コマンドプロンプトを開く

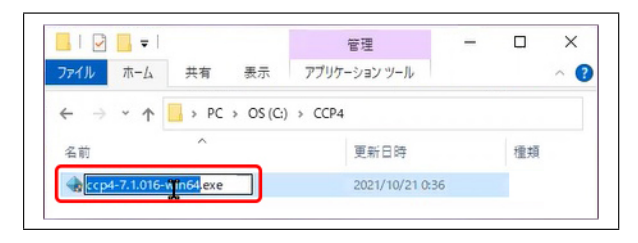

<span id="page-11-1"></span>図 1.27 インストーラーのファイル名をコピーする

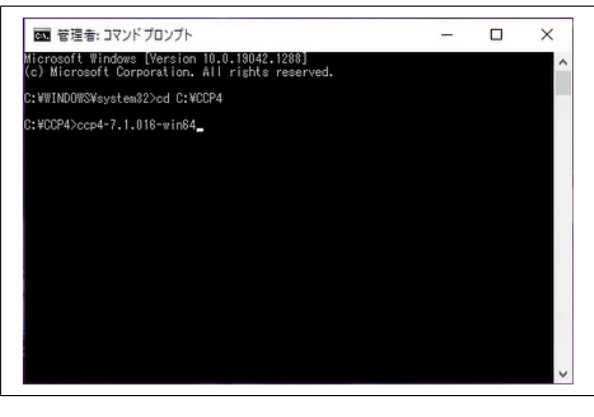

<span id="page-11-2"></span>図 1.28 インストーラーのファイル名をペース トして実行

<span id="page-11-3"></span>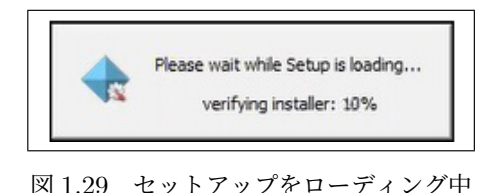

図 [1.29](#page-11-3) のように表示され,図 [1.30](#page-11-4) 以降のよ うに、インストールが進行する。図 [1.30](#page-11-4), [1.31](#page-11-5), [1.32](#page-11-6) では、表示を読んだ上で、右下の「Next」を クリックして続行する。図 [1.33](#page-12-0),[1.34](#page-12-1),[1.35](#page-12-2) で

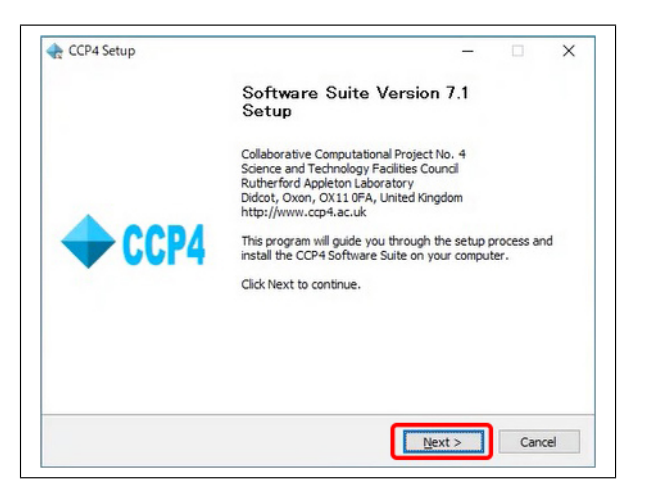

<span id="page-11-4"></span>図 1.30 インストーラーローディング中

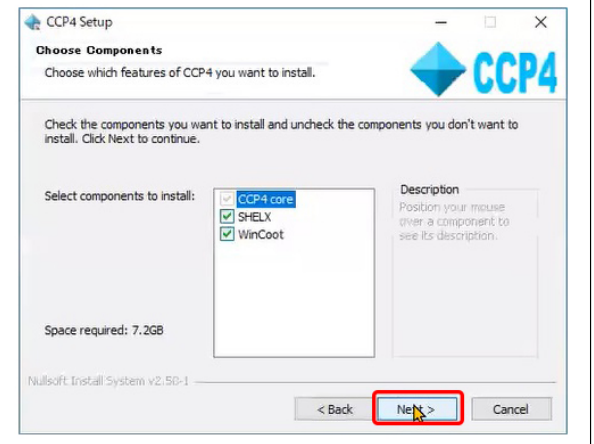

<span id="page-11-5"></span>図 1.31 SHELX と WinCoot もインストールする

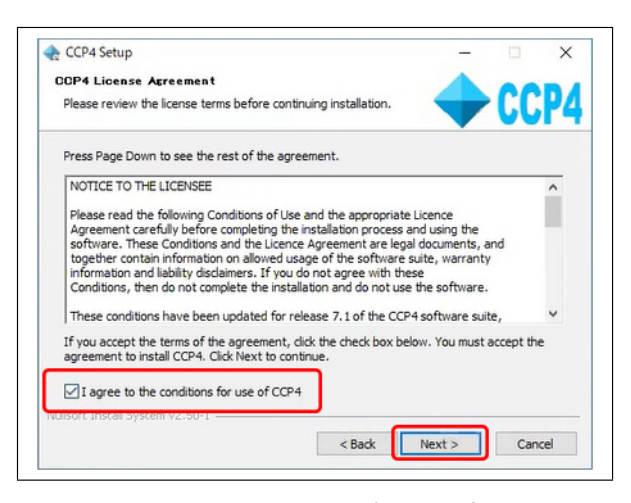

図 1.32 ライセンス事項に同意

<span id="page-11-6"></span>は,チェックボックスないしはラジオボタンに チェックを入れた上で,右下のボタンをクリック して続行する。

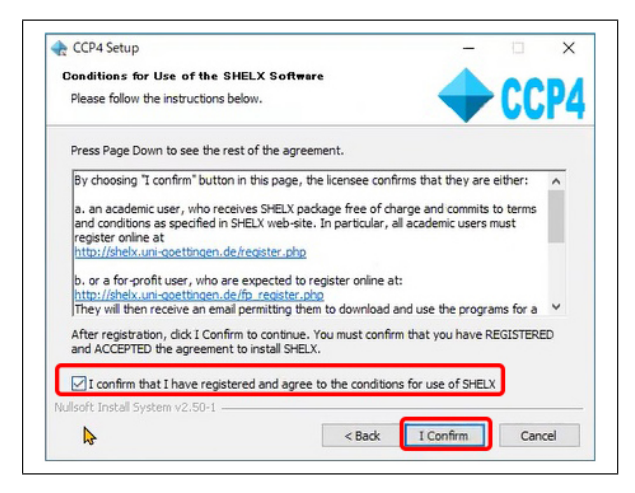

図 1.33 Shelx 利用条件の確認

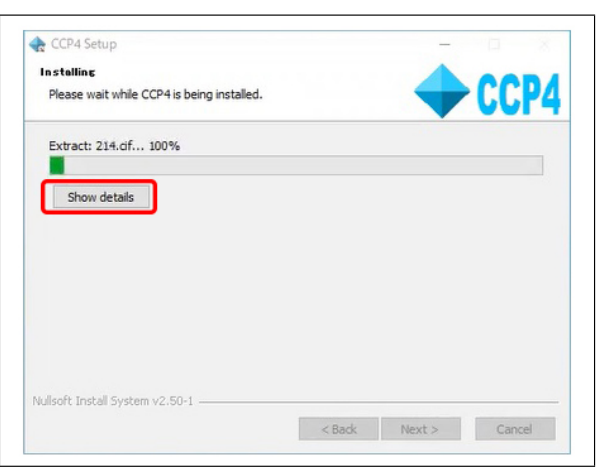

<span id="page-12-3"></span>図 1.36 インストール中

<span id="page-12-0"></span>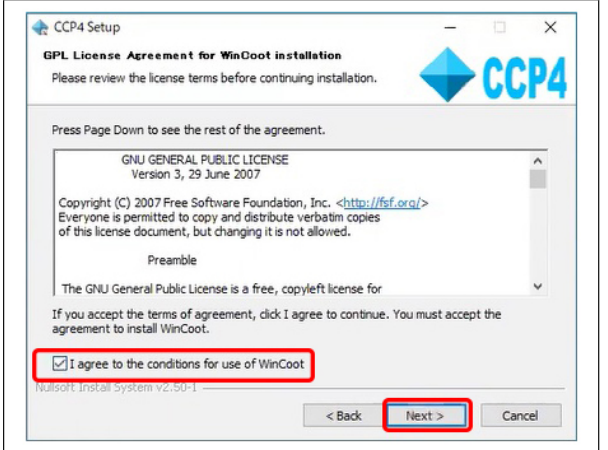

<span id="page-12-1"></span>図 1.34 WinCoot の利用条件の確認

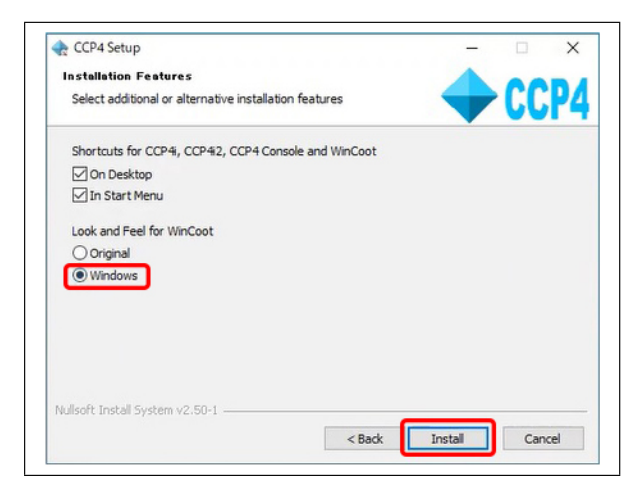

図 1.35 Windows 風 WinCoot の画面を選択 して続行

<span id="page-12-2"></span>インストール中は,図 [1.36](#page-12-3) [p[.7\]](#page-12-3) が表示される。 左上の「Show detail」をクリックすると,図 [1.37](#page-12-4)

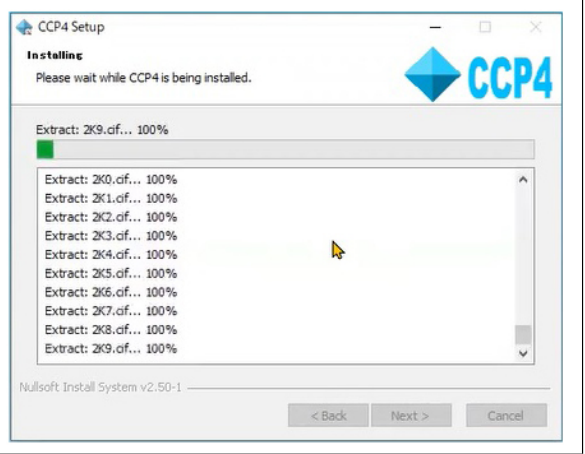

<span id="page-12-4"></span>図 1.37 インストールの詳細

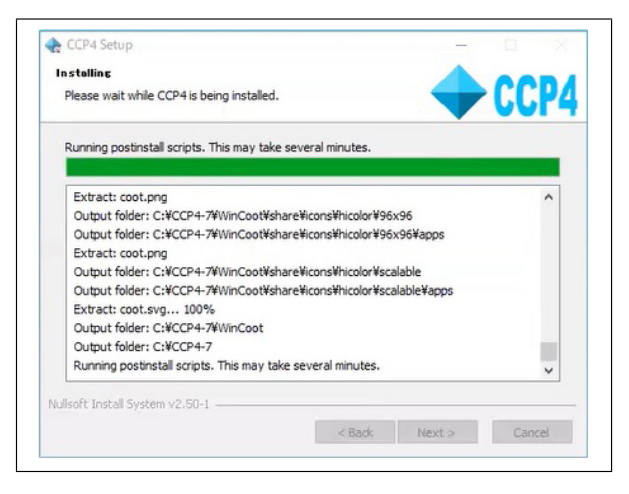

図 1.38 あと数分でインストール完了

<span id="page-12-5"></span>[p[.7\]](#page-12-4) のように,インストールされているファイ ルの一覧が表示されるが,このボタンを必ずしも クリックする必要はない。

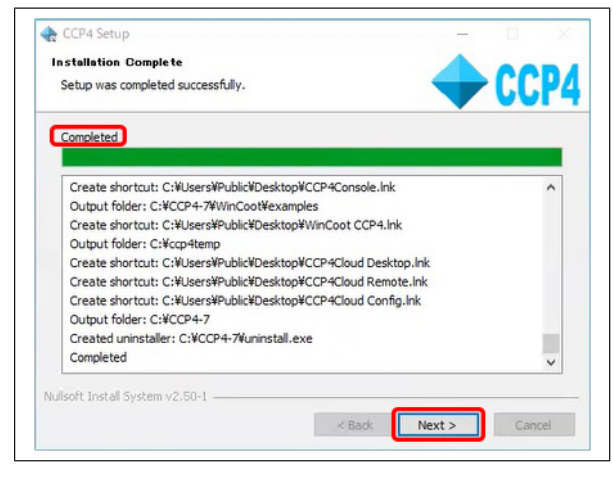

図 1.39 インストールの完了

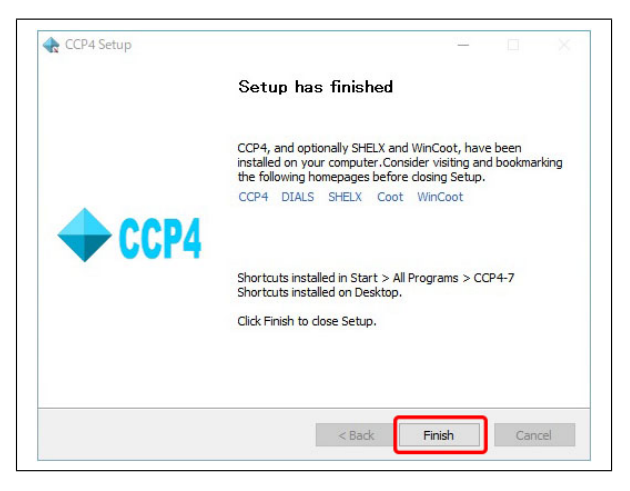

図 1.40 インストールの完了

<span id="page-13-0"></span>図 [1.38](#page-12-5) [p[.7\]](#page-12-5) のように、緑色のグラフが右端に 達したら,残り数分である旨表示される。

<span id="page-13-1"></span>図 [1.39](#page-13-0) が表示されたら,右下の「Next」をク リックすると図 [1.40](#page-13-1) が表示され,「Finish」のク リックでインストールを終了する。

# <span id="page-14-6"></span>第 2 章

# CrysAlisPro による MTZ ファイルの作成

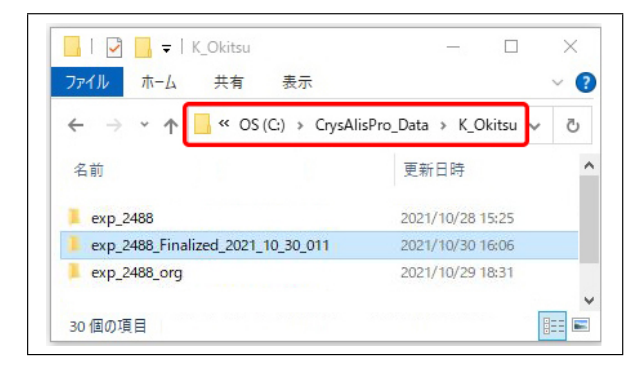

<span id="page-14-3"></span>図 2.1 「exp\_xxxx」のフォルダー

| exp 2393<br>÷<br>ファイル<br>共有 表示<br>$\frac{\pi}{4}$ |                                                          | п | ×        |
|---------------------------------------------------|----------------------------------------------------------|---|----------|
|                                                   | > PC > OS (C:) > CrysAlisPro_Data > K_Okitsu > exp_2423. |   | Ö        |
| $\sim$<br>名前                                      | 更新日時                                                     |   |          |
| plots_red                                         | 2021/10/30 16:04                                         |   |          |
| struct                                            | 2021/10/30 16:04                                         |   |          |
| tmp                                               | 2021/10/30 16:06                                         |   |          |
| AFC10_QC_RCD3_Pilatus200K_007CuMoDW_0506          | 2019/06/05 15:35                                         |   |          |
| collision_exp_2488.xml                            | 2021/10/27 21:52                                         |   |          |
| collision_pre_exp_2488.xml                        | 2021/10/27 21:52                                         |   |          |
| copy_exp_2488.runbup                              | 2021/10/28 2:52                                          |   |          |
| copy_pre_exp_2488.runbup                          | 2021/10/28 2:19                                          |   |          |
| CrysalisExpSettings.ini                           | 2021/10/28 3:04                                          |   |          |
| exp_2488.par                                      | 2021/10/28 2:22                                          |   | 睚<br>$=$ |

<span id="page-14-4"></span>図 2.2 「exp xxxx.par」のファイルをダブル クリックする

## <span id="page-14-1"></span><span id="page-14-0"></span>2.1 はじめに

次の第[3](#page-18-0)章では、CCP4i2 を使って、分子置換 法によって,相同タンパク質の構造を基に,分 子構造の決定を行う手順を記述する。これには, CrysAlisPro によって取得した反射強度データを 格納した MTZ ファイルが必要になる。本章では その作り方を記述する。回折データ取得の直後 に MTZ ファイルを作ることもできるが, MTZ

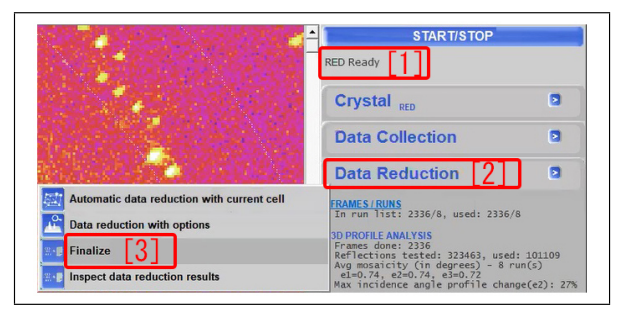

<span id="page-14-5"></span> $\boxtimes$  2.3 [Data Reduction [2] Finalize [3] の順にクリック

ファイルは、作り直しをしなければならないこと がある。

## <span id="page-14-2"></span>2.2 「Finalize」による MTZ ファイル の作成

CrysAlis<sup>Pro</sup> に よ る 測 定 デ ー タ は, 「exp xxxx」の フ ォ ル ダ ー に 納 め ら れ て いる。図 [2.1](#page-14-3) は,エクスプローラーで 「C:\CrysAlisPro Data\K Okitsu」の フ ォ ルダーを開き,ここにある「exp 2488」のフォル ダーを示している。このフォルダーをクリックし て開いたのが,図 [2.2](#page-14-4) である。

図 [2.2](#page-14-4) の「exp 2488.par」のファイルをダブルク リックすると,CrysAlisPro が立ち上がる。ウィ ンドウの右で,図 [2.3](#page-14-5)「Data Reduction [2]」をク リックすると,左下にサブメニューが表示される。 ここで「Finalize [3]」をクリックすると,図[2.4](#page-15-0) (a) [p[.10\]](#page-15-0) が表示される。ここで,空間群を対話形 式で決定するために, 図 [2.4](#page-15-0) (a) 「Interactive [1]」 をクリックする。さらに「[2] Export options」を クリックすると,図 [2.4](#page-15-0) (b) が表示される。MTZ

<span id="page-15-2"></span>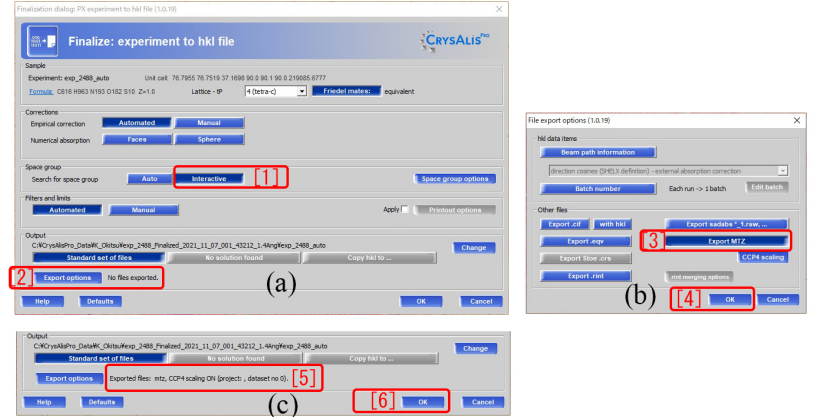

<span id="page-15-0"></span>図 2.4 (a) 「[1] Interactive」と (b) 「[2]」 Export options」をクリックする

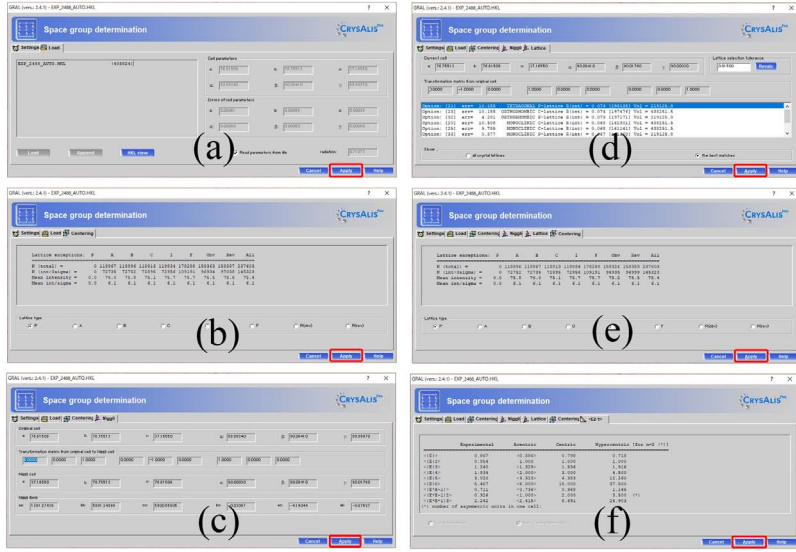

<span id="page-15-1"></span>図 2.5 空間群の推定の過程で、表示されるウィンドウ

ファイルを出力するために,「[3] Export MTZ」 をクリックしてから,「[4] OK」をクリックし て,図 [2.4](#page-15-0) (b) を閉じる。図 [2.4](#page-15-0) (a) 左下の「[2] Export options No file exported  $\mathcal{D}$ ,  $\boxtimes$  [2.4](#page-15-0) (c) 「Exported files: mtz, CCP4 scaling ON (project:, dataset no 0)」のように変わり, MTZ ファイルを出力する設定になる。図 [2.4](#page-15-0) (c) 「[6] OK」をクリックすると図 [2.4](#page-15-0) のウィンドウが閉 じる。

データ処理が始まると,図 [2.5](#page-15-1) (a)-(f) が表示 されるが,右下の「Apply」をクリックして続行 する。これらは,結晶の空間群を決定するに当た り行われる処理の途中経過を示している。

図 [2.5](#page-15-1) (f) 右下の「Apply」をクリックしたあ

と,図 [2.6](#page-16-0) (a) のように,消滅則から推定された, 空間群の候補が表示される。4322 があるが、これ は正解ではない。「[1] most likely space groups」 のラジオボタンがチェックされているが,その左  $\mathcal{O} \left[2\right]$  all solutions on branch (like in IT pp42-47, 55-67)」のラジオボタンにチェックを入れ直 すと、正しい空間群  $4<sub>3</sub>2<sub>1</sub>2$ が見つかる。 $2<sub>1</sub>$ らせ ん軸による消滅を,CrysAlisPro が見落としたと 考えられる。消滅則と空間群については、付録 [B](#page-34-0) [p[.29\]](#page-34-0) を参照 (らせん軸による消滅則については, §[B.5.3](#page-44-1) [p[.39\]](#page-44-1) 参照)。

*P*43212 が正解であるが,*P*41212 と *P*43212 は,消滅則のみから区別できない。次の第 [3](#page-18-0) 章の

<span id="page-16-3"></span>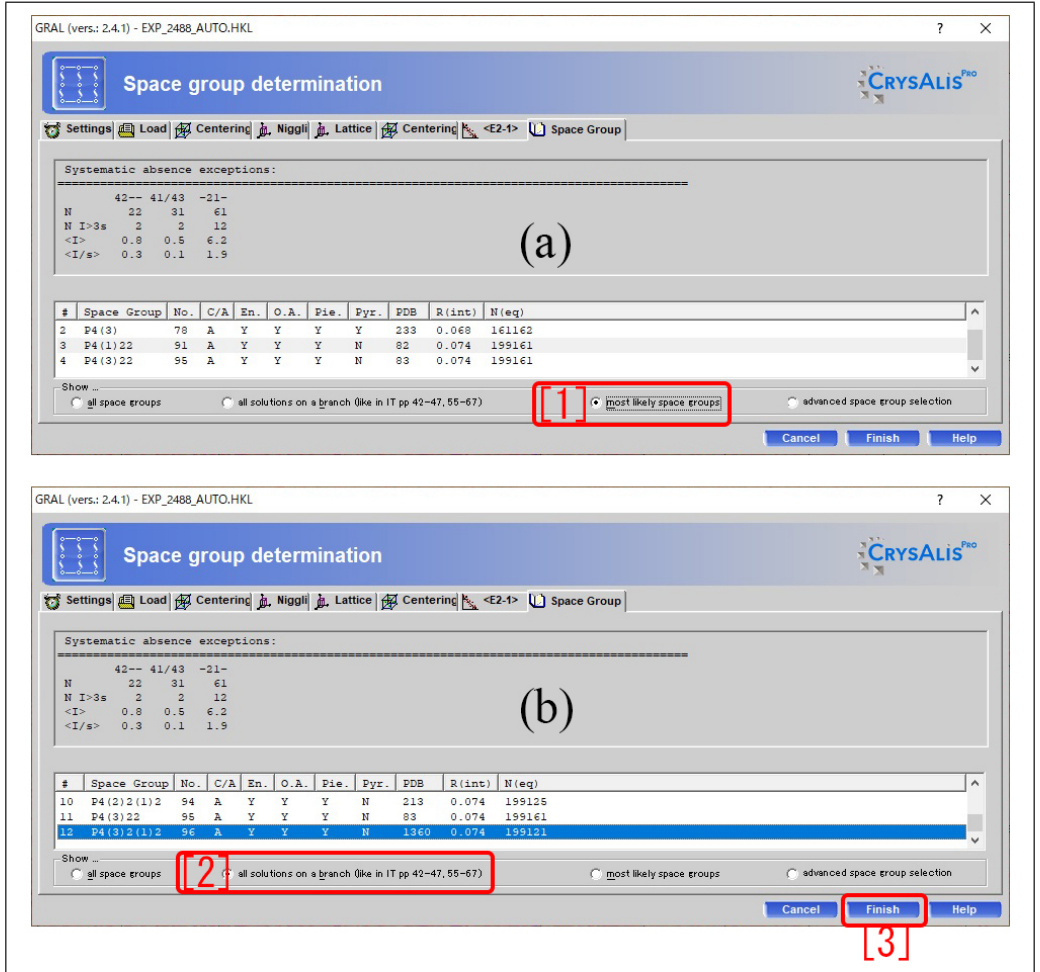

<span id="page-16-0"></span>図 2.6 (a) には,正解はなく,ラジオボタンを付け替えて表示された (b) に,正解 *P*43212 が見つかった

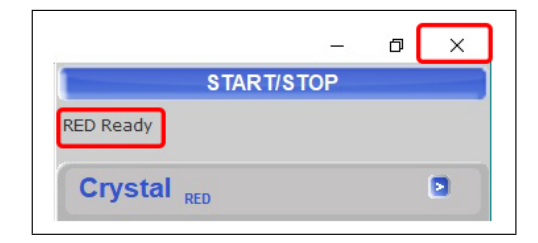

<span id="page-16-1"></span>図 2.7 CrysAlis<sup>Pro</sup> の画面右上に「RED Ready」が表示されたら,右上の *×* をクリッ クして終了する

記述にしたがって CCP4i2 で解析すると, 間違っ た空間群では,*R* 因子が下がらない。 このこと から正しい空間群を,探ってゆくことになる。

図 [2.6](#page-16-0) (b) 右下「[3] Finish」をクリックする と,MTZ ファイルの生成が始まる。完了すると CrysAlisPro の画面右上に,図 [2.7](#page-16-1) が表示される。

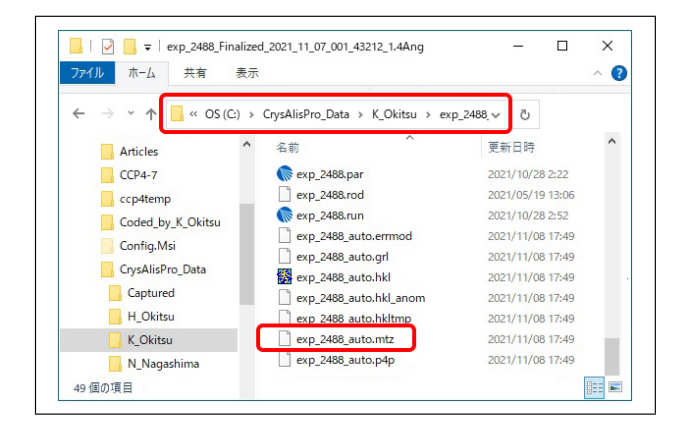

<span id="page-16-2"></span>図 2.8 「exp 2488.par」と同じフォルダーの 生成された「exp 2488 auto.mtz」

× をクリックして, CrysAlis<sup>Pro</sup> を終了する。図 [2.8](#page-16-2) のように,「exp 2488.par」と同じフォルダー に「exp 2488 auto.mtz」が生成されている。

The next page is the beginning of Chapter [3.](#page-18-0)

# <span id="page-18-4"></span>CCP4i2 による分子置換法の実行

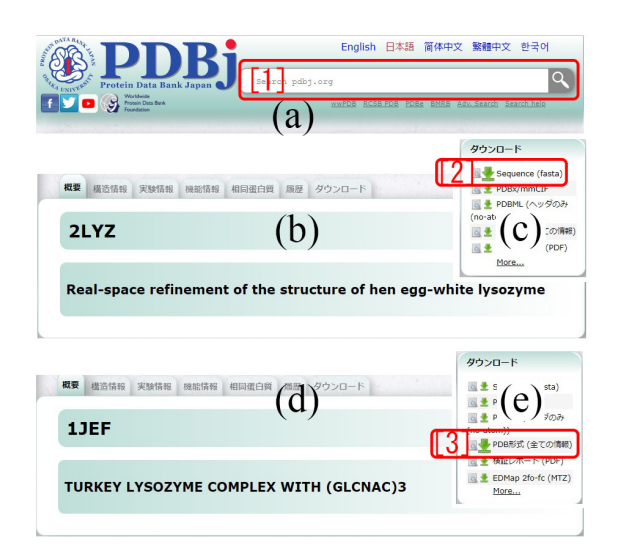

<span id="page-18-3"></span>図 3.1 ニワトリ卵白リゾチームのアミノ酸配 列と七面鳥卵白リゾチームの原子座標データの ダウンロード

#### <span id="page-18-1"></span><span id="page-18-0"></span>3.1 はじめに

タンパク質は 20 種類のアミノ酸がつながって 1次構造を形成し、これが生体内で折りたたまれ て (フォールディング), 3次元構造をとり, 機能 を発現する。1 次構造 (アミノ酸配列) を決定す る方法は確立されいるが,これのみから 3 次元構 造を決定する方法は,現在まだない。

タンパク質の3次元構造を決定する際に、最も 広く用いられている手法が,X 線結晶構造解析で ある。3 次元構造決定法には,NMR,クライオ電 子顕微鏡などもあるが、これらの手法によって, PDB(Protein Data Bank) に登録された,タン パク質は,2021 年 11 月時点で,18 万件を超えて いる。3次元構造未知の場合でも、類似したアミ

ノ酸配列のタンパク質 (相同タンパク質) が存在 し,立体構造も似ている場合が多いことが,経験 的に知られている。相同タンパク質の構造から出 発して,X 線回折強度データと最もよく一致する ように目的の構造を求める手法が分子置換法であ り,タンパク質 X 線結晶構造解析の主流になり つつある。

本章では,ニワトリ卵白リゾチームの分子構造 を,相同タンパク質である七面鳥卵白リゾチーム から、求める例について記述する。

#### <span id="page-18-2"></span>3.2 必要なファイルの準備

構造が決定されたタンパク質には,数字から始 まる 4 文字の PDB ID が与えられている。PDB ID は,「Hen egg white lysozyme」(ニワトリ卵白 リゾチーム),「Turkey egg white lysozyme」(七 面鳥卵白リゾチーム) と,PDB のホームページ で入力することで検索できる。日本語版の PDBj は,サーチエンジンで「PDBj」と入力すること で,第 1 候補にヒットする。ニワトリ卵白リゾ チームの PDB ID は「2LYZ」,七面鳥卵白リゾ チームの PDB ID は「1JEF」である。

図 [3.1](#page-18-3) は, PDBj で「2LYZ」,「1JEF」と入力 して検索をかけたところである。図 [3.1](#page-18-3) (a) で, 「2LYZ」と入力して検索すると,図[3.1](#page-18-3)(b),(c) が,「1JEF」と入力して検索すると,図 [3.1](#page-18-3) (d), (e) が,表示される。「[2] sequence (fasta)」およ び「[3] PDB 形式 (すべての情報)」の,緑色の 下向き矢印のクリックで,それぞれ,ニワトリ 卵白リゾチームのアミノ酸配列のデータファイ ル「2lyz\_A.fasta」と、七面鳥卵白リゾチームの

<span id="page-19-4"></span>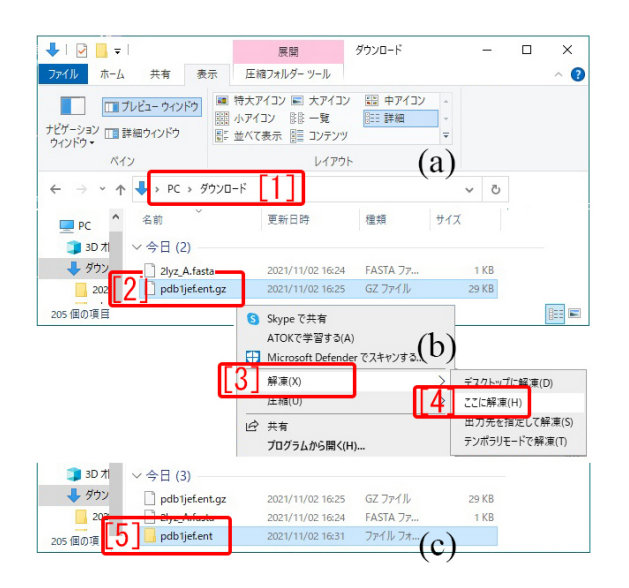

<span id="page-19-2"></span>図 3.2 ニワトリ卵白リゾチームのアミノ酸配 列と七面鳥卵白リゾチームの原子座標データの ダウンロード

原子座標データ「pdb1jef.ent」をダウンロードで きる。

これらのファイルは,図 [3.2](#page-19-2) (a) のように, 「PC\ダウンロード— [1]」のフォルダーにダウ ンロードされている。「2lyz A.fasta」は,テキス トファイルがそのままダウンロードされている が,「pdb1jef.ent」は圧縮フォルダーとしてダウ ンロードされる。図 [3.2](#page-19-2) (a)「[2] pdb1jef.ent.gz」 を右クリックすると,図 [3.2](#page-19-2) (b) のプルダウンメ ニューが開く。「[3] 解凍」,「[4] ここに解凍」の 順にクリックすると,「[5] pdb1jef.ent」のフォ ルダーができる。この中に,テキストファイル 「pdb1jef.ent」が入っている。

これらのファイルを、図 [3.3](#page-19-3) に示すように、第 [2](#page-14-0) 章の記述にしたがって作成した,X 線反射強 度データを収めた MTZ ファイルと、同じフォル ダーに置いておくと,CCP4i2 によるデータ解析 が行いやすくなる。

#### <span id="page-19-0"></span>3.3 新規プロジェクトの作成

Windows のデスクトップにある図 [3.4](#page-20-0) (a) の アイコンをダブルクリックすると,図 [3.4](#page-20-0) (b) CCP4i2 の「Project Viewer」が開く。図 [3.4](#page-20-0) (b) 右の「[1] New project」をクリックすると,図

| $\sqrt{2021}$ 11_02_001_2488                                                      |                                                               | $\times$<br>Π                                        |
|-----------------------------------------------------------------------------------|---------------------------------------------------------------|------------------------------------------------------|
| ファイル<br>共有<br>表示<br>ホーム<br>6.2<br>■ブレビュー ウインドウ<br>里<br>ナビゲーション 口書詳細ウィンドウ<br>ウィンドウ | 特大アイコン ロ 大アイコン<br>雕影 一覧<br>  … 詳細<br>小アイコン<br>■ 並べて表示 国 コンテンツ | ↓ 中アイコン<br>$\Delta$<br>$\overline{\phantom{a}}$<br>Ψ |
| ペイン<br>C:¥Data¥2021_11_02_001_2488                                                | レイアウト<br>Ō)                                                   | $\circ$                                              |
| $\overline{\phantom{a}}$<br>名前                                                    | 更新日時                                                          | 種類                                                   |
| 20<br>2lyz_A.fasta<br>20<br>exp_2488_auto.mtz<br>20<br>pdb1jef.ent                | 2021/11/02 16:24<br>2021/10/29 2:26<br>2020/07/04 21:45       | FASTA ファイル<br>MTZ ファイル<br>ENT ファイル                   |
| 20<br>$\epsilon$<br>3個の項目                                                         |                                                               | $\mathbf{r}$<br>胆<br>$\blacksquare$                  |

<span id="page-19-3"></span>図 3.3 fasta, mtz, ent のファイルを, 1 つの フォルダーに置いておくと、CCP4i2 による解 析が行いやすい

[3.4](#page-20-0) (c) のプロジェクト作成ウィンドウが立ち上 がる。図 [3.4](#page-20-0) (c) [2] のように、プロジェクト名を タイプし, 図 [3.4](#page-20-0) (c) 左下「[3] Create project」 をクリックすると,新しいプロジェクトウィン ドウが開く。前のプロジェクトウィンドウが開 いていたら,これを閉じる。図 [3.4](#page-20-0) (b) 左,「[4] Task menu」をクリックすると,図 [3.4](#page-20-0) (b) 右下 に,「[5]」のようにジョブが一覧表示される。

以下,この冊子の表紙に,図 [0](#page-0-0) で示したとおり,

- 1. §[3.4](#page-19-1)「[1] Data reduction AIMLESS」[マー ジされていない反射強度データ (MTZ) を, マージした MTZ データに変換]
- 2. §[3.5](#page-22-0) 「[2] Define AU contents」(fasta ファ イルをロードして,非対称ユニット中の分子 数を評価)
- 3. §[3.6](#page-24-0) 「[3] Molecular Repalacement and refinement - MOLREP」(分子置換の実行),
- 4. §[3.7](#page-25-0) 「[4] Refinement REFMAC5」(分子 構造の最適化)

の順に実行してゆく。

#### <span id="page-19-1"></span>3.4 マージされた MTZ ファイルの作成

分子置換法の実行には,マージされた MTZ ファイルが必要である。MTZ ファイルは,X 線 反射強度データを記述したファイルであるが,第 [2](#page-14-0) 章の記述にしたがって作成した MTZ ファイル は,「マージ」されていない。「マージ」とは,等

<span id="page-20-3"></span>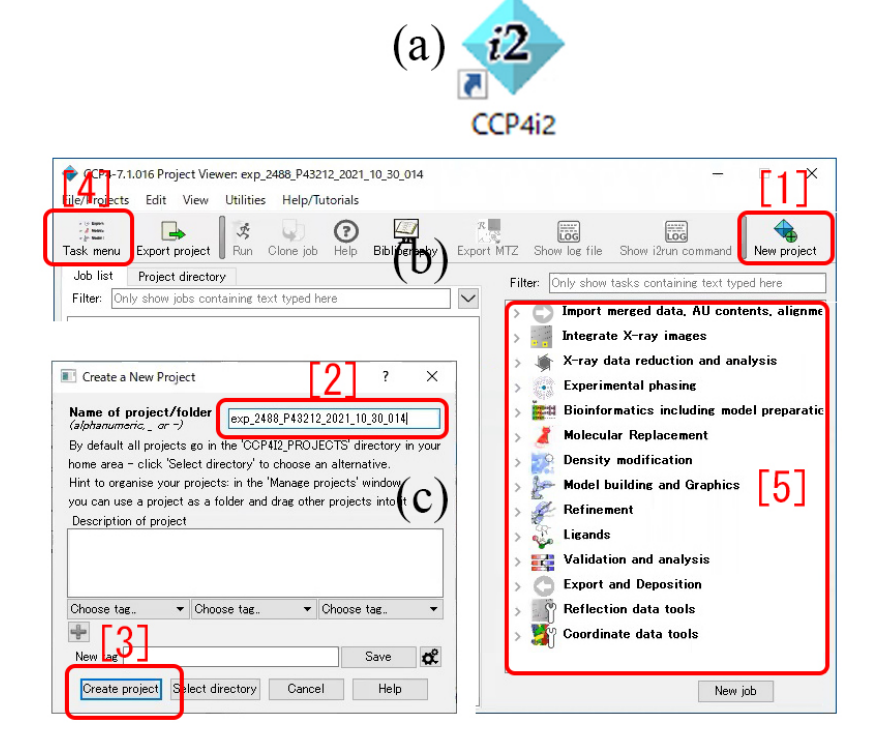

<span id="page-20-0"></span>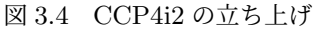

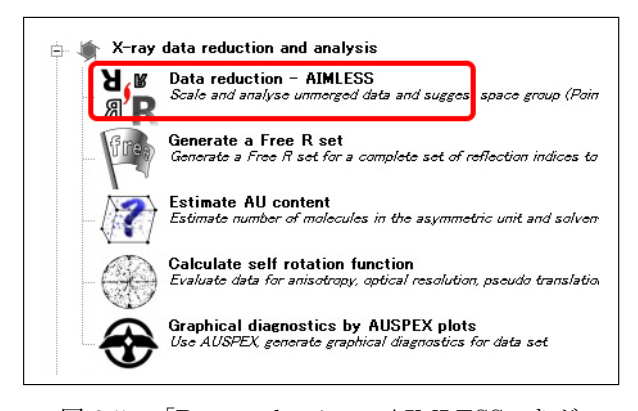

<span id="page-20-1"></span>図 3.5 「Data reduction - AIMLESS」をダ ブルクリック

価な反射の X 線反射強度データをまとめること で,その際に,等価なミラー指数の反射強度がど れだけばらついているかを示す *Rmerge* 因子を評 価する。

図 [3.4](#page-20-0) (b),「Project Viewer」左上の「[4] Task menu」をクリックすると,右側に [5] の画面が表示 される。上から 3 番目の「X-ray data reduction and analysis」の左にある「*>*」をクリックして 表示されたのが,図 [3.5](#page-20-1) である。図 [3.5](#page-20-1) 「Data reduction - AIMLESS」をダブルクリックする と,図 [3.6](#page-20-2) が開く。

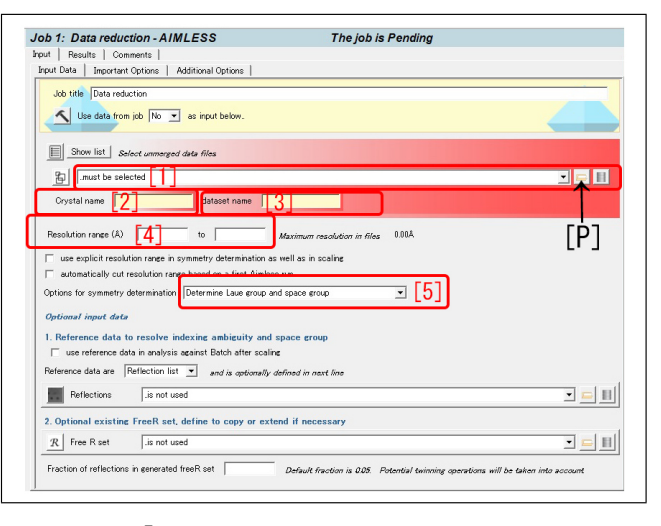

<span id="page-20-2"></span>図 3.6 「Data reduction - AIMLESS」の設 定ウィンドウ

図 [3.6](#page-20-2) 右の [P] をクリックすると, 図 [3.7](#page-21-0) (a) [p[.16\]](#page-21-0) が開く。右上の [1] をクリックす るとフォルダー選択ウィンドウが開くので, 「C:\Data\2021\_11\_02\_001 [3]」を選択すると, 「exp 2488 auto.mtz」が表示される。これをク リックしてから,さらに「OK [4]」をクリッ クすると,図 [3.7](#page-21-0) (b) が表示される。[5] には, 「exp 2488 auto.mtz」が,マージされていない反

<span id="page-21-4"></span>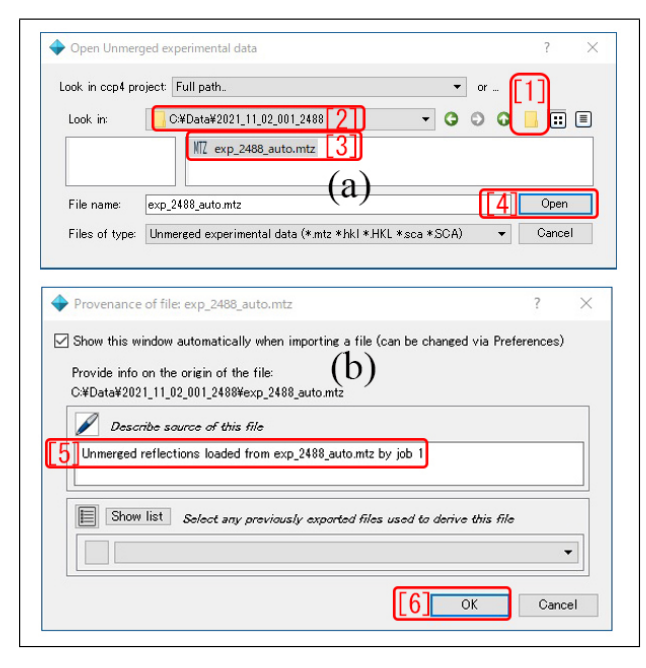

<span id="page-21-0"></span>図 3.7 「exp 2488 auto.mtz」を図 [3.6](#page-20-2) [1] にロード

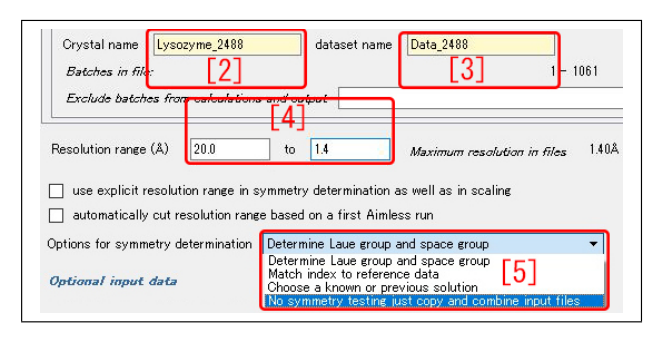

<span id="page-21-1"></span>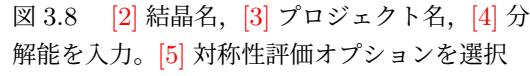

射強度データのファイルである旨,記述されてい る。図 [3.7](#page-21-0) (b) 右下「[6] OK」をクリックすると, 「exp 2488 auto.mtz」が,プロジェクトにロード される。

図 [3.6](#page-20-2) [p[.15\]](#page-20-2) 「Crystal name  $[2]$ 」と「Dataset name [3]」には、任意の結晶名とデータセット名 を,図 [3.8](#page-21-1) [2], [3] のようにと入力する。アルファ ベットと数字,「 」(アンダースコア),「-」(ハイ フン) で入力する。空白は許されない。

図 [3.6](#page-20-2) [p[.15\]](#page-20-2) 「[4] Resolution range」には、第 [2](#page-14-0) 章の記述にしたがって評価した、結晶の分解能 を記述する。例えば,図 [3.8](#page-21-1) [4] のように,「20.0」 (最低分解能) to「1.4」(最高分解能) と入力する。 分解能が高くない結晶に対して,小さすぎる値の

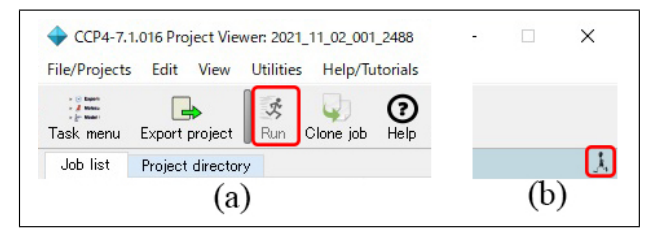

<span id="page-21-2"></span>図 3.9 (a) CCP4i「Project Viewer」の左上 と,(b) 右上

|                 | Job 1: Data reduction - AIMLESS                                                                                    |        |          |            | The job is Finished |                   |         |
|-----------------|----------------------------------------------------------------------------------------------------|--------|----------|------------|---------------------|-------------------|---------|
| Input           | Results<br>Comments                                                                                                |        |          |            |                     |                   |         |
| <b>Headline</b> | Summary                                                                                                    | Phaser | Truncate | SG details | Merging             | <b>SDanalysis</b> | Details |
|                 |                                                                                                    |        |          |            |                     |                   |         |
|                 |                                                                                                    |        |          |            |                     | 23:01 03-Nov-2021 |         |
|                 | <b>V</b> Key summary                                                                                               |        |          |            |                     |                   |         |
|                 | Copying unmerged data to output file in space group P 41 21 2 with reindex operator [h,k,l]                        |        |          |            |                     |                   |         |
|                 | Key statistics for Dataset: 2021_11_02_001_2488/Lysozyme_2488/Data_2488                                            |        |          |            |                     |                   |         |
|                 | Unit cell: 76.782 76.782 37.168 90.000 90.000 90.000, wavelength 0.710730A                                         |        |          |            |                     |                   |         |
|                 | Estimates of resolution: input resolution 1.40Å                                                                    |        |          |            |                     |                   |         |
|                 | - beyond 1.40Å from information content > 0.10, beyond 1.40Å from CC(1/2) > 0.20, 1.40Å from $1/\sigma$ > 1.00     |        |          |            |                     |                   |         |
|                 | Anisotropic limits: - In h k plane 1.40Å CC(1/2), 1.40Å I/a - Along Laxis 1.40Å CC(1/2), 1.40Å I/a                 |        |          |            |                     |                   |         |
|                 | Rmeas: overall 0.088, inner bin 0.037                                                                              |        |          |            |                     |                   |         |
|                 | In outer bin: Mean(I/al) 4.5 CC(1/2) 0.929                                                                         |        |          |            |                     |                   |         |
|                 | Overall filtered Mean(chin2): 0.98                                                                                 |        |          |            |                     |                   |         |
|                 | Anomalous CC(1/2) in inner hin 0.072                                                                               |        |          |            |                     |                   |         |
|                 | Significant anomalous signal extends to a resolution of 9.89A (above CCanom threshold 0.10)                        |        |          |            |                     |                   |         |
|                 | Number of rejected outliers: 60 (> 6a); between Friedel pairs: 0 (> 31.8a); too large: 0 (E > 10.00)               |        |          |            |                     |                   |         |
|                 | Note: inner shell completeness: 52.4%                                                                              |        |          |            |                     |                   |         |
|                 | Warning: low inner shell completeness may indicate that overloaded strong observations have been lost              |        |          |            |                     |                   |         |
|                 | SD correction information:                                                                                         |        |          |            |                     |                   |         |
|                 | SEVERE WARNING: SD correction parameters are outside expected limits, see SD analysis panel below for more details |        |          |            |                     |                   |         |
|                 | Asymptotic I/sigl, ISa: AllRuns: cannot determine ISa                                                              |        |          |            |                     |                   |         |
|                 | No automatic resolution cutoff was requested                                                                       |        |          |            |                     |                   |         |

<span id="page-21-3"></span>図 3.10 ジョブが終了したときの表示

最高分解能を設定すると,*R* 因子が下がらない原 因になる。

図 [3.6](#page-20-2) [p[.15\]](#page-20-2) [5] のプルダウンメニューを開く と,図 [3.8](#page-21-1)「[5] が表示されるが,一番下の「No symmetry testing just copy and conbine input files」 を選択する。第 [2](#page-14-0) 章の記述では,CrysAlisPro によ るファイナライズを行う段階で,空間群を  $P4_32_12$ であると決定した。この選択は,CrysAlisPro で 決定した空間群を,そのまま採用することを意味 する。*P*41212 と *P*43212 は,消滅則が同じであ り,これだけでは区別できない。しかし,CCP4i2 で分子構造決定を行うと,間違った空間群では, *R* 因子が下がらない。試行錯誤を繰り返すこと で,正しい空間群を最終的に決定するのである。

上の設定が完了したら,図 [3.9](#page-21-2) (a) 「Project Viewer」の左上の「Run」をクリックしてジョ ブを実行する。実行中は,図 [3.9](#page-21-2) (b) 「Project Viewer」の右に,「小人 (こびと)」が走る動画が 表示される。

図 [3.10](#page-21-3) 左上の「Result」のタブをクリックす

<span id="page-22-5"></span>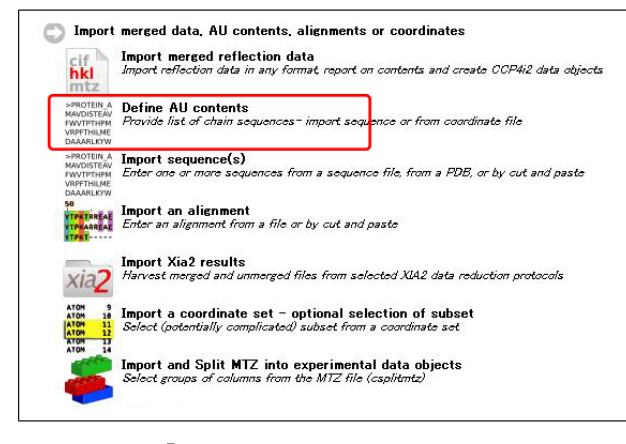

<span id="page-22-1"></span>図 3.11 「Define AU contens」をクリックする

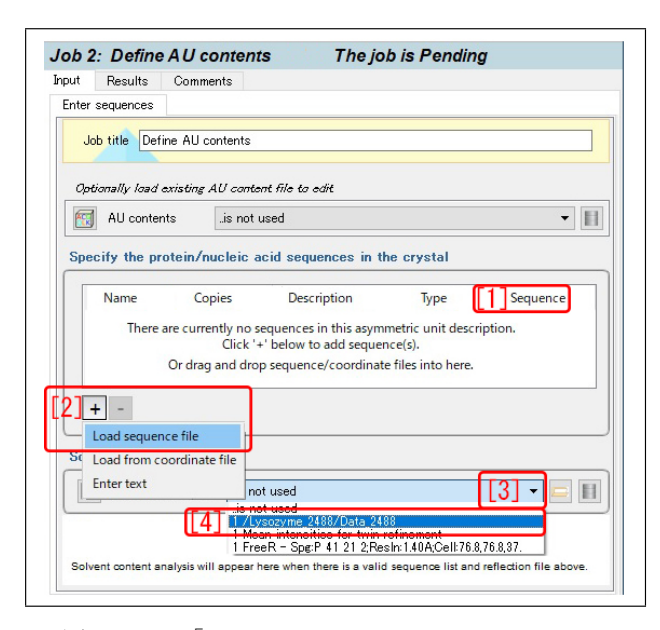

<span id="page-22-2"></span>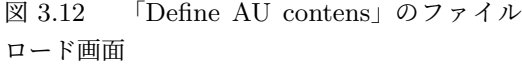

ると,下のウィンドウが表示され,マージされた MTZ ファイルの生成が完了する。図 [3.10](#page-21-3) をス クロールダウンすると,X 線回折強度データに関 する多くの情報を表示させることができる。

#### <span id="page-22-0"></span>3.5 非対称ユニット中の分子数の評価

結晶の分子構造を求めるにあたり,結晶の空間 群 (本ケースでは P4<sub>3</sub>2<sub>1</sub>2) に応じて、元の分子の 像 (非対称単位) が単位胞内に複数個存在するこ とになる。しかし,もとの分子の像がひとつの分 子であるという保証は,現時点ではない。MTZ ファイルには,単位胞のサイズと空間群が書か れている。構造を求めようとしている,分子のサ

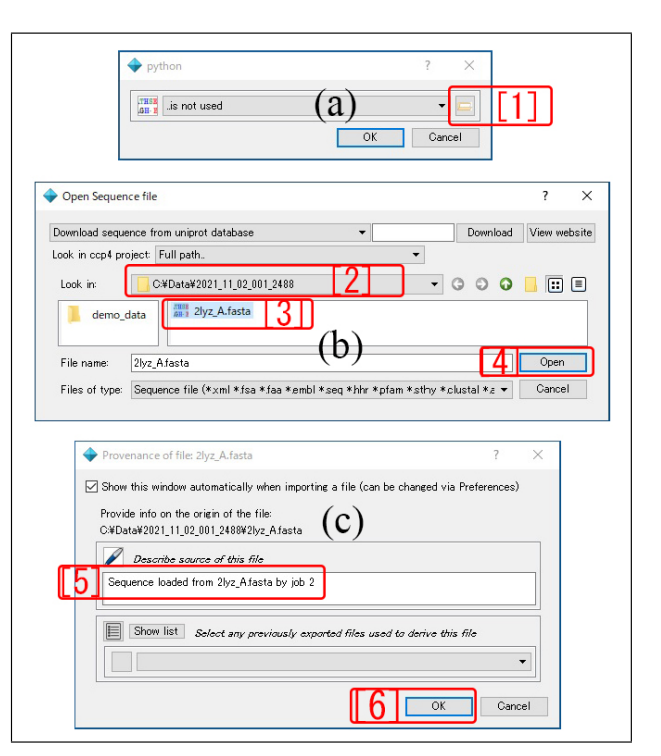

<span id="page-22-3"></span>図 3.13 「2lyz A.fasta」のロード画面

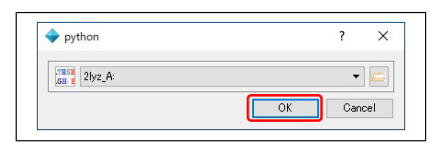

<span id="page-22-4"></span>図 3.14 「2lyz A.fasta」のロード確認画面

イズを見積もることができれば,タンパク質の 分子の 30%*∼*70% が水であるという経験的事実 に基づいて,非対称単位中の分子の個数を推定で きる。幸い,ニワトリ卵白リゾチームのアミノ酸 配列 (1 次構造) のデータ「2lyz A.fasta」を §[3.2](#page-18-2) [p[.13\]](#page-18-2) の記述にしたがって,すでにダウンロード してある。本節では,これを用いて非対称単位に 含まれる分子数を決める手順について記述する。

本冊子の表紙、図 [0](#page-0-0) [2] を実行すればよい。図 [3.11](#page-22-1) は, 図 [3.4](#page-20-0) (b) [p[.15\]](#page-20-0) [5] のいちばん上にある 「Import merged data, AU contents, alignments or coordinates」の左にある「*>*」をクリックして 開いた画面である。「Define AU contents」をダ ブルクリックすると図 [3.12](#page-22-2) が開く。

**図 [3.12](#page-22-2) 「[1] Sequence」をクリックしてか** ら,「[2] +」をクリックする。右下に開いたプ ルダウンメニューで,いちばん上の「Load se-

<span id="page-23-3"></span>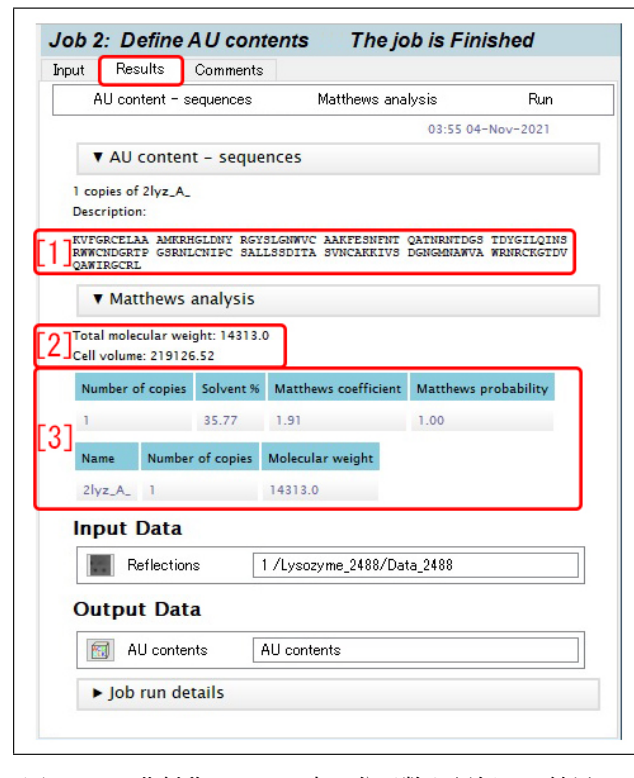

<span id="page-23-0"></span>図 3.15 非対称ユニット中の分子数を評価した結果

quence file」をクリックすると, 図 [3.13](#page-22-3) (a) が 表示される。[1] のフォルダー選択ボタンを クリックすると,図 [3.13](#page-22-3) (b) が表示される。 「C:\Data\2021\_11\_02\_2488 [2]」のフォルダーに ある,「2lyz A.fasta [3]」を選択して,「[4] Open」 をクリックする。図 [3.13](#page-22-3) (c) [p[.17\]](#page-22-3) が開き,[4] ニ ワトリ卵白リゾチームのアミノ酸配列データファ イル「2lyz A.fasta」が,ロードされることを示す メッセージが表示される。図 [3.14](#page-22-4) (c) [p[.17\]](#page-22-4) 「[6] OK」をクリックすると,「2lyz A.fasta」が,プロ ジェクトにロードされた旨,表示される。「OK」 をクリックして続行する。

次に, 図 [3.12](#page-22-2) [p[.17\]](#page-22-2) [3] の下向き三角マーク をクリックすると,プルダウンメニューが開く。 「[4] 1 /Lysozyme 2488/Data 2488」は,最初の ジョブ「Data reduction - AIMLESS」で、図 [3.8](#page-21-1) [p[.16\]](#page-21-1) [2] と [3] で指定した場所に出力した,マー ジされた MTZ ファイルを,ロードすることを意 味する。

ファイルのロードが完了し,図 [3.9](#page-21-2) [p[.16\]](#page-21-2) と

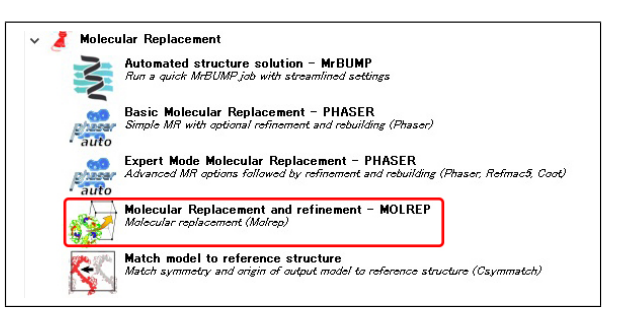

<span id="page-23-1"></span>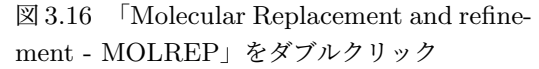

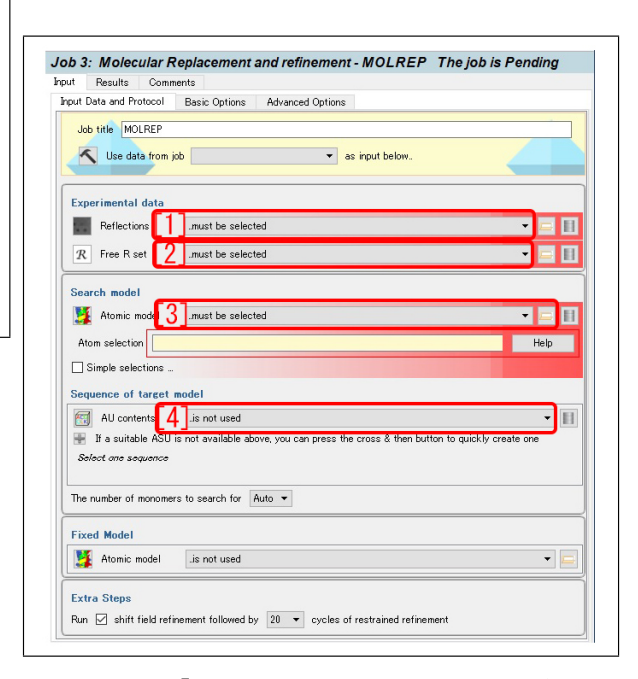

<span id="page-23-2"></span>図 3.17 「MOLREP」のファイルロード画面

同様に,(a) 左上から 3 番目の「Run」をクリッ クすると,(b) 右上に「小人 (こびと)」が走る動 画が示され,ジョブが実行される。図 [3.15](#page-23-0) 左上 の「Result」のタブを開くと,図のような画面が 表示される。図 [3.15](#page-23-0) [1] には,ニワトリ卵白リ ゾチームのアミノ酸配列 (1 次構造) が示されて いる。[2] には,これから求められた分子量 (Da) と, MTZ ファイルに記述された格子定数から計 算した、単位胞の体積 $(A<sup>3</sup>)$ が示されている。図 [3.15](#page-23-0) [3] には,結晶中の溶媒 (主に水) の質量比率 は,35.77% と見積もられ,このことから,非対 称ユニット中の分子数は,1.0(100%) の確率で, 1 個であることが示されている。

<span id="page-24-4"></span>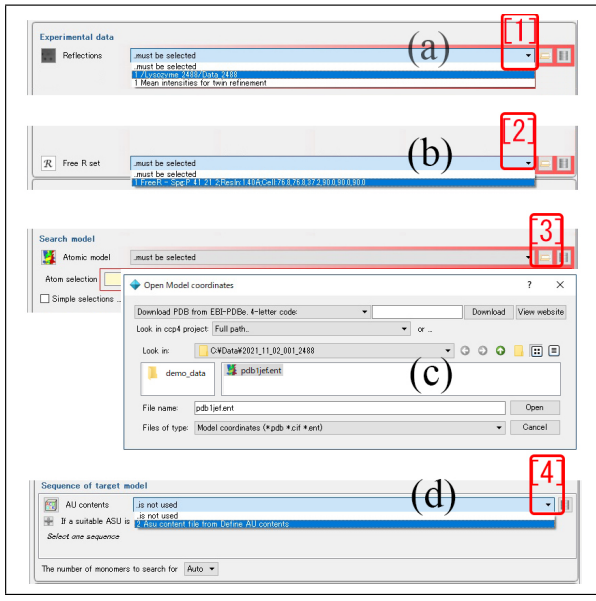

<span id="page-24-1"></span>図 3.18 ファイルを選択してロード

### <span id="page-24-0"></span>3.6 分子置換の実行

図 [3.4](#page-20-0) (b) [p[.15\]](#page-20-0) 左上の「Task menu」をク リックし,右に表示される [5] のリストの上か ら 6 番目,「Molecular Replacement」の左にあ る,「*>*」をクリックすると,図 [3.16](#page-23-1) が開く。こ こで,「Molecular Replacement and refinement -MOLREP」をダブルクリックすると,図 [3.17](#page-23-2) が 表示される。[1], [2], [3], [4] にファイルをロー ドするのだが, [1], [2], [4] では, 右端の下向き 三角形をクリックして,プルダウンメニューを開 き,[3] では,右端のフォルダー選択ボタンをク リックして,ファイル選択ウィンドウを開く。

すなわち, 図 [3.18](#page-24-1) [1], [2], [3], [4] のクリック によって,図 [3.18](#page-24-1) (a):1 番目のジョブ実行によっ て作成された,X 線回折強度データ (マージされ た MTZ ファイル), (b):おなじく1番目のジョ ブ実行によって作成された, Free R set のファ イル,(c):C:\Data\2021 11 02 2488 のフォル ダーに置いた七面鳥卵白リゾチームの原子座標 データファイル (pdb1jef.ent), (d):2 番目のジョ ブ実行によって作成された非対称ユニット中の分 子の個数データファイルを、ロードする。これら のファイルを参照して,七面鳥卵白リゾチームの 3 次元構造を,アミノ酸配列だけ,ニワトリ卵白

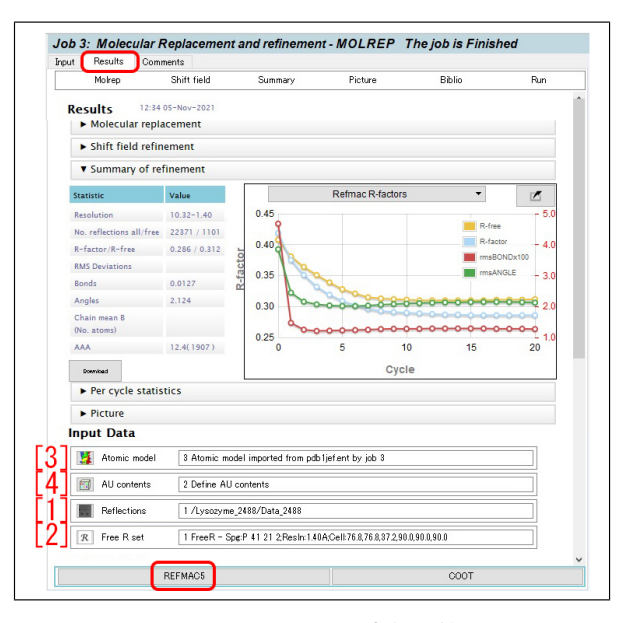

<span id="page-24-2"></span>図 3.19 MOLREP 実行の結果

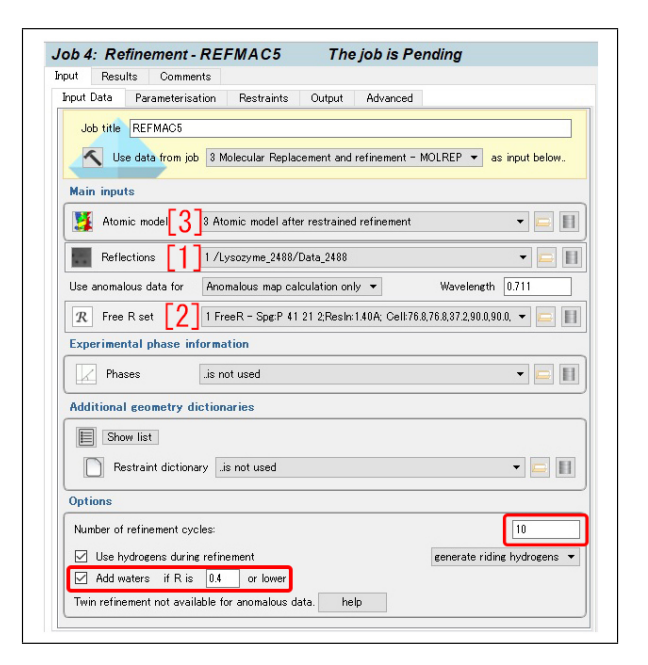

<span id="page-24-3"></span>図 3.20 REFMAC5 の設定

リゾーチームに置き換えた,仮想的な分子構造を 作るのである。

図 [3.9](#page-21-2) [p[.16\]](#page-21-2) と同様に, (a) 左上から 3 番目の 「Run」をクリックすると,(b) 右に「小人 (こび と)」が走る動画が示され,ジョブが実行される。 図 [3.19](#page-24-2) は、画面左上の「Result」のタブをクリッ クして表示される画面である。

図 [3.19](#page-24-2) [1]-[4] は, 図 [3.17](#page-23-2) および, [3.18](#page-24-1) の, [1]-[4] に対応する。

<span id="page-25-3"></span>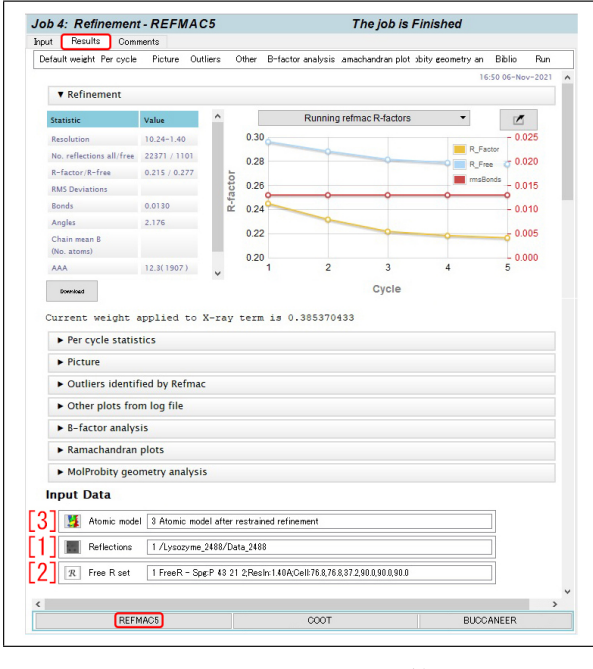

<span id="page-25-1"></span>図 3.21 REFMAC5 の結果

#### <span id="page-25-0"></span>3.7 分子構造の最適化

次に,分子構造に水和水を付けた上で,分子構 造の最適化を行う。これまでのジョブと同様,表 紙, 図 [0](#page-0-0) で, 「[[4]] Refinment REFMAC5」をダ ブルクリックしてもよい。しかし本節では,さら に簡便な方法について記述する。

図 [3.19](#page-24-2) [p[.19\]](#page-24-2) 下の「REFMAC5」をクリック すると,図 [3.20](#page-24-3) のような画面が開く。図 [3.20](#page-24-3) [1],[2] は,1 番目のジョブ「Data reduction - AIMLESS」によって作成された,マージされた MTZ ファイルと, Free R set のファイルで, [3.18](#page-24-1), [3.19](#page-24-2) [p[.19\]](#page-24-2) の [1], [2] と同じである。3.19 [p.19] [3] は,§[3.6](#page-24-0) [p[.19\]](#page-24-0) ひとつ前のジョブ「MOLREP」 で生成された,仮想的な分子構造である。ここか ら出発して、MTZ ファイルに記述された、X線 回折強度データとなるべくよく合うように、分子 構造を最適化してゆくのである。

タンパク質分子の周囲には,一般に多くの水分 子 (水和水) が付着している。このため、図 [3.20](#page-24-3) [p[.19\]](#page-24-3),左下の「Add waters」には,必ずチェッ クを入れる。右下の「10」は,REFMAC5,1 回 のジョブで何度の最適化計算を行うかのオプショ ンである。とりあえずこのままにしておく。

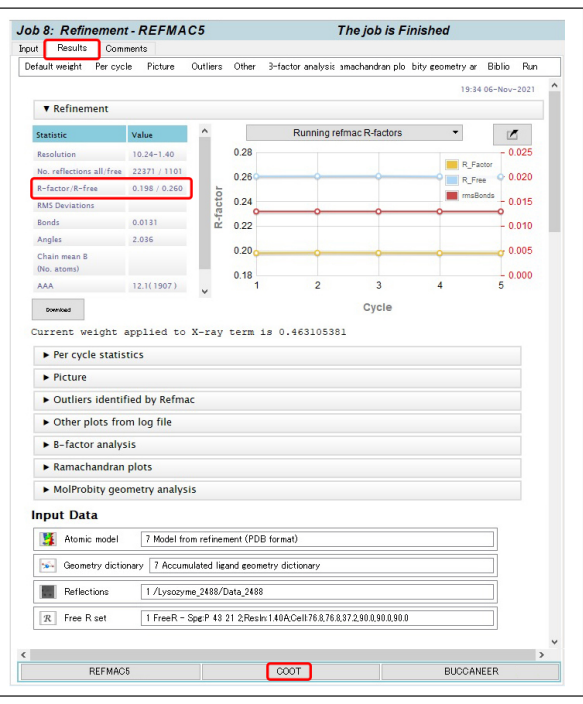

<span id="page-25-2"></span>図 3.22 REFMAC5 を 5 回繰り返した結果

図 [3.9](#page-21-2) [p[.16\]](#page-21-2) と同様に,(a) 左上から 3 番目の 「Run」をクリックすると,(b) 右に「小人 (こび と)」が走る動画が示され,ジョブが実行される。 図 [3.21](#page-25-1) は,画面左上の「Result」をクリック して表示される画面である。図 [3.21](#page-25-1) 「[1] Reflec-

tions],  $\lceil 2 \rceil$  Free R set」は, 図 [3.17](#page-23-2), [3.18](#page-24-1), [3.19](#page-24-2) [3.20](#page-24-3) と同じく,1 番目のジョブ「Data reduction - AIMLESS」によって作成された,マージされ た X 線回折強度データと, Free R set のファイ ルである。図 [3.21](#page-25-1) 「 $[3]$  Atomic model」は、ひ とつ前 (3 番目) のジョブ「MOLREP」によって 作成された原子座標データである。

図 [3.21](#page-25-1), 右上のグラフは、構造の最適化を繰り 返すごとに,*R* 因子の値 (黄色の曲線) が小さく なってゆく様子を示している。

図 [3.21](#page-25-1),左下「REFMAC5」のクリックを繰 り返すと,ひとつ前の「REFMAC5」によって作 成された原子座標データが,自動的にロードさ れる。

図 [3.22](#page-25-2) は,同じ条件で,「REFMAC5」を 5 回 繰り返したあと,左上の「Result」のタブをクリッ クして開いた画面である。*R* 因子は,19.8% まで 低下している。

<span id="page-26-3"></span>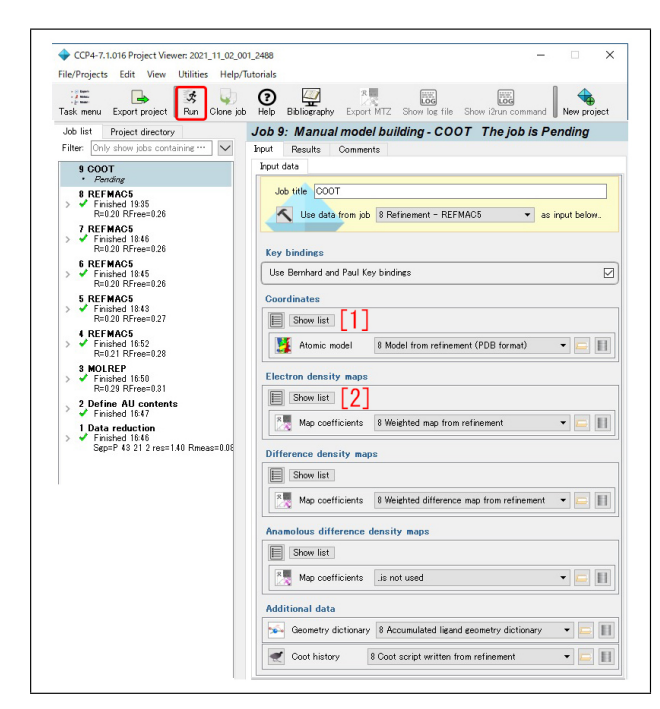

図 3.23 Coot で用いるファイル画面

#### <span id="page-26-1"></span><span id="page-26-0"></span>3.8 Coot による分子構造の表示

図 [3.22](#page-25-2) の中央下にある「COOT」をクリック して開いたのが,図 [3.23](#page-26-1) である。左側の Job list には,これまでに行ってきたジョブが下から順 に一覧にされている。「1 Data reduction」,「2 Define AU contents」「3 MOLREP」を行ったあ と,「4-8 REFMAC5」を 5 回実行して,分子構 造を最適化したことがわかる。

図 [3.23](#page-26-1) 右側のウィンドウの [1], [2] に表示さ れているのは,最後の最適化「8 REFMAC5」に よって生成された,原子座標と電子密度マップの データファイルである。

図 [3.23](#page-26-1) 左上の「Run」をクリックすることに

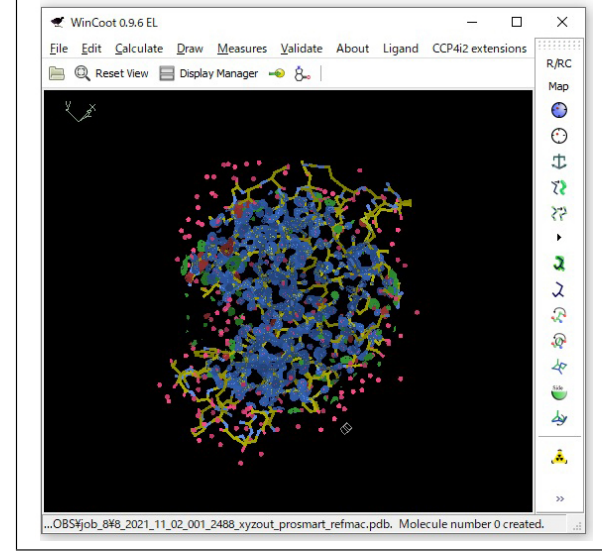

<span id="page-26-2"></span>図 3.24 Coot により描画された分子構造

より表示されるのが,図 [3.24](#page-26-2) である。アミノ酸 配列の骨格 (黄色) と,電子密度 (青) が,重ねて 表示されている。

分子モデルの中央を,上下左右にクリック&ド ラッグすることで,縦方向ないしは横方向に,分 子を回転させることができる。また,モデルのフ レームの端を,上下ないしは左右にクリック&ド ラッグすることで,モデルの面内回転ができる。

青で描かれているのは,等電子密度面である が,しきい値は,マウスホールの回転で,変える ことができる。マウスを右クリックして、左右な いしは,上下にドラッグすると,分子モデルの表 示倍率を変えることができる。[Ctrl] キーを押し ながら,マウスをクリック&ドラッグすると,分 子モデルを上下左右に平行移動させることがで きる。

The next page is the beggining of Appendix [A.](#page-28-0)

# <span id="page-28-7"></span>付録 A

# 逆格子を定義する合理性

<span id="page-28-0"></span>結晶学の初学者にとって,「なぜ逆格子を定義 するのか」ということが多くの場合、最初の躓き になる。式 [\(A.1\)](#page-28-4) あるいは式 [\(A.2\)](#page-28-5) というわか りやすいブラッグの条件式というものがあり、訳 のわからない「逆格子」や「逆空間」なるものを 敢えて定義しなくても,結晶学を修めるのに問題 ないだろう,ということを初学者の多くが思う。 この章は,ブラッグの反射条件,ラウエの反射条 件,エバルトの反射条件 (逆格子がエバルト球の 表面にのること) が等価であることを示すこと により,逆格子というものがいかに合理的に定義 されているかを読者に理解してもらうことを目的 として記述する。

結晶にはその対称性に応じた消滅則があるが, 議論を単純にするため,消滅がないものとして記 述する。

### <span id="page-28-1"></span>A.1 ブラッグの反射条件

図 [A.1](#page-28-3) は,ブラッグの反射条件を示す図であ る。この図は,高校の物理の教科書にも掲載され ており,X線回折という現象を直観的に理解する のに適している。ブラッグの条件は,以下の式で 記述される。

$$
2d\sin\theta_B = n\lambda. \tag{A.1}
$$

X線を反射する原子の並びがあったとき(図 [A.1](#page-28-3) 黒い線の光路に対して,グレーの線の光路は,  $|\overrightarrow{ab}|$ +  $|\overrightarrow{bc}| = 2d \sin \theta_B$ だけ長く,これが波長の整 数倍であれば,互いに強め合う干渉によりブラッ グ反射が起きる,というものである。*d ′* = *d/n* のように、格子面間隔を定義し直して、次のよう

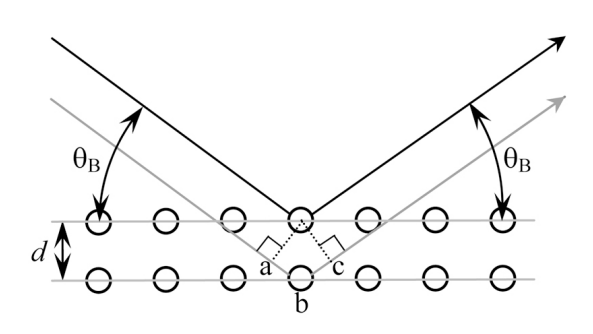

<span id="page-28-3"></span>図 A.1 ブラッグの反射条件

に記述するのも一般的である。

<span id="page-28-5"></span>
$$
2d'\sin\theta_B = \lambda. \tag{A.2}
$$

ここで、読者に対して1つ疑問を投げかけてみ よう。入射角と反射角は,どうして等しいのだろ うか。格子面が鏡のようにはたらくから、あたり まえ?。それではなぜ、鏡による反射は入射角と 反射角が同じなのだろうか。結晶学のベテランで も,案外この問いに答えられなかったりする。

#### <span id="page-28-2"></span>A.2 ラウエの反射条件

<span id="page-28-4"></span>ラウエの反射条件は, 1912 年, ラウエ (Max Theodor Felix von Laue; 1879/10/9- 1960/4/24) がX線回折という現象を発見した ときに,これを説明するために用いた条件式で, 図 [A.2](#page-29-2) を参照して次の式で記述される。

<span id="page-28-6"></span>
$$
R_0B - AR_1
$$
  
=  $|\overrightarrow{R_0R_1}| \cos \beta - |\overrightarrow{R_0R_1}| \cos \alpha$  (A.3a)  
=  $\overrightarrow{R_0R_1} \cdot \mathbf{s}_1 - \overrightarrow{R_0R_1} \cdot \mathbf{s}_0 = n_0\lambda$  (A.3b)

**s**<sup>0</sup> と **s**<sup>1</sup> は,入射X線と反射X線の伝播方向の 単位ベクトルである。 $R_0 \t L R_1 \t M$ , 等価な原子

<span id="page-29-7"></span>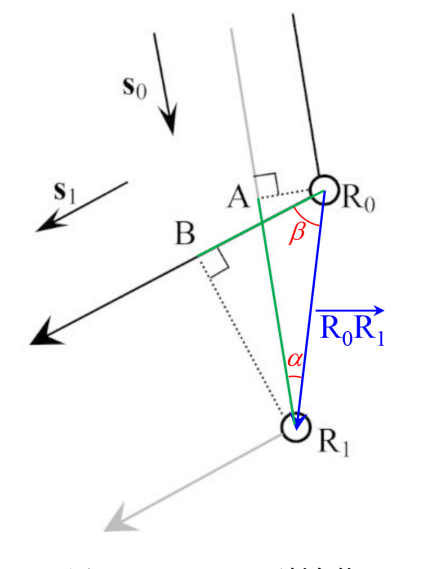

<span id="page-29-2"></span>図 A.2 ラウエの反射条件

(格子点)であった場合,黒の光路とグレーの光 路の差は,式 [\(A.3\)](#page-28-6) 左辺のようになり,これが波 長の整数倍であるとき、点  $R_0$  と  $R_1$  に散乱され る波は強め合う干渉をすることになる。

ところで, 点  $R_0$  と  $R_1$  は等価な格子点である ため,*−−−→* <sup>R</sup>0R<sup>1</sup> には以下のような拘束条件がある。

$$
\overrightarrow{\mathrm{R_0R_1}} = n_x \mathbf{a} + n_y \mathbf{b} + n_z \mathbf{c}.
$$
 (A.4)

ここで,*nx*, *ny*, *n<sup>z</sup>* は,任意の整数,**a**, **b**, **c** は基 本並進ベクトルである。すなわち,ラウエの反射 条件では, 任意の整数,*nx*, *ny*, *n<sup>z</sup>* に対して,式 [\(A.3\)](#page-28-6) 左辺の値が、波長の整数倍にならなくては ならない。点 R<sup>0</sup> と R<sup>1</sup> が等価な格子点であると いうことは,条件式 [\(A.3\)](#page-28-6) があらゆる *nx*, *ny*, *n<sup>z</sup>* の組に対して成り立たなければならないことを意 味する。式 [\(A.3\)](#page-28-6) 左辺の値は当然, R<sub>0</sub>R1 · s<sub>1</sub> >  $\overrightarrow{R_0R_1} \cdot \mathbf{s}_0$  のとき正の値で,  $\overrightarrow{R_0R_1} \cdot \mathbf{s}_1 < \overrightarrow{R_0R_1} \cdot \mathbf{s}_0$ のとき負の値である。図 [A.2](#page-29-2) は、後者を想定して 作図してある。

また,*−−−→* <sup>R</sup>0R<sup>1</sup> *·* **<sup>s</sup>**1<sup>=</sup> *−−−→* <sup>R</sup>0R<sup>1</sup> *·* **<sup>s</sup>**<sup>0</sup> となるように,R0, R<sup>1</sup> をとることができるはずである。この段落で *i*<sub>5</sub>,  $\overrightarrow{R_0R_1} \cdot$ **s**<sub>1</sub> =  $\overrightarrow{R_0R_1} \cdot$ **s**<sub>0</sub> となるように, R<sub>0</sub>, R<sub>1</sub> **を固定して議論する。図 [A.2](#page-29-2) とは違い**, |AR1| = *| −−→*R0B*<sup>|</sup>* の様子を考える。R0, R<sup>1</sup> および黒とグ レーの光路が紙面にあるとき,  $R_0$ ,  $R_1$  を含む紙 面に垂直な平面があるはずで,この平面上のどの 位置で散乱されても,光路長は同じである。この ことは,光が鏡で反射するとき,入射角と反射角 が同じである理由でもある。

ブラッグの反射条件では,まず,その平面上の どこで散乱されても光路の長さが同じのブラッグ 面を定義する。定義されたブラッグ面に対して入 射角と反射角が同じであれば光路長が同じであ る,という 2 次元の縛りを与えた上で,式 [\(A.1\)](#page-28-4) ないしは式 [\(A.2\)](#page-28-5) により 3 次元目の条件を与え るのがブラッグの反射条件である。シンプル見え る式 [\(A.1\)](#page-28-4) 式 [\(A.2\)](#page-28-5) の背後には,1 枚の平面に対 して入射角と反射角が等しい光路を考えたとき, 光路差は無い,という 1 次元目と 2 次元目の拘束 条件が潜んでいるのである。

さて,次の節への準備のため,以下のことを考 慮しておく。式 [\(A.3\)](#page-28-6) の両辺をX線の波長 *λ* で 割り算して,次の式を得ることができる。

<span id="page-29-6"></span><span id="page-29-5"></span>
$$
\overrightarrow{\mathrm{R}_0\mathrm{R}_1} \cdot \left(\frac{\mathbf{s}_1}{\lambda} - \frac{\mathbf{s}_0}{\lambda}\right) = n_0. \tag{A.5}
$$

<span id="page-29-3"></span>上の式左辺に,式 [\(A.4\)](#page-29-3) を代入し,入射波と反射 波の波数ベクトルが,**K**0=**s**0*/λ* および **K**1=**s**1*/λ* であることを考慮すると,次の式が得られる。

$$
(n_x \mathbf{a} + n_y \mathbf{b} + n_z \mathbf{c}) \cdot (\mathbf{K}_1 - \mathbf{K}_0) = n_0. \quad (A.6)
$$

#### <span id="page-29-0"></span>A.3 エバルトの反射条件

#### <span id="page-29-1"></span>A.3.1 エバルトの作図法の基礎

図 [A.3](#page-30-1) [p[.25\]](#page-30-1) は,逆格子原点 O と逆格子点 H*hkl* が,エバルト球表面に載っている状況を示 している。P は,波数ベクトル **K**<sup>0</sup> と **K**<sup>1</sup> の共通 の始点で,エバルト球の中心である。

エバルトの反射条件の記述は,逆格子基本ベク トル **a** *∗* , **b** *∗* , **c** *∗* を次のように定義するところか ら始める。

$$
\mathbf{a}^* = \frac{\mathbf{b} \times \mathbf{c}}{\mathbf{a} \cdot (\mathbf{b} \times \mathbf{c})},\tag{A.7a}
$$

$$
\mathbf{b}^* = \frac{\mathbf{c} \times \mathbf{a}}{\mathbf{a} \cdot (\mathbf{b} \times \mathbf{c})},\tag{A.7b}
$$

<span id="page-29-4"></span>
$$
\mathbf{c}^* = \frac{\mathbf{a} \times \mathbf{b}}{\mathbf{a} \cdot (\mathbf{b} \times \mathbf{c})}.
$$
 (A.7c)

<span id="page-30-8"></span>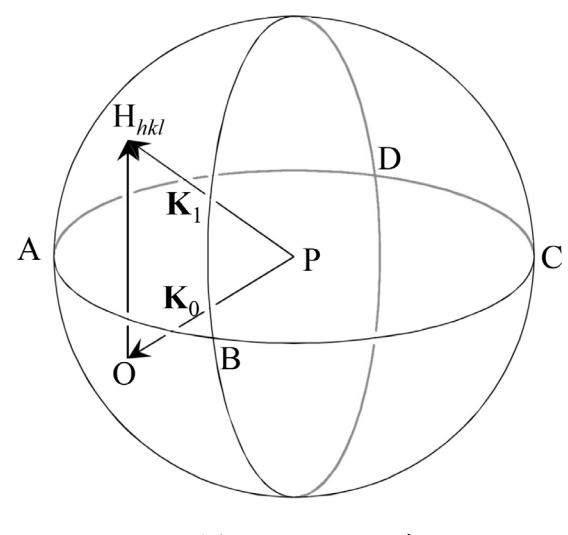

<span id="page-30-1"></span>図 A.3 エバルト球

式 [\(A.7\)](#page-29-4) [p[.24\]](#page-29-4) の分母 **a***·* (**b** *×* **c**) [= **b***·* (**c** *×* **a**) = **c***·* (**a** *×* **b**)] は,**a**, **b**, **c** を稜とする平行 6 面体 の体積である。上の定義式から、明らかに次のこ とがいえる。

$$
\mathbf{a} \cdot \mathbf{a}^* = 1,\tag{A.8a}
$$

$$
\mathbf{b} \cdot \mathbf{b}^* = 1,\tag{A.8b}
$$

$$
\mathbf{c} \cdot \mathbf{c}^* = 1. \tag{A.8c}
$$

さらに **b***×***c** は,**b**, **c** を辺とする平行四辺形の面 積の大きさを持ち **b** と **c** に対して垂直なベクト ルとして定義されている。**c***×***a**,**a***×***b** について も同様なので、次のことも明らかである。

$$
\mathbf{a} \cdot \mathbf{b}^* = \mathbf{a} \cdot \mathbf{c}^* = 0, \quad (A.9a)
$$

$$
\mathbf{b} \cdot \mathbf{c}^* = \mathbf{b} \cdot \mathbf{a}^* = 0, \tag{A.9b}
$$

$$
\mathbf{c} \cdot \mathbf{a}^* = \mathbf{c} \cdot \mathbf{b}^* = 0. \tag{A.9c}
$$

すなわち式 [\(A.8\)](#page-30-2),[\(A.9\)](#page-30-3) のようになるように,式 [\(A.7\)](#page-29-4) [p[.24\]](#page-29-4) で **a** *∗* , **b** *∗* , **c** *∗* を定義したのである。

*h k l* 反射(*h k l* は整数)を与える逆格子点 H*hkl* は一般に次の式で表される。

$$
\overrightarrow{\text{OH}_{hkl}} = h\mathbf{a}^* + k\mathbf{b}^* + l\mathbf{c}^*.
$$
 (A.10)

ここで、O は逆格子原点である。表面にO が あり,中心が P,入射波の波数ベクトル **K**<sup>0</sup> が \_\_<br>**K**<sub>0</sub> = PO となる球がエバルト球である。結晶を 回転させるか,入射X線の方向を変化させるかし てエバルト球をOを中心に回転させ、その表面 に逆格子点 H*hkl* がのったとき,**K**<sup>1</sup> = *−−−−→* OH*hkl* <sup>の</sup> 反射波が生じ,式 [\(A.10\)](#page-30-4) から次の式が成り立つ。

<span id="page-30-5"></span>
$$
\mathbf{K}_1 - \mathbf{K}_0 = \overrightarrow{\mathrm{OH}_{hkl}}= h\mathbf{a}^* + k\mathbf{b}^* + l\mathbf{c}^*.
$$
 (A.11)

式 [\(A.6\)](#page-29-5) [p[.24\]](#page-29-5) の左辺第 2 項に式 [\(A.11\)](#page-30-5) を代 入し, 式 [\(A.8\)](#page-30-2) 式 [\(A.9\)](#page-30-3) を考慮して, 式 [\(A.6\)](#page-29-5) [p[.24\]](#page-29-5) 左辺を計算してみよう。

<span id="page-30-7"></span><span id="page-30-6"></span>
$$
(n_x \mathbf{a} + n_y \mathbf{b} + n_z \mathbf{c}) \cdot (\mathbf{K}_1 - \mathbf{K}_0)
$$
  
=  $(n_x \mathbf{a} + n_y \mathbf{b} + n_z \mathbf{c}) \cdot (h \mathbf{a}^* + k \mathbf{b}^* + l \mathbf{c}^*)$   
=  $n_x h + n_y k + n_z l$ . (A.13)

 $n_x h + n_y k + n_z l$ は,明らかに整数であり,エバ ルトの反射条件(逆格子点がエバルト球の表面に のること)が満たされるとき,式 [\(A.3\)](#page-28-6) [p[.23\]](#page-28-6), 式 [\(A.5\)](#page-29-6) [p[.24\]](#page-29-6), 式 [\(A.6\)](#page-29-5) [p[.24\]](#page-29-5) で表されるラウエの 反射条件が満たされる。すなわちエバルトの反射 条件とラウエの反射条件は等価なのである。先に 示したようにブラッグの反射条件とも等価である が,このことは次の節 [A.3.2](#page-30-0) の記述で,より明ら かになる。

<span id="page-30-3"></span><span id="page-30-2"></span>ブラッグの反射条件は,図 [A.1](#page-28-3) [p[.23\]](#page-28-3) を参照 することで,簡単に理解できる。ラウエの反射 条件は,ブラッグの反射条件よりやや難解だが, 図 [A.2](#page-29-2) [p[.24\]](#page-29-2) を参照することで,やはり理解でき る。これらと等価な,逆空間と逆格子というもの を定義する作図法を編み出したのはエバルトであ る。逆格子と逆空間は,結晶学の問題を考える上 で,非常に強力なツールとなる。図 [A.1](#page-28-3) [p[.23\]](#page-28-3) や 図 [A.2](#page-29-2) [p[.24\]](#page-29-2) を描いていては複雑で考察できな い問題でも,逆空間内に逆格子とエバルト球を描 くことで簡単に理解できるケースが,結晶学には 数多く存在する。エバルト (Paul Peter Ewald, 1888/1/23*∼*1985/8/22) に敬意を表した上で,図 [A.3](#page-30-1) のように、逆空間に逆格子とエバルト球を作 図する方法を大いに活用するべきである。

#### <span id="page-30-4"></span><span id="page-30-0"></span>A.3.2 逆格子ベクトルとブラッグ反射面の関係

ところで,逆格子ベクトルはブラッグ反射面の 法線ベクトルで,式 [\(A.2\)](#page-28-5) [p[.23\]](#page-28-5) の *d ′* の逆数の 長さを持つベクトルである。このことを,以下の 記述で証明する。

<span id="page-31-3"></span>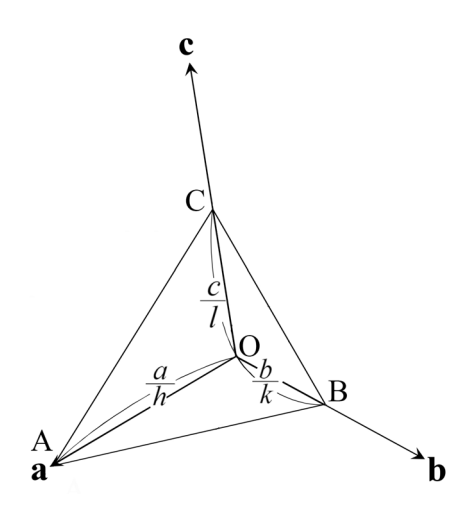

<span id="page-31-1"></span>図 A.4 ミラーの作図法とミラー指数

*n*<sup>0</sup> = *nxh*+*nyk*+*nzl* と式 [\(A.10\)](#page-30-4) を考慮して, [\(A.12\)](#page-30-6)=[\(A.13\)](#page-30-7) と置くことで次の式が得られる。

$$
\overrightarrow{\text{OH}_{hkl}} \cdot (n_x \mathbf{a} + n_y \mathbf{b} + n_z \mathbf{c}) = n_0. \quad \text{(A.14)}
$$

両辺に 1*/| −−−−→* OH*hkl<sup>|</sup>* をかけて

$$
\frac{\overrightarrow{\mathrm{OH}_{hkl}}}{|\overrightarrow{\mathrm{OH}_{hkl}}|} \cdot (n_x \mathbf{a} + n_y \mathbf{b} + n_z \mathbf{c}) = \frac{n_0}{|\overrightarrow{\mathrm{OH}_{hkl}}|}.
$$
\n(A.15)

一般に平面の方程式は次のように表される。

[単位法線ベクトル] *·* [位置ベクトル] = [原点からの距離]*.* (A.16)

したがって式 [\(A.15\)](#page-31-2) で *n*<sup>0</sup> *∈ { · · · , −*2*, −*1*,* 0*,* 1*,* 2*, · · · }* であることは,位置ベクトル *nx***a**+*ny***b**+  $n_z$ **c** が,面間隔 *d'* (= 1/|OH<sub>hkl</sub>|) で重なるブラッ グ反射面上にあることにほかならない。すなわち *逆*格子ベクトル  $\overrightarrow{OH_{hkl}}$ は, 大きさが 1/d' の, ブ ラッグ面法線ベクトルであることがわかる。

#### <span id="page-31-0"></span>A.4 ミラーの作図法とミラー指数

図 [A.4](#page-31-1) は,ミラー指数 *h, k, l* とブラッグ面の 関係を示す図で,結晶学について記述したほぼ すべての教科書に掲載されている。この作図法 は,ミラー (William Hallows Miller; 1801/4/6- 1880/5/20) によって考案されたものである。し かし、彼は19世紀の結晶学者 (というよりも鉱 物学者) であり, X線もX線回折という現象も発 見されるずっと前に活躍した人であることに,注 意を要する。ミラー指数を説明する図 [A.4](#page-31-1) は, ほ とんどすべての教科書に掲載されているが,この 作図法だけで結晶によるX線の回折を理解しよう とする立場は,全く勧められない。

図 [A.4](#page-31-1) に示す点 A, B, C は,**a**, **b**, **c** 軸上にあ り,原点 O からの距離が *a/h*, *b/k*, *c/l* の点であ る。*h*, *k*, *l* が小さな整数になる **a**, **b**, **c** 軸を,あ らゆる鉱物に対して定義できる,というのがミ ラーの発見である。

h = 0 のとき, 点 A は, 原点から無限遠にあ り,平面 ABC は,**a** 軸に平行である。このこと は,点 B と **b** の軸,点 C と **c** の軸に対しても同 様である。また,  $h = 0$ ,  $k = 0$  のとき, 点 A, B が無限遠にあり,平面 ABC は,**a** 軸と **b** 軸に平 行である。このことは,*k* = 0, *l* = 0 のときの **b** 軸と **c** 軸,および *l* = 0, *h* = 0 のときの **c** 軸と **a** 軸に対しても同様である。

<span id="page-31-2"></span>*h*, *k*, *l* は,逆格子の指数にほかならないが, このことは,ミラーの発見から何 10 年もあとに なって,わかったことである。平面 ABC は,ブ ラッグ面に平行で原点 O からの距離はブラッグ 面間隔 *d ′* に等しくなる。このことの証明を以下 に記述する。

<sup>図</sup> [A.4](#page-31-1) から,*−→*AB = *<sup>−</sup>***a***/h* <sup>+</sup> **<sup>b</sup>***/k* であり,

**⊿B** ·  $\overrightarrow{\text{OH}_{hkl}}$  は,次のように計算できる。

$$
\overrightarrow{AB} \cdot \overrightarrow{OH_{hkl}} = (-a/h + a/k) \cdot (h\mathbf{a}^* + kb^* + lc^*)
$$
  
= -1 + 1  
= 0. (A.17)

*したがって***, 直線 AB が**  $\overrightarrow{OH_{hkl}} = h\mathbf{a}^* + k\mathbf{b}^* +$ *l***c** *<sup>∗</sup>* に垂直であることが導かれ,同様に,直線 BC および直線 CA に対しても垂直であることから, 平面 ABC は,逆格子ベクトル (散乱ベクトル)  $\overrightarrow{OH_{hkl}} = h\mathbf{a}^* + kb^* + l\mathbf{c}^*$  の法線であることがわ かる。

また,このことから,原点 O からの面 ABC の **の距離はベクトル OA, OB または OC と平面の** 

単位法線ベクトルの内積により求められ,

$$
\overrightarrow{OA} \cdot \overrightarrow{OH_{hkl}} / |\overrightarrow{OH_{hkl}}|
$$
\n
$$
= \frac{\mathbf{a}}{h} (h\mathbf{a}^* + kb^* + lc^*) / |\overrightarrow{OH_{hkl}}|
$$
\n
$$
= 1 / |\overrightarrow{OH_{hkl}}|
$$
\n
$$
= d'.
$$
\n(A.18)

上記のように,ミラーの作図法の解釈には,か なり煩雑な説明が必要であり,直感的な理解も困 難である。図 [A.4](#page-31-1) [p[.26\]](#page-31-1) の作図法は最も古く,歴 史的に重要であるため,多くの教科書に掲載され ているが,これによりブラッグ反射を理解しよう という立場は,全く勧められない。

To be continued

# <span id="page-34-4"></span>消滅則から空間群を求める

<span id="page-34-0"></span>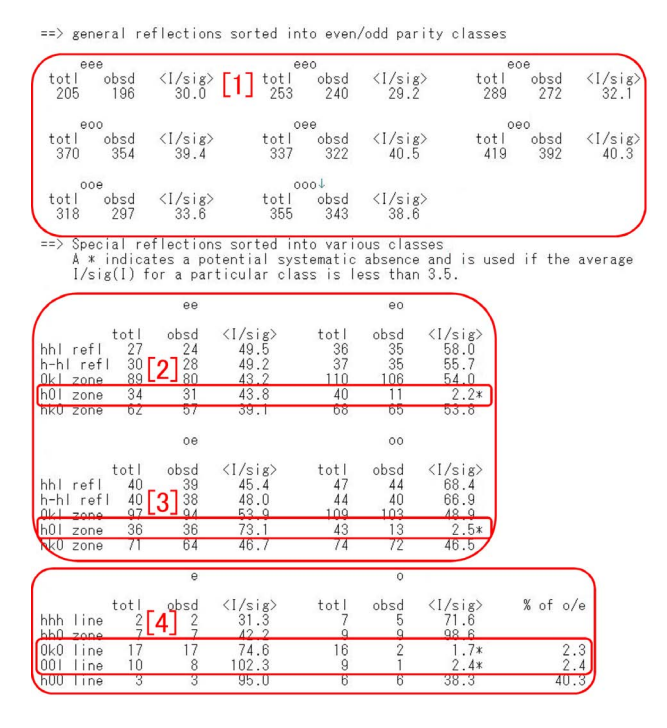

<span id="page-34-1"></span>図 B.1 process.out の 内 容 (そ の 1)。試 料 結 晶 は タ ウ リ ン [Taurine; monoclinic *P*21*/c*(#14)]

単結晶構造解析において非常に重要なプロセス のひとつが,結晶の空間群決定である。低分子結 晶構造解析用の CrystalStructure 4.2 では図 [B.3](#page-34-3) に示すように,空間群の決定を自動的に行うよう になっている。

この章ではどのような情報からコンピューター が空間群を割り出しているのかを記述する。コン ピューターが決定した空間群が正しくないが故に 結晶構造が決まらないこともあるので,その場合 にはこの章に記述する手順に従って,手動で空間 群を決め直してやることが必要になる。

図 [B.1](#page-34-1),図 [B.2](#page-34-2) および図 [B.3](#page-34-3) は,Part2a マニュ

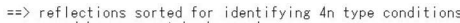

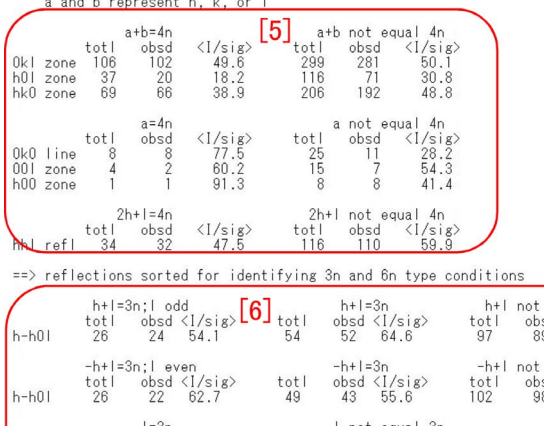

 $obsd$ 

<span id="page-34-2"></span> $1=6n$ 

tot 0001 line

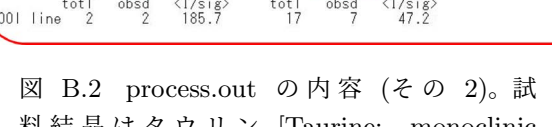

I not equal 6n

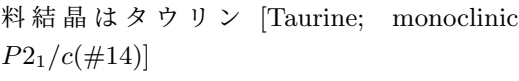

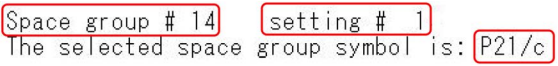

<span id="page-34-3"></span>図 B.3 process.out の 内 容 (そ の 3)。試 料結晶はタウリン [Taurine; monoclinic *P*2<sub>1</sub>/c(#14)]。「setting #1」は図 [B.5](#page-37-1) [p[.32\]](#page-37-1) の「[8]CELL CHOICE 1」に対応する

アルの図 2.12 [p.6] の「View output file ボタン」 をクリックすることにより表示されるテキスト ファイル「process.out」の一部である。これに は,実験で得られた,結晶の消滅則に関する情報 が書かれている。

図 [B.1](#page-34-1) 「[1]」の部分にはゼロでない 3 つの反 射指数,「[2]」「[3]」の部分にはゼロでない 2 つの

<span id="page-35-1"></span>

| 結晶系 (Crystal system)<br>ラウエ群 (空間群番号)                                                              | 軸長 $(a, b, c)$<br>軸間角 $(α, β, γ)$                                                                                                    | 単純格子<br>(P, R)                                   | 底心格子<br>(A, B, C) | 体心格子<br>(I) | 面心格子<br>(F) |
|---------------------------------------------------------------------------------------------------|----------------------------------------------------------------------------------------------------|--------------------------------------------------|-------------------|-------------|-------------|
| 三斜晶 (triclinic)<br>$\overline{1}$ (#1, #2)                                                        | $a \neq b \neq c$<br>$\alpha \neq \beta \neq \gamma$                                                                                  | $\boldsymbol{P}$                                 |                   |             |             |
| 単斜晶 (monoclinic)<br>$2/m$ (#3 ~#15)                                                               | $a \neq b \neq c$<br>$\alpha$ , $\beta$ , $\gamma$ のうち<br>$2 \degree 90^{\circ}$<br>$1 \bigcirc (\beta) \neq 90^{\circ}$              | $\overline{P}$                                   |                   |             |             |
| 斜方晶 (=直方晶)<br>(orthorhombic)<br>mmm $(\text{\#}16 - \text{\#}74)$                                 | $a \neq b \neq c$<br>$\alpha = \beta = \gamma$<br>$= 90^\circ$                                                                        | $\overline{P}$                                   |                   |             |             |
| 正方晶<br>(tetragonal)<br>$4/m$ (#75 ~#88),<br>$4/mmm$ (#89 ~#142)                                   | $a, b, c, \emptyset$ 5 $b$<br>2つが同じ<br>1つが異なる<br>$\alpha = \beta = \gamma$<br>$= 90^\circ$                                            | $\boldsymbol{P}$                                 |                   |             |             |
| 三方晶<br>(trigonal),<br>$\overline{3}$ (#143 -#148),<br>$\frac{1}{3}m(\text{\#}149 - \text{\#}167)$ | $a = b = c$<br>$\alpha = \beta = \gamma$<br>$\neq 90^{\circ}$                                                                         | P, R                                             |                   |             |             |
| 六方晶<br>(hexagonal)<br>$6/m$ (#168 -#176)<br>$6/mmm$ (#177 -#194)                                  | $a, b, c$ のうち<br>2つが同じ<br>1つが異なる<br>$\alpha$ , $\beta$ , $\gamma$ のうち<br>$2 \degree 90^{\circ}$<br>$1 \supset (\gamma) = 120^{\circ}$ | $\overline{P}$<br>$\mathfrak c$<br>$120^{\circ}$ |                   |             |             |
| 立方晶<br>(cubic)<br>$m\overline{3}$ (#195 ~#206)<br>$m \overline{3}m$ (#207 ~#230)                  | $a = b = c$<br>$\alpha = \beta = \gamma$<br>$= 90^\circ$                                                                              |                                                  |                   |             |             |

<span id="page-35-2"></span>表 B.1 14 種類のブラべー格子 (Bravais lattice) と体心単斜晶格子。体心単斜晶格子を敢えて加 えた理由については、§[B.2](#page-37-0) [p[.32\]](#page-37-0) 最後の段落を参照

反射指数,「[4]」の部分にはゼロでない 1 つの反 射指数について,反射が生じているか消滅してい るかが示されている。例えば「[1]」の上部にある 「eeo」は hkl の指数が偶数 (even), 偶数 (even), 奇数 (odd) であることを示している。「totl」は予 想された反射スポットの総数,「obsd」は観測さ れた反射スポットの数,「*<*I/sig*>*」は,観測され たピーク強度をバックグラウンドの標準偏差で割 り算した値の平均である。「[1]」の部分に示され ている「obsd」はいずれも大きな数で「*<*I/sig*>*」 も十分大きいことから,*hkl* の反射には特に消滅 が見られない。「[2]」「[3]」の一番右に記された 「*<*I/sig*>*」の値は *l* が奇数のとき小さく,*h*0*l* 反 射が消滅しているとコンピューターが認識したこ とを,この値の右隣に「*∗*」マークを記述するこ

とで示している。また「[4]」の部分についても同 様で,一番右に記述された「% of o/e」の値も小 さいことから,0*k*0, 00*l* の反射が *k*, *l* が奇数のと き消滅したと認識されている。

> Reflection conditions General:  $h0l : l = 2n$  $0k0: k = 2n$  $00l : l = 2n$

<span id="page-35-0"></span>図 B.4 *International Tables for Crystallography* (2006) Vol.A に記載された *P*21*/c*(#14) の反射条件。*k* が奇数のとき 0*k*0 反射が,*l* が 奇数のとき *h*0*l*, 00*l* 反射が消滅することを示し ている

図 [B.2](#page-34-2) [p[.29\]](#page-34-2) の「[5]」の部分には、反射指数な

<span id="page-36-3"></span><span id="page-36-1"></span>表 B.2 結晶の対称要素 (面)。タンパク質結晶 がこれらの対称要素を持つことは決してない

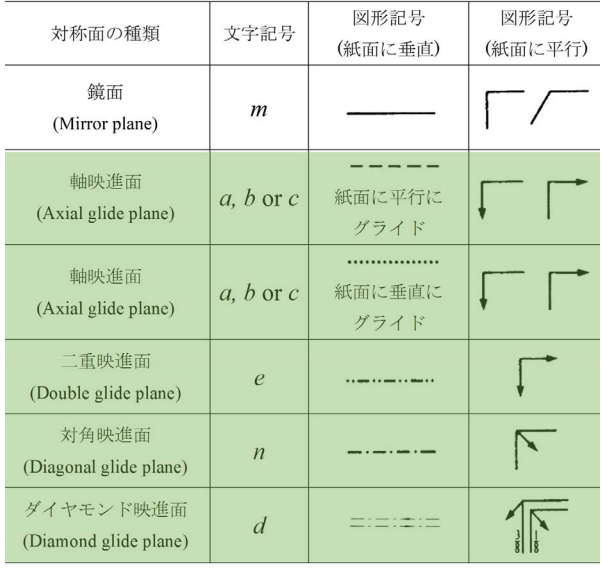

いしはそれらの和を 4 で割り算したときの情報 が,「[6]」の部分には,反射指数ないしはそれらの 和を 3 ないしは 6 で割り算したときの情報が示さ れている。これらの部分は,3 回,4 回,6 回らせん 軸の有無に関する情報を記述している。「obsd」 と「*<*I/sig*>*」の値はいずれも大きく,3 回,4 回,6 回らせん軸による消滅が生じていないことを示し ている。

図 [B.3](#page-34-3) [p[.29\]](#page-34-3) は、上のことに基づいて、タウリ ン結晶の空間群が *P*21*/c*(#14) であると判断さ れたことを示している。

図 [B.4](#page-35-0) は ,*International Tables for Crystallography* (2006) Vol.A に 記 さ れ た 空 間 群 *P*21*/c*(#14) の反射条件である。図 [B.1](#page-34-1) [p[.29\]](#page-34-1) と図 [B.2](#page-34-2) [p[.29\]](#page-34-2) に書かれた情報がこれに一致する ことから,結晶の空間群が *P*21*/c*(#14) であるこ とが わかるのである。

以下,空間群で決まる結晶の対称性からどの ようにして反射の消滅が生じるかについて記述 する。

<span id="page-36-2"></span>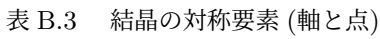

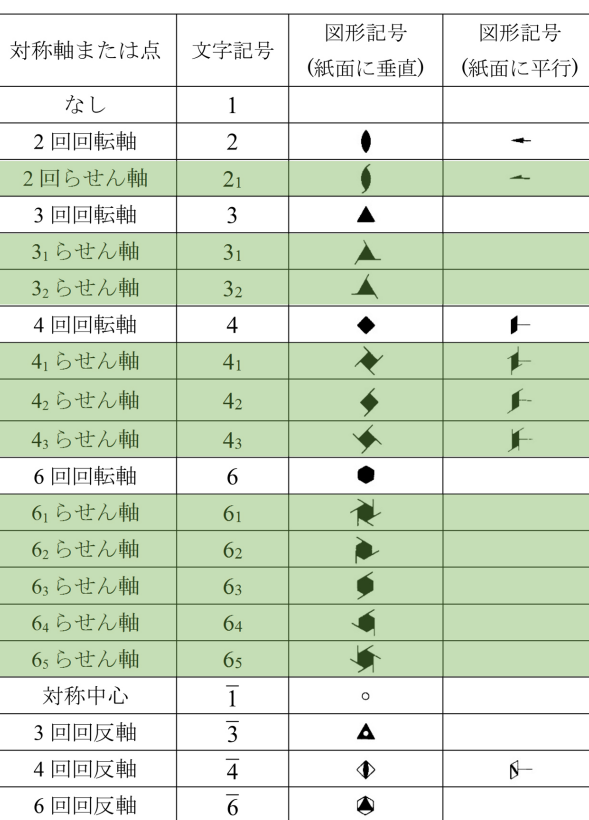

#### <span id="page-36-0"></span>B.1 群論から導かれた結晶の対称要素

結晶構造の決定に、群論がきわめて重要 であることを最初に示したのは西川正治 (S. Nishikawa; 1884/12/5*∼*1952/1/5) で,西川の影 響を強く受けたワイコフ (R. W. G. Wyckoff; 1897/8/9*∼*1994/11/3) がこれを体系化し完成さ せた。

表 [B.1](#page-35-1) に示すように、結晶はその単位胞の形 から 7 種類の結晶系に分類することができる。さ らに単純格子以外に,緑色の影で示すような複合 格子が存在する。赤枠で囲った体心単斜晶格子以 外の 14 種類の結晶格子を ブラべー格子 (Bravais lattice) という。

体心単斜晶格子は筆者 (沖津; 27470, 090- 2203-8789) の独断で敢えてこの表に加えた。

<span id="page-37-5"></span>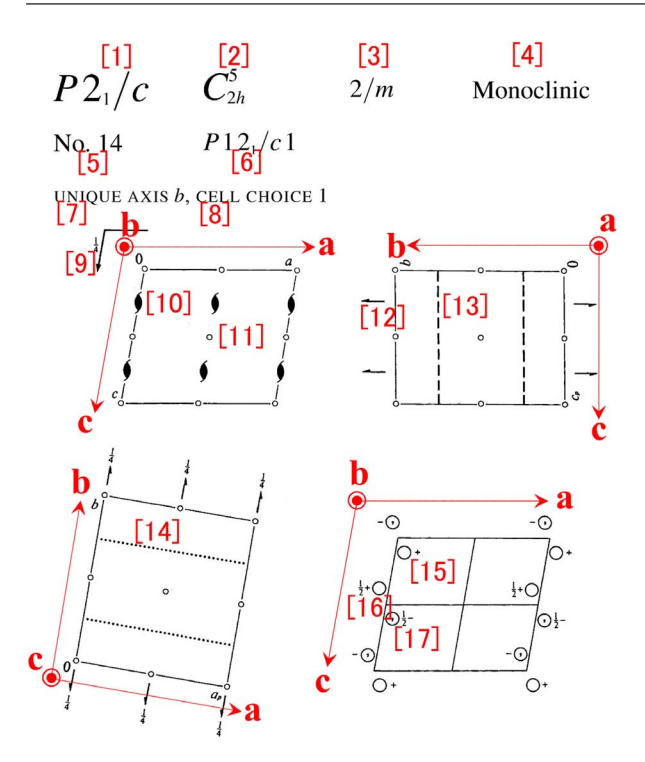

<span id="page-37-1"></span>図 B.5 *International Tables for Crystallography* (2006) Vol.A の *P*21*/c*(#14) の表示。 タンパク質結晶ではこの空間群はあり得ない。

底心単斜晶格子の一部が, 軸の選び方により,単 位胞の体積が変わることなく,単斜晶の対称性を 損なうことなく体心格子になり得るというのが, その理由である。

表 [B.1](#page-35-1) の一番左の列には,ラウエ群と *International Tables for Crystallography* (2006) Vol.A, Chapter 7 に記述してある空間群番号の範囲を示 してある。ラウエ群とは結晶を逆格子の対称性に 応じて分類した群である。

表 [B.1](#page-35-1) [p[.30\]](#page-35-1), 表 [B.2](#page-36-1) [p[.31\]](#page-36-2), 表 [B.3](#page-36-2) [p.31] に 示す対称要素から,結晶は 230 種類の空間群に分 類されることがわかっている。

#### <span id="page-37-0"></span>B.2 空間群の記号

図 [B.5](#page-37-1) は,*International Tables for Crystallography* (2006) Vol.A, Chapter 7 の中で空間 群 *P*21*/c*(#14) を示した最初のページである。 「[1] *P*21*/c*」は空間群のヘルマン-モーガン表記 [H-M 表記 (Hermann-Mouguin notation)],

「[2] *C* 5 <sup>2</sup>*h*」はシェーンフリース表記 (Sch¨onflies notation), 「[3] 2*/m*」はラウエ群,「[4] Mon-

<span id="page-37-2"></span>表 B.4 複合格子による消滅則

| 格子の名称  | 記号               | 反射条件(消滅しない条件)             | 例                |
|--------|------------------|---------------------------|------------------|
| A 底心格子 | $\overline{A}$   | $hkl: k+l = 2n$           | $A 12/n1$ (#15)  |
| B 底心格子 | $\boldsymbol{B}$ | $hkl: h+l = 2n$           | $B\ 2/n11$ (#15) |
| C底心格子  | $\mathcal{C}$    | $hkl: h+k=2n$             | $C 12/c1$ (#15)  |
| 体心格子   |                  | $hkl: h+k+l=2n$           | $I2/b11$ (#15)   |
| 面心格子   | F                | hkl: $h+k, h+l, k+l = 2n$ |                  |

<span id="page-37-3"></span>表 B.5 映進面による消滅則。タンパク質結晶 が映進面を持つことは決してない

| 映進面の名称      | 面法線 | 反射条件                    | 例                                          |  |
|-------------|-----|-------------------------|--------------------------------------------|--|
| (記号)        |     | (消滅しない条件)               |                                            |  |
| 軸映進面 $(a)$  | b   | $h0!$ : $h = 2n$        | P 12 <sub>1</sub> /a1 (#14)                |  |
| 軸映進面 $(a)$  | c   | $hk0: h=2n$             | P 112 <sub>1</sub> /a (#14)                |  |
| 軸映進面(b)     | a   | $0kl: k = 2n$           | $P2_1/b$ 11 (#14)                          |  |
| 軸映進面(b)     | c   | $hk0: k=2n$             | $P112_1/b$ (#14)                           |  |
| 軸映進面 $(c)$  | a   | $0kl$ : $l = 2n$        | $P2_1/c11$ (#14)                           |  |
| 軸映進面 $(c)$  | b   | $h0l: l = 2n$           | $P 12_1/c1(\text{\#}14)$<br>$C12/c1$ (#15) |  |
| 二重映進面(e)    | a   | <i>hkl</i> : $k+l = 2n$ |                                            |  |
| 二重映進面(e)    | b   | $hkl: h+l=2n$           |                                            |  |
| 二重映進面 $(e)$ | c   | hkl: $h+k=2n$           |                                            |  |
| 対角映進面(n)    | a   | $0kl: k+l = 2n$         | $B\ 2/n11$ (#15)                           |  |
| 対角映進面(n)    | b   | $h0l$ : $h+l=2n$        | $C12/c1$ (#15)                             |  |
| 対角映進面(n)    | c   | $hk0: h+k=2n$           | $P 112_1/n (#14)$                          |  |
|             |     |                         |                                            |  |

<span id="page-37-4"></span>表 B.6 らせん軸による消滅則

| 軸方向         | 反射条件<br>(消滅しない条件) | 例                                                                                     |
|-------------|-------------------|---------------------------------------------------------------------------------------|
| a           | $h00$ : $h = 2n$  | $P2_12_1($ #19)                                                                       |
| h           | $0k0: k = 2n$     | $P$ 12 <sub>1</sub> 1 (#4)<br>$P 12_1/c1$ (#14)<br>$C 12/c1$ (#15)<br>$P2_12_1($ #19) |
| c.          | $00l$ : $l = 2n$  | $P 212121$ (#19)                                                                      |
| c.          | $00l$ : $l = 3n$  |                                                                                       |
| c.          | $00l$ : $l = 3n$  |                                                                                       |
| c           | $00l : l = 4n$    | $P\,4_12_12\,(#92)$                                                                   |
| c           | $00l$ : $l = 2n$  |                                                                                       |
| c           | $00l$ : $l = 4n$  | $P\,4_32_12\,(#96)$                                                                   |
| c.          | $00l$ : $l = 6n$  |                                                                                       |
| c.          | $00l$ : $l = 3n$  |                                                                                       |
| $\mathbf c$ | $00l$ : $l = 2n$  |                                                                                       |
| c           | $00l$ : $l = 3n$  |                                                                                       |
| c           | 00l: $l = 6n$     |                                                                                       |
|             |                   |                                                                                       |

<span id="page-38-2"></span><span id="page-38-1"></span>表 B.7 *International Tables for Crystallography* (2006) Vol.A, Chapter 3.1 の一部

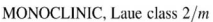

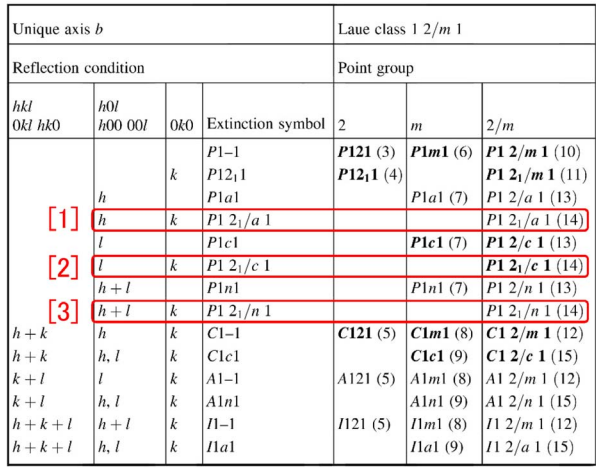

oclinic」は結晶系,「[5] No. 14」は空間群番号, 「[6] *P*121*/c*1」は省略なしのヘルマン-モーガン表 記 [H-M フル表記 (Hermann-Mouguin full notation)],「[7] UNIQUE AXIS *b*」は紙面が *b* 軸 に垂直であること,「[9]」「[13]」「[14]」は *c* 映進 面の記号で,「[9]」の傍らにある  $\frac{1}{4}$  は映進面の 高さである。「[8] CELL CHOICE 1」は単位胞 の選び方の番号で図 [B.3](#page-34-3) [p[.29\]](#page-34-3) の「setting #1」 に対応する。「[10]」「[12]」は 21 らせん軸の記号 である。「[15] 原子」の 2<sup>1</sup> らせん軸による像は 「[16] 原子」,「[15] 原子」の *c* 映進面による像は 「[17] 原子」である。「[15] 原子」の位置ベクトル が *x***a** + *y***b** + *z***c** のとき,「[16] 原子」の位置ベク トルは −*x***a**+( $\frac{1}{2}$ +y)**b**+( $\frac{1}{2}$ −z)**c** で, 「[17] 原子」 の位置ベクトルは *x***a** + ( $\frac{1}{2}$  − *y*)**b** + ( $\frac{1}{2}$  + *z*)**c** と なることが傍らの数字と記号で示されている。ま た,「[15] 原子 (分子)」「[16] 原子 (分子)」が *⃝* 記 号で示される右手系であれば「[17] 原子 (分子)」 は左手系であることが *⃝* 記号の中にコンマ (*,*) を打つことによって示されている。

H-M フル表記の最初の文字は表 [B.1](#page-35-1) [p[.30\]](#page-35-1) 第 1 行目の括弧内に示されている記号で、単純格 子のとき *P*(三方晶以外と三方晶の一部) または  $R$ (三方晶の一部), 底心格子のとき底心面がどれ であるかに応じて *A*, *B*, *C*,体心格子のとき *I*, 面心格子のとき *F* となる。**a**, **b**, **c** 軸の取り方の 任意性から底心格子の *A*, *B*, *C* の記号は同じ空 間群でも入れ替わることができる。底心格子を代 表する H-M 表記は多くの場合 *C* だが例外が 4 つ ある [*Amm*2(#38), *Abm*2(#39), *Ama*2(#40), *Aba*2(#41)]。

省略なし H-M 表記の「*P*121*/c*1」は,*a* 軸 と *c* 軸方向の対称要素がなし (1),*b* 軸方向の 対称要素が 2<sup>1</sup> らせん軸 (21) と *c* 映進面 (*c*) で あることを示している。対称要素がないこと は通常省略して書くことになっており,14 番 の空間群の H-M 表記は「*P*21*/c*」となる。*a*, *b*, *c* 軸の取り方には任意性があるため,14 番 の空間群の省略なし H-M 表記は,*P*121*/c*1,  $P12_1/n1$ ,  $P12_1/a1$ ,  $P112_1/a$ ,  $P112_1/n$ , *P*1121*/b*, *P*21*/b*11, *P*21*/n*11, *P*21*/c*11 の 9 通 り存在する。 同じ番号の空間群でも,一般に 複数の省略なし H-M 表記が存在する。ただし, *P*2<sub>1</sub>2<sub>1</sub><sup>2</sup><sub>1</sub> (orthorhombic #19) のように *a*, *b*, *c* 軸方向の対称要素が同じであることから H-M フ  $\nu$ 表記が  $P2_12_12_1$  の一通りだけになる場合も ある。

空間群番号 15 (図 [B.8\[](#page-39-3)p[.34\]](#page-39-3)) の省略した H-M 表記は *C*2*/c* で,H-M フル表記は *C*12*/c*1 だが, 単位胞の取り方を変えると *I*12*/a*1 となる。表 [B.1](#page-35-1) [p[.30\]](#page-35-1) の中に、赤枠で囲った体心単斜晶格子 を加えたのはこのためである。

#### <span id="page-38-0"></span>B.3 消滅則の読み方

この節では, 低分子結晶の場合に図 [B.1](#page-34-1) [p[.29\]](#page-34-1) と図 [B.2](#page-34-2) [p[.29\]](#page-34-2) に示した process.out の中身を読 んで,*International Tables for Crystallography* (2006) Vol.A, Chapter 3.1 と照らし合わせなが ら空間群を決める方法について説明する。

表 [B.7](#page-38-1) は *International Tables for Crystallography* (2006) Vol.A, Chapter 3.1 の中で,消滅則 と空間群の関係を示した表の一部である。これの pdf ファイルをパソコンのデスクトップ上の「*International Tables for Crystallography* (2006)」 のアイコンの中に置いてあるので,活用すると

<span id="page-39-4"></span>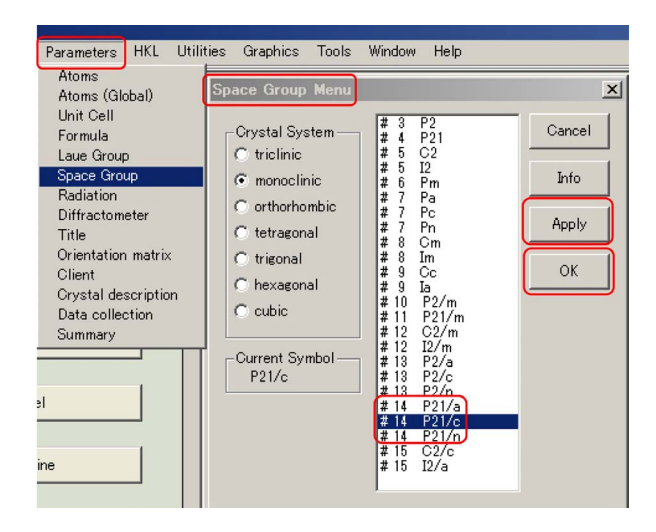

<span id="page-39-1"></span>図 B.6 CrystalStructure 4.2 で空間群を指定 し直す (低分子結晶の場合)

よい。

低分子結晶の場合,図 [B.1](#page-34-1) [p[.29\]](#page-34-1) 「[1]」の部分 には,ゼロの指数を持たない *hkl* 反射の消滅の有 無を示している。*hkl* が偶数 (e) か奇数 (o) かに 関わらず消滅は見られないので,表 [B.7](#page-38-1) の一番左 の列「*hkl* 0*kl hk*0」の欄が空白の行が該当する。 この列の「*h* + *k*」「*h* + *l*」「*h* + *k* + *l*」の表記に は,すべて「= 2*n*」が省略されており,これらの 指数の和が奇数になったとき,反射が消滅するこ とを示している。第 2 列目,3 列目についても同 様である。

低分子結晶の場合,図 [B.1](#page-34-1) [p[.29\]](#page-34-1) 「[2]」「[3]」 の部分は,1 つの指数がゼロの場合の消滅の有無 で,*h*0*l* 反射が *l* が奇数のとき消滅していること を示している。図 [B.1](#page-34-1) [p[.29\]](#page-34-1) 「[4]」部分は,2 つ の指数がゼロの場合の消滅の有無で,0*k*0 反射 が *k* が奇数のときと 00*l* 反射が *l* が奇数のとき消 滅していることを示している。したがって表 [B.7](#page-38-1) [p[.33\]](#page-38-1) の第 2 列と第 3 列目にそれぞれ *l*(= 2*n*) と *k*(= 2*n*) が入っている行が該当することになり, 表 [B.7](#page-38-1) [p[.33\]](#page-38-1) に「[2]」で示した, H-M フル表記 *P*121*/c*1,省略した H-M 表記では *P*21*/c*(#14) の空間群であることが割り出される。「[1]」「[3]」 の行もまた, 単位胞の取り方の違いにより H-M フル表記が異なるものの,省略した H-M 表記は 同じく *P*21*/c*(#14) である。

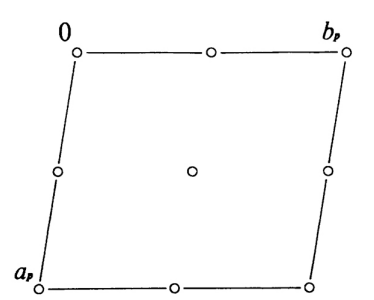

図 B.7 *International Tables for Crystallography* (2006) Vol.A  $P\bar{1}$ (#2)。対称中心を持つ ため,この空間群はタンパク質結晶ではあり得 ない。位相問題は単純である

<span id="page-39-2"></span>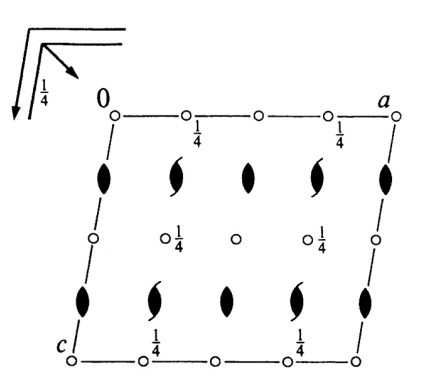

<span id="page-39-3"></span>図 B.8 *International Tables for Crystallography* (2006) Vol.A *C*12*/c*1[*C*2*/c*](#15)。映 進面を持つため,この空間群はタンパク質結晶 ではあり得ない

低分子結晶の場合, CrystalStructure 4.2 で空 間群を指定するには,図 [B.6](#page-39-1) のように「Parameters メニュー」から「Space Group」を選択し て「Space Group Menu ウィンドウ」を開く。表 [B.7](#page-38-1) [p[.33\]](#page-38-1)「[1]」「[2]」「[3]」に示された, H-M フル 表記 *P*121*/a*1, *P*121*/c*1, *P*121*/n*1 がいずれもメ ニューの中にあるが,消滅則にしたがって *P*21*/c* を選択し「Apply」「OK」の順にクリックする。

## <span id="page-39-0"></span>B.4 対称要素の組み合わせによる消滅 則の実例

表 [B.4,](#page-37-2) [B.5,](#page-37-3) [B.6](#page-37-4) [p[.32\]](#page-37-4) に一覧にした対称要素 の組み合わせにより,消滅則がどのようになるか の具体例を記述する。

低分子の有機物結晶の空間群を多い順に あげると,*P*21*/c*(#14), *P*1(#2), *C*2*/c*(#15),

<span id="page-40-5"></span>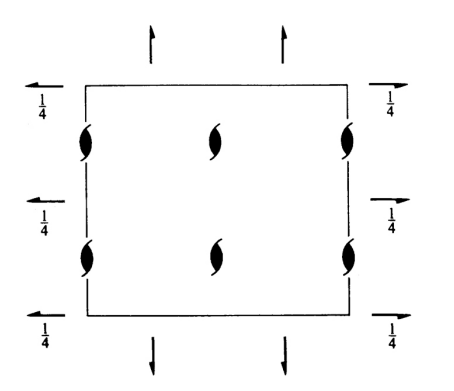

<span id="page-40-3"></span>図 B.9 *International Tables for Crystallography* (2006) Vol.A  $P2_12_12_1(\#19)$ 

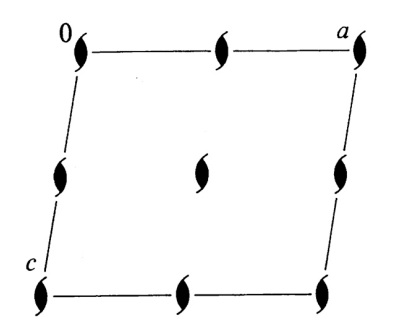

<span id="page-40-4"></span>図 B.10 *International Tables for Crystallography* (2006) Vol.A  $P12_11[P2_1(\#4)]$ 

*P*212121(#19), *P*21(#4) で この 5 つの空間群 だけで低分子有機物のおよそ 80% を占める。

ただしタンパク質結晶の場合, PI(#2), *P*21*/c*(#14), *C*2*/c*(#15) の空間群はあり得な い。空間群のヘルマン-モーガン表記 の中に対称 中心を表す T の記号, 鏡面を表す m の記号, 映 進面を表す *a*, *b*, *c*, *d*, *e*, *n* の記号を持つものは, 鏡像の分子を必要とするため,タンパク質結晶 ではあり得ないのである。低分子でもキラルな分 子の片方 (L 体ないしは D 体) だけからなる結晶 は、鏡面と映進面は持ち得ないのである。L 体と D 体を同じだけ持つラセミ体結晶の場合は、鏡面 と映進面の記号を持つ空間群は多々ある。

上記の 5 つの空間群の対称要素がどのような消 滅則を与えるかを,表 [B.4,](#page-37-2) [B.5,](#page-37-3) [B.6](#page-37-4) [p[.32\]](#page-37-4) を参 照しながら以下に記述する。

<span id="page-40-0"></span>B.4.1 単斜晶 *P*1211[*P*21*/c*(#14)]

空間群 *P*21*/c*(H-M フル表記 *P*121*/c*1) の対称 要素は,表 [B.5](#page-37-3) [p[.32\]](#page-37-3) に示す *c* 映進面と表 [B.6](#page-37-4)

[p[.32\]](#page-37-4) に示す **b** 軸方向の 2<sup>1</sup> らせん軸である。 このことは図 [B.5](#page-37-1) [p[.32\]](#page-37-1) から読み取ることがで きる。

消滅則は消滅しない条件を,*hkl* すべての指数 がゼロでないとき,1 つの指数がゼロのとき,2 つ の指数がゼロのときに分けて記述することになっ ており,映進面とらせん軸による消滅則をこの規 則に則って記述すると以下のようになる。

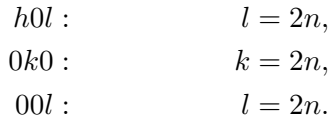

これは図 [B.4](#page-35-0) [p[.30\]](#page-35-0) のように,*International Tables for Crystallography* (2006) Vol.A に記載さ れている。

#### <span id="page-40-1"></span>B.4.2 三斜晶  $P\overline{1}(\#2)$

図 [B.7](#page-39-2) から *P*1(#2) にある対称要素は対称中 心だけであり,映進面もらせん軸も存在しない単 純格子であるため,反射の消滅はない。対称中心 を持つため,タンパク質結晶やキラルな分子の結 晶ではあり得ない。

ただし,対称中心を持つ結晶では位相問題が符 号だけの 2 値問題となり,三斜晶  $P\overline{1}(t+2)$ の結晶 は,品質が悪くても分子構造が決定されることが 多々ある。

<span id="page-40-2"></span>B.4.3 単斜晶 *C*12*/c*1[*C*2*/c*(#15)]

 $C12/c1$ は,記号が  $C$  で始まっていることから 底心格子である。図 [B.8](#page-39-3) の小さな白丸は対称中 心で  $P\bar{1}(\#2)$  と同様, 位相問題が簡単なため高い 確率で正しい分子構造にたどり着ける。

軸のとり方によって *A* 底心格子,*B* 底心格子, *C* 底心格子があり得るだが,ここでは *C* 底心格 子であるとして記述する。表 [B.4](#page-37-2) [p[.32\]](#page-37-2) に示した 反射条件を *hkl* のすべての指数がゼロでない,1 つの指数がゼロ,2 つの指数がゼロ,のすべての 場合に分けて書くと,[*hkl* : *h* + *k* = 2*n*], [*hk*0 :  $h + k = 2n$ ,  $[h0l : h = 2n]$ ,  $[0kl : k = 2n]$ , [*h*00 : *h* = 2*n*], [0*k*0 : *k* = 2*n*] となる。

図 [B.8](#page-39-3) から **b** 軸を法線とする *c* 映進面と *n* 映 進面,**b** 軸に平行な 2<sup>1</sup> らせん軸がある。

表 [B.5](#page-37-3) [p[.32\]](#page-37-3) から *c* 映進面と *n* 映進面による

<span id="page-41-8"></span>反射条件の両方を満たすとき,[*h*0*l* : *h, l* = 2*n*] となる。また表 [B.6](#page-37-4) [p[.32\]](#page-37-4) から **b** 方向の 2<sup>1</sup> らせ ん軸による反射条件は,[0*k*0 : *k* = 2*n*] となる。

これらの条件の論理積を書き下すと以下のよう になる。

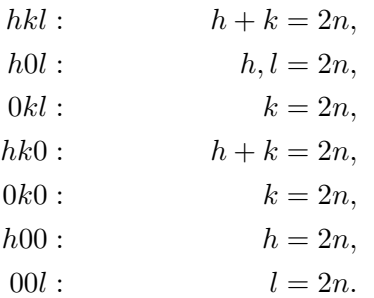

#### <span id="page-41-0"></span>B.4.4 斜方晶  $P2_12_12_1$  (#19)

図 [B.9](#page-40-3) [p[.35\]](#page-40-3) から *P*212121(#19) は,*a*, *b*, *c* 軸 すべての方向に 2<sup>1</sup> らせん軸を持つことがわかる。 表 [B.6](#page-37-4) [p[.32\]](#page-37-4) を参照して反射条件は次のように与 えられる。

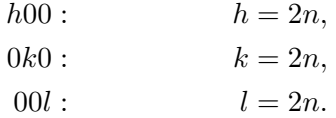

#### <span id="page-41-1"></span>B.4.5 単斜晶  $P12_11[P2_1(\#4)]$

P<sub>21</sub>(#4)は、軸のとり方によって H-M フル表 記が  $P12_11$ ,  $P112_1$ ,  $P2_111$  の 3 通りがあるのだ が,ここでは,*P*1211 について記述する。

図 [B.10](#page-40-4) [p[.35\]](#page-40-4) から *P*1211 は,**b** 軸方向の 2<sup>1</sup> らせん軸を持っており,表 [B.6](#page-37-4) [p[.32\]](#page-37-4) から次のよ うに反射条件が与えられる。

 $0k0: k=2n.$ 

#### <span id="page-41-2"></span>B.5 消滅則の数学的証明

この節は,時間があるときに参考までに読むと よい。

表 [B.1\[](#page-35-1)p[.30\]](#page-35-1), [B.2\[](#page-36-1)p[.31\]](#page-36-2), [B.3\[](#page-36-2)p.31] で, 緑色で 示された対称要素,すなわち,複合格子,映進面, らせん軸の存在によって反射が消滅する。逆にい えば消滅則を与えるのは,この 3 種類の対称要素 だけである。ただし,タンパク質結晶の場合には 映進面は決してあり得ない。 以下,これらによっ てどのように消滅が生じるかを記述する。

まず下準備として,*hkl* 反射の構造因子 *Fhkl* の 定義式を示す。

<span id="page-41-5"></span>
$$
F_{hkl} = \int_{cell} \rho(\mathbf{r}) \exp[-i2\pi(\mathbf{h} \cdot \mathbf{r})] \mathrm{d}v.
$$
  
= 
$$
\int_{cell} \rho(\mathbf{r}) \exp[-i2\pi(hx + ky + kz)] \mathrm{d}v.
$$
(B.1)

ここで,  $\int_{cell}$ d*v* は単位胞 1 つにわたる体積積分, *ρ*(**r**) は単位胞内の位置 **r** (= *x***a**+*y***b**+*z***c**) におけ る電子密度,**h**(= *h***a** *<sup>∗</sup>* +*k***b** *<sup>∗</sup>*+*l***c** *∗* ) は反射を与え る逆格子ベクトルである。逆格子については、付 録 [A](#page-28-0) [p[.23\]](#page-28-0) を参照。

*N* 個の等価な点を作る対称要素は次のように 表される。

$$
\rho[T^{(i)}(\mathbf{r})] = \rho[T^{(0)}(\mathbf{r})], \quad i \in \{0, 1, \cdots, N - 1\}.
$$
  

$$
F_{hkl} \nrightarrow{\text{min}} \nabla^2 \nabla^2
$$

$$
\sum_{i=0}^{N-1} \rho[T^{(0)}(\mathbf{r})] \exp[-i2\pi \mathbf{h} \cdot T^{(i)}(\mathbf{r})] = 0
$$

すなわち

<span id="page-41-6"></span>
$$
\sum_{i=0}^{N-1} \exp[-i2\pi \mathbf{h} \cdot T^{(i)}(\mathbf{r})] = 0 \quad (B.2)
$$

<span id="page-41-3"></span>となる。このことを基本に以下の記述をする。

#### B.5.1 複合格子による消滅

表 [B.4](#page-37-2) [p[.32\]](#page-37-2) に複合格子による消滅則を一覧 にしてある。以下,底心,体心,面心の複合格子 によってなぜこのような消滅則が生じるかを記述 する。

#### <span id="page-41-4"></span>[B.5.1.](#page-41-3)1 底心格子による消滅

 $C$  底心格子の対称性は, 次の式で表される。

$$
\rho[T_C^{(i)}(\mathbf{r})] = \rho[T_C^{(0)}(\mathbf{r})], \quad i \in \{0, 1\}.
$$
  
\n
$$
T_C^{(0)}(\mathbf{r}) = x\mathbf{a} + y\mathbf{b} + z\mathbf{c},
$$
  
\n
$$
T_C^{(1)}(\mathbf{r}) = (x + \frac{1}{2})\mathbf{a} + (y + \frac{1}{2})\mathbf{b} + z\mathbf{c}.
$$

式 [\(B.2\)](#page-41-6) のように消滅条件を記述すると

<span id="page-41-7"></span>
$$
\sum_{i=0}^{1} \exp[-i2\pi \mathbf{h} \cdot T_C^{(i)}(\mathbf{r})] = 0.
$$
 (B.3)

<span id="page-42-4"></span>ここで式 [\(B.3\)](#page-41-7) の ∑ を計算しやすいように *f<sup>C</sup>* (**h***,* **r**) を次のように定義する。

$$
f_C(\mathbf{h}, \mathbf{r}) = \exp{-i2\pi[h(x + \frac{1}{4}) + k(y + \frac{1}{4}) + kz]}.
$$

 $f_C(\mathbf{h}, \mathbf{r})$  で式 [\(B.3\)](#page-41-7) の  $\sum$  の中身をくくると消滅 条件として次の式が得られる。

$$
f_C(\mathbf{h}, \mathbf{r})
$$
  
 
$$
\times \{ \exp[-i\frac{\pi}{2}(h+k)] + \exp[+i\frac{\pi}{2}(h+k)] \}
$$
  
=  $2f_C(\mathbf{h}, \mathbf{r}) \cos[\frac{\pi}{2}(h+k)] = 0.$ 

*f<sup>C</sup>* (**h***,* **r**) は一般にゼロでないので,消滅条件は次 のようになる。

$$
\cos[\frac{\pi}{2}(h+k)] = 0.
$$

 $h + k$ が奇数のとき上の式を満たすので、反射条 件 (反射が消滅しない条件) は,表 [B.4](#page-37-2) [p[.32\]](#page-37-2) の ように

$$
hkl: \qquad h+k=2n
$$

と導かれる。ここで,*l* は任意である。

A 底心格子,B 底心格子の場合の反射条件も上 と同様にして導くことができる。

#### <span id="page-42-0"></span>[B.5.1.](#page-41-3)2 体心格子による消滅

体心格子 (I) の対称性は、次の式で表される。

$$
\rho[T_I^{(i)}(\mathbf{r})] = \rho[T_I^{(0)}(\mathbf{r})], \quad i \in \{0, 1\}.
$$
  
\n
$$
T_I^{(0)}(\mathbf{r}) = x\mathbf{a} + y\mathbf{b} + z\mathbf{c},
$$
  
\n
$$
T_I^{(1)}(\mathbf{r}) = (x + \frac{1}{2})\mathbf{a}
$$
  
\n
$$
+(y + \frac{1}{2})\mathbf{b}
$$
  
\n
$$
+(z + \frac{1}{2})\mathbf{c}.
$$

式 [\(B.2\)](#page-41-6) のように消滅条件を記述すると

$$
\sum_{i=0}^{1} \exp[-i2\pi \mathbf{h} \cdot T_I^{(i)}(\mathbf{r})] = 0.
$$
 (B.4)

ここで式 [\(B.4\)](#page-42-2) の ∑ を計算しやすいように *f<sup>I</sup>* (**h***,* **r**) を次のように定義する。

$$
f_I(\mathbf{h}, \mathbf{r}) = \exp\{-i2\pi[h(x + \frac{1}{4}) + k(y + \frac{1}{4}) + l(z + \frac{1}{4})]\}.
$$

*f<sup>I</sup>* (**h***,* **r**) で式 [\(B.4\)](#page-42-2) の P の中身をくくると消滅 条件として次の式が得られる。

$$
f_I(\mathbf{h}, \mathbf{r}) \times
$$
  
\n
$$
\{\exp[-\mathrm{i}\frac{\pi}{2}(h+k+l)]\}
$$
  
\n
$$
+\exp[+\mathrm{i}\frac{\pi}{2}(h+k+l)]\}
$$
  
\n
$$
= 2f_I(\mathbf{h}, \mathbf{r})\cos[\frac{\pi}{2}(h+k+l)] = 0.
$$

*f<sup>I</sup>* (**h***,* **r**) は一般にゼロでないので,消滅条件は次 のようになる。

$$
\cos[\frac{\pi}{2}(h+k+l)] = 0.
$$

 $h + k + l$ が奇数のとき上の式を満たすので, 反 射条件 (反射が消滅しない条件) は,表 [B.4](#page-37-2) [p[.32\]](#page-37-2) のように

$$
hkl: \qquad h+k+l=2n
$$

と導かれる。

<span id="page-42-1"></span>[B.5.1.](#page-41-3)3 面心格子による消滅

面心格子 (F) の対称性は、次の式で表される。

$$
\rho[T_F^{(i)}(\mathbf{r})] = \rho[T_F^{(0)}(\mathbf{r})], \quad i \in \{0, 1, 2, 3\}.
$$
  
\n
$$
T_F^{(0)}(\mathbf{r}) = x\mathbf{a} + y\mathbf{b} + z\mathbf{c},
$$
  
\n
$$
T_F^{(1)}(\mathbf{r}) = x\mathbf{a} + (y + \frac{1}{2})\mathbf{b} + (z + \frac{1}{2})\mathbf{c},
$$
  
\n
$$
T_F^{(2)}(\mathbf{r}) = (x + \frac{1}{2})\mathbf{a} + y\mathbf{b} + (z + \frac{1}{2})\mathbf{c},
$$
  
\n
$$
T_F^{(3)}(\mathbf{r}) = (x + \frac{1}{2})\mathbf{a} + (y + \frac{1}{2})\mathbf{b} + z\mathbf{c}.
$$

<span id="page-42-2"></span>式 [\(B.2\)](#page-41-6) のように消滅条件を記述すると

<span id="page-42-3"></span>
$$
\sum_{i=0}^{3} \exp[-i2\pi \mathbf{h} \cdot T_F^{(i)}(\mathbf{r})] = 0.
$$
 (B.5)

<span id="page-43-6"></span>ここで式 [\(B.5\)](#page-42-3) の ∑ を計算しやすいように *f<sup>F</sup>* (**h***,* **r**) を次のように定義する。

$$
f_F(\mathbf{h}, \mathbf{r}) = \exp\{-i2\pi[h(x + \frac{1}{4}) + k(y + \frac{1}{4}) + l(z + \frac{1}{4})]\}.
$$

*f<sup>F</sup>* (**h***,* **r**) で式 [\(B.5\)](#page-42-3) [p[.37\]](#page-42-3) の P の中身をくくる と消滅条件として次の式が得られる。

$$
f_F(\mathbf{h}, \mathbf{r}) \{ \exp[-i\frac{\pi}{2}(-h - k - l)]
$$
  
+  $\exp[-i\frac{\pi}{2}(-h + k + l)]$   
+  $\exp[-i\frac{\pi}{2}(+h - k + l)]$   
+  $\exp[-i\frac{\pi}{2}(+h + k - l)]$ } (B.6)  
=  $2f_F(\mathbf{h}, \mathbf{r}) \{ \exp(+i\frac{\pi}{2}h) \cos[\frac{\pi}{2}(k + l)]$   
+  $\exp(-i\frac{\pi}{2}h) \cos[\frac{\pi}{2}(k - l)] \} = 0.$  (B.7)

*f<sup>F</sup>* (**h***,* **r**) は一般にゼロでないので,消滅条件は次 のようになる。

$$
\cos[\frac{\pi}{2}(k+l)] = 0,
$$
  

$$
\cos[\frac{\pi}{2}(k-l)] = 0.
$$

*k* + *l* が偶数であることと *k − l* が偶数であるこ とは,*k*, *l* がいずれも偶数かいずれも奇数である ことと等値で,*k* + *l* = 2*n* で表される。*h* は任意 である。式 [\(B.6\)](#page-43-3) が *h*, *k*, *l* について対称である ことから *h* + *k*, *h − k* および *h* + *l*, *h − l* につ いても式 [\(B.7\)](#page-43-4) と同様な式を導くことができるの で,反射条件 (反射が消滅しない条件) は,表 [B.4](#page-37-2) [p[.32\]](#page-37-2) のように

$$
hkl: \t h+k = 2n,
$$
  
\n
$$
hkl: \t h+l = 2n,
$$
  
\n
$$
hkl: \t l+k = 2n.
$$

と導かれる。すなわち,*h*, *k*, *l* に偶数と奇数が混 在したとき反射は消滅する。

#### <span id="page-43-0"></span>B.5.2 映進面による消滅

タンパク質結晶の場合は,分子が L アミノ酸 のみで構成されておりその光学異性体である D

アミノ酸を持たないため,映進面を持つことは ない。

<span id="page-43-1"></span>[B.5.2.](#page-43-0)1 軸映進面による消滅

 $\mathbf b$  軸を法線とする高さ  $\frac{1}{4} \mathbf b$  にある  $c$  映進面に よる対称性は次のように表される。

$$
\rho[T_{Bc}^{(i)}(\mathbf{r})] = \rho[T_{Bc}^{(0)}(\mathbf{r})], \quad i \in \{0, 1\}.
$$
  
\n
$$
T_{Bc}^{(0)}(\mathbf{r}) = x\mathbf{a} + y\mathbf{b} + z\mathbf{c},
$$
  
\n
$$
T_{Bc}^{(1)}(\mathbf{r}) = x\mathbf{a} + (\frac{1}{2} - y)\mathbf{b} + (\frac{1}{2} + z)\mathbf{c},
$$

式 [\(B.2\)](#page-41-6) [p[.36\]](#page-41-6) のように消滅条件を記述すると

<span id="page-43-5"></span>
$$
\sum_{i=0}^{1} \exp[-i2\pi \mathbf{h} \cdot T_{Bc}^{(i)}(\mathbf{r})] = 0.
$$
 (B.8)

<span id="page-43-3"></span>ここで式 [\(B.8\)](#page-43-5) の ∑ を計算しやすいように *fBc*(**h***,* **r**) を次のように定義する。

$$
f_{Bc}(\mathbf{h}, \mathbf{r}) = \exp\{-i2\pi[hx + k\frac{1}{4} + l(\frac{1}{4} + z)]\}.
$$

<span id="page-43-4"></span> $f_F(\mathbf{h}, \mathbf{r})$  で式 [\(B.8\)](#page-43-5) の  $\sum$  の中身をくくると消滅 条件として次の式が得られる。

$$
f_{Bc}(\mathbf{h}, \mathbf{r}) \times
$$
  
\n
$$
\left\{ \exp\left\{ +i2\pi [k(\frac{1}{4} - y) + l\frac{1}{4}] \right\} + \exp\left\{ -i2\pi [k(\frac{1}{4} - y) + l\frac{1}{4}] \right\} \right\}
$$
  
\n
$$
= 2f_{Bc}(\mathbf{h}, \mathbf{r}) \cos\left\{ \frac{\pi}{2} [k(1 - 4y) + l] \right\} = 0.
$$

*f<sup>F</sup>* (**h***,* **r**) は一般にゼロではないので cos*{ }* の項 がゼロになる条件が消滅条件を与える。それは, *h* は任意,*k* = 0,*l* が奇数のときなので,反射条 件 (消滅しない条件) は、表 [B.5](#page-37-3) [p[.32\]](#page-37-3) のように

$$
h0l: \quad l=2n
$$

と導かれる。他の軸映進面についても同様にして 表 [B.5](#page-37-3) [p[.32\]](#page-37-3) に示す消滅則が導かれる。

<span id="page-43-2"></span>[B.5.2.](#page-43-0)2 二重映進面 (*e* 映進面) による消滅

二重映進面 (*e* 映進面) は **b** 軸を法線とする場 合,映進面に映った像が  $\frac{1}{2}$ **a** 方向と  $\frac{1}{2}$ **c** 方向の 両方にグライドする対称要素である。グライドし た像がもういちど映進面に映ってそれぞれ  $\frac{1}{2}$ c 方向と  $\frac{1}{2}$ **a** 方向にグライドした像を含め,4つ の等価点があることになる。

<span id="page-44-4"></span>したがって,高さゼロにある **b** 軸を法線とする 二重映進面 (*e* 映進面) の対称性は次のように表 される。

$$
\rho[T_{Be}^{(i)}(\mathbf{r})] = \rho[T_{Be}^{(0)}(\mathbf{r})], \quad i \in \{0, 1, 2, 3\}.
$$
  
\n
$$
T_{Be}^{(0)}(\mathbf{r}) = x\mathbf{a} + y\mathbf{b} + z\mathbf{c},
$$
  
\n
$$
T_{Be}^{(1)}(\mathbf{r}) = (x + \frac{1}{2})\mathbf{a} - y\mathbf{b} + z\mathbf{c},
$$
  
\n
$$
T_{Be}^{(2)}(\mathbf{r}) = x\mathbf{a} - y\mathbf{b} + (z + \frac{1}{2})\mathbf{c},
$$
  
\n
$$
T_{Be}^{(3)}(\mathbf{r}) = (x + \frac{1}{2})\mathbf{a} + y\mathbf{b} + (z + \frac{1}{2})\mathbf{c},
$$

式 [\(B.2\)](#page-41-6) [p[.36\]](#page-41-6) のように消滅条件を記述すると

$$
\sum_{i=0}^{3} \exp[-i2\pi \mathbf{h} \cdot T_{Be}^{(i)}(\mathbf{r})] = 0.
$$
 (B.9)

ここで式 [\(B.9\)](#page-44-2) の ∑ を計算しやすいように *fBe*(**h***,* **r**) を次のように定義する。

$$
f_{Be}(\mathbf{h}, \mathbf{r}) = \exp\{-i2\pi[h(\frac{1}{4} + x) + l(\frac{1}{4} + z)]\}.
$$
  

$$
f_F(\mathbf{h}, \mathbf{r}) \cdot \nabla \cdot \vec{\mathbf{x}} \quad (B.9) \cdot \mathcal{D} \cdot \vec{\mathbf{D}} \cdot \vec{\mathbf{D}} \cdot \vec{\mathbf{B}} \cdot \vec{\mathbf{B}} \cdot \vec{\mathbf{C}} \cdot \vec{\mathbf{A}} \cdot \vec{\mathbf{B}} \cdot \vec{\mathbf{B}} \cdot \vec{\mathbf{A}} \cdot \vec{\mathbf{A}} \cdot \vec{\mathbf{B}}
$$
  
条件として次の式が得られる。

$$
f_{Be}(\mathbf{h}, \mathbf{r}) \times
$$
\n
$$
\left\{ \exp\{-i2\pi[-h\frac{1}{4} + ky - l\frac{1}{4}]\} + \exp\{-i2\pi[-h\frac{1}{4} - ky - l\frac{1}{4}]\} + \exp\{-i2\pi[-h\frac{1}{4} - ky + l\frac{1}{4}]\} + \exp\{-i2\pi[-h\frac{1}{4} + ky + l\frac{1}{4}]\} \right\}
$$
\n
$$
= 2f_{Be}(\mathbf{h}, \mathbf{r}) \times
$$
\n
$$
\left\{ \exp(-i2\pi ky) \cos[\frac{\pi}{2}(h+l)] + \exp(+i2\pi ky) \cos[\frac{\pi}{2}(h-l)] \right\} = 0.
$$

*fBe*(**h***,* **r**) および exp(*±*i2*πky*) は一般にゼロでは ないので上の消滅条件を満たすのは, cos<sup>[ $\frac{\pi}{2}(h +$ </sup> *l*)] = 0 および cos[ *<sup>π</sup>* 2 (*h − l*)] = 0 のときである。 *h* + *l* と *h − l* が奇数のとき反射が消滅すること になり,それは *k* は任意,*h* と *k* が,いずれも偶 数か,いずれも奇数のときなので、反射条件 (消 滅しない条件) は

$$
hkl: \quad h+l=2n
$$

と導かれる。

他の二重映進面についても同様な手順で表 [B.5](#page-37-3) [p[.32\]](#page-37-3) に示すような消滅則を導くことができる。 [B.5.2.](#page-43-0)3 対角映進面 (*n* 映進面) による消滅

<span id="page-44-0"></span>**b** 軸を法線とする高さゼロにある対角映進面 (*n* 映進面) による対称性は次のように表される。

$$
\rho[T_{Bn}^{(i)}(\mathbf{r})] = \rho[T_{Bn}^{(0)}(\mathbf{r})], \quad i \in \{0, 1\}.
$$

$$
T_{Bn}^{(0)}(\mathbf{r}) = x\mathbf{a} + y\mathbf{b} + z\mathbf{c},
$$

$$
T_{Bn}^{(1)}(\mathbf{r}) = (\frac{1}{2} + x)\mathbf{a} - y\mathbf{b} + (\frac{1}{2} + z)\mathbf{c},
$$

<span id="page-44-2"></span>式 [\(B.2\)](#page-41-6) [p[.36\]](#page-41-6) のように消滅条件を記述すると

<span id="page-44-3"></span>
$$
\sum_{i=0}^{1} \exp[-i2\pi \mathbf{h} \cdot T_{Bn}^{(i)}(\mathbf{r})] = 0.
$$
 (B.10)

ここで式 [\(B.10\)](#page-44-3) の ∑ を計算しやすいように *fBn*(**h***,* **r**) を次のように定義する。

$$
f_{Bn}(\mathbf{h}, \mathbf{r}) = \exp\{-i2\pi[h(\frac{1}{4}+x) + l(\frac{1}{4}+z)]\}.
$$

 $f_{Bn}(\mathbf{h}, \mathbf{r})$  で式 [\(B.10\)](#page-44-3) の  $\sum$  の中身をくくると消 滅条件として次の式が得られる。

$$
f_{Bn}(\mathbf{h}, \mathbf{r}) \times
$$
  
\n
$$
\left\{ \exp\{-i2\pi[-h\frac{1}{4} + ky - l\frac{1}{4}]\} + \exp\{-i2\pi[h\frac{1}{4} - ky + l\frac{1}{4}]\} \right\}
$$
  
\n
$$
= 2f_{Bn}(\mathbf{h}, \mathbf{r}) \cos\{\frac{\pi}{2}[4ky - (h+l)]\} = 0.
$$

*fBn*(**h***,* **r**) は一般にゼロではないので cos*{ }* の項 がゼロになる条件が消滅条件を与える。それは,  $k = 0$ ,  $h + l$  が奇数なので, 表 [B.5](#page-37-3) [p[.32\]](#page-37-3) のよう に反射条件 (消滅しない条件) は

$$
h0l: \quad h+l=2n
$$

と導かれる。他の対角映進面についても同様にし て表 [B.5](#page-37-3) [p[.32\]](#page-37-3) に示す消滅則が導かれる。

#### <span id="page-44-1"></span>B.5.3 らせん軸による消滅

表 [B.6](#page-37-4) [p[.32\]](#page-37-4) に は *p<sup>q</sup>* ら せ ん 軸 [*p ∈ {*2*,* 3*,* 4*,* 6*},* 1 *≤ q ≤* (*p −* 1)] による消滅則を 一覧にしてある。**c** 軸方向の *p<sup>q</sup>* らせん軸は,元の 像を含めて *p* 個の等価な点を作る対称要素で,*i* 番目 [*i ∈ {*0*,* 1*, · · · , p −* 1*}*] の点 *T* (*i*) *pq* (**r**) は,**r** を

軸周りに 2*π×i/p* 回転させると同時に (*iq/p*)**c** だ け並進させる。表 [B.6](#page-37-4) [p[.32\]](#page-37-4) に示すように, 21, 42, 6<sup>3</sup> のらせん軸は,**c** 軸方向に *c/*2 の間隔の原 子 (分子) の層を作るため,[00*l* : *l* = 2*n*] の反 射条件 (消滅しない条件) を与える。

同様に,31, 32, 62, 6<sup>4</sup> のらせん軸は [000*l* : *l* = 3*n*],41, 4<sup>3</sup> のらせん軸は [00*l* : *l* = 4*n*],61, 6<sup>5</sup> のらせん軸は [000*l* : *l* = 6*n*] の反射条件を与 える。3 回および 6 回らせん軸による消滅則の数 学的証明については付録 [C](#page-48-0) [p[.43\]](#page-48-0) を参照。

以下,21, 41, 4<sup>2</sup> らせん軸による消滅則につい て厳密な証明を記述する。らせん軸による消滅 は,らせん軸に平行な逆格子基本並進ベクトルが 存在するときに生じるが,そうでないときには消 滅はない。これについては,付録 [C](#page-48-0) §[C.1.4](#page-50-0) [p[.45\]](#page-50-0) を参照。

#### <span id="page-45-0"></span> $B.5.3.1$  $B.5.3.1$  らせん軸 $(2<sub>1</sub>)$  による消滅

1  $\frac{1}{2}$ **a** +  $\frac{1}{2}$  $\frac{1}{2}$ **b** の位置にある **c** 方向の 2<sub>1</sub> らせん 軸の対称は次のように記述される。

$$
\rho[T_{2_1}^{(i)}(\mathbf{r})] = \rho[T_{2_1}^{(0)}(\mathbf{r})], \quad i \in \{0, 1\}.
$$

$$
T_{2_1}^{(0)}(\mathbf{r}) = (\frac{1}{2} + x)\mathbf{a} + (\frac{1}{2} + y)\mathbf{b} + z\mathbf{c},
$$

$$
T_{2_1}^{(1)}(\mathbf{r}) = (\frac{1}{2} - x)\mathbf{a} + (\frac{1}{2} - y)\mathbf{b} + (\frac{1}{2} + z)\mathbf{c}
$$

式 [\(B.2\)](#page-41-6) [p[.36\]](#page-41-6) のように消滅条件を記述すると

$$
\sum_{i=0}^{1} \exp[-i2\pi \mathbf{h} \cdot T_{2_1}^{(i)}(\mathbf{r})] = 0. \quad (B.11)
$$

ここで式 [\(B.11\)](#page-45-2) の ∑ を計算しやすいように *f*<sup>2</sup><sup>1</sup> (**h***,* **r**) を次のように定義する。

$$
f_{2_1}(\mathbf{h}, \mathbf{r}) = \exp\{-i2\pi[h\frac{1}{2} + k\frac{1}{2} + l(\frac{1}{4} + z)]\}.
$$

 $f_{2_1}(\mathbf{h}, \mathbf{r})$  で式 [\(B.11\)](#page-45-2) の  $\sum$  の中身をくくると消 滅条件として次の式が得られる。

$$
f_{2_1}(\mathbf{h}, \mathbf{r}) \times
$$
  
\n
$$
\left\{ \exp\{-i2\pi[hx + ky - l\frac{1}{4}]\} + \exp\{-i2\pi[-hx - ky + l\frac{1}{4}]\} \right\}
$$
  
\n
$$
= f_{2_1}(\mathbf{h}, \mathbf{r}) \times
$$
  
\n
$$
\cos\{\frac{\pi}{2}[4(hx + ky) - l]\} = 0.
$$

cos*{ }* の項がゼロになるのは *h, k* = 0, *l* が奇数 のときなので,表 [B.6](#page-37-4) [p[.32\]](#page-37-4) に示すように反射条 件 (消滅しない条件) は次のようになる。

$$
00l: \quad l=2n.
$$

**b** 軸以外の方向の 2<sup>1</sup> らせん軸についても同様 にして表 [B.6](#page-37-4) [p[.32\]](#page-37-4) に示すように反射条件を導く ことができる。

#### <span id="page-45-1"></span>[B.5.3.](#page-44-1)2 らせん軸 (41) による消滅

原点を通る **c** 方向の 4<sup>1</sup> らせん軸の対称は次の ように記述される。

$$
\rho[T_{4_1}^{(i)}(\mathbf{r})] = \rho[T_{4_1}^{(0)}(\mathbf{r})], \quad i \in \{0, 1, 2, 3\}.
$$
  
\n
$$
T_{4_1}^{(0)}(\mathbf{r}) = +x\mathbf{a} + y\mathbf{b} + \frac{1}{8}\mathbf{c},
$$
  
\n
$$
T_{4_1}^{(1)}(\mathbf{r}) = -y\mathbf{a} + x\mathbf{b} + \frac{3}{8}\mathbf{c},
$$
  
\n
$$
T_{4_1}^{(2)}(\mathbf{r}) = -x\mathbf{a} - y\mathbf{b} + \frac{5}{8}\mathbf{c},
$$
  
\n
$$
T_{4_1}^{(3)}(\mathbf{r}) = +y\mathbf{a} - x\mathbf{b} + \frac{7}{8}\mathbf{c}.
$$

式 [\(B.2\)](#page-41-6) [p[.36\]](#page-41-6) のように消滅条件を記述すると

<span id="page-45-3"></span>
$$
\sum_{i=0}^{3} \exp[-i2\pi \mathbf{h} \cdot T_{4_1}^{(i)}(\mathbf{r})] = 0. \quad (B.12)
$$

+ *z*)**c***.* ここで式 [\(B.12\)](#page-45-3) の P を計算しやすいように *f*<sup>4</sup><sup>1</sup> (**h***,* **r**) を次のように定義する。

$$
f_{4_1}(\mathbf{h}, \mathbf{r}) = \exp(-i2\pi l \frac{1}{2}).
$$

<span id="page-45-2"></span> $f_{4_1}$ (**h**, **r**) で式 [\(B.12\)](#page-45-3) の ∑ の中身をくくると消 滅条件として次の式が得られる。

$$
f_{4_1}(\mathbf{h}, \mathbf{r}) \times
$$
  
\n
$$
\left\{ \exp[-i2\pi(+hx + ky - l\frac{3}{8})] \right\}
$$
  
\n
$$
+ \exp[-i2\pi(-hy + kx - l\frac{1}{8})]
$$
  
\n
$$
+ \exp[-i2\pi(-hx - ky + l\frac{1}{8})]
$$
  
\n
$$
+ \exp[-i2\pi(+hy - kx + l\frac{3}{8})]\right\}
$$
  
\n
$$
= 2f_{4_1}(\mathbf{h}, \mathbf{r}) \times
$$
  
\n
$$
\left\{ \exp(+i2\pi l\frac{1}{8}) \cos\{\frac{\pi}{2} [4(hx + ky) - l]\} \right\}
$$
  
\n
$$
+ \exp(-i2\pi l\frac{1}{8}) \cos\{\frac{\pi}{2} [4(hy - kx) + l]\} \right\}
$$
  
\n
$$
= 0.
$$

<span id="page-46-2"></span>*h, k* = 0 かつ *l* が偶数のとき,上の式の第 1 項と 第2項の cos{ }は1か-1の,同じ値になる。こ の条件を満たしたとして,上の式がゼロになる条 件をさらに検討する。

$$
\exp(-i2\pi l \frac{1}{8}) + \exp(-i2\pi l \frac{1}{8})
$$
  
=  $2 \cos(\frac{\pi}{2} \cdot \frac{l}{2}) = 0.$ 

上の式は,*l/*2 が奇数のとき,反射が消滅すること を示している。したがって,*h, k* = 0 のとき *l* が 偶数で *l/*2 も偶数の条件であり,反射条件 (消滅 しない条件) は以下のように書くことができる。

$$
00l: \quad l=4n.
$$

同様にしてらせん軸 (43) の反射条件も導くこと ができる。

#### <span id="page-46-0"></span>[B.5.3.](#page-44-1)3 らせん軸 (42) による消滅

原点を通る **c** 方向の 4<sup>2</sup> らせん軸の対称は次の ように記述される。

$$
\rho[T_{4_2}^{(i)}(\mathbf{r})] = \rho[T_{4_2}^{(0)}(\mathbf{r})], \quad i \in \{0, 1, 2, 3\}.
$$

$$
T_{4_2}^{(0)}(\mathbf{r}) = +x\mathbf{a} + y\mathbf{b} + \frac{1}{4}\mathbf{c},
$$

$$
T_{4_2}^{(1)}(\mathbf{r}) = -y\mathbf{a} + x\mathbf{b} + \frac{3}{4}\mathbf{c},
$$

$$
T_{4_2}^{(2)}(\mathbf{r}) = -x\mathbf{a} - y\mathbf{b} + \frac{1}{4}\mathbf{c},
$$

$$
T_{4_2}^{(3)}(\mathbf{r}) = +y\mathbf{a} - x\mathbf{b} + \frac{3}{4}\mathbf{c}.
$$

 $\frac{1}{4}$  回転するごとに対称要素は, $\frac{2}{4}$ c だけ並進す る。 $T_{4}^{(2)}$  $T_{4_2}^{(2)}({\bf r}),\, T_{4_2}^{(3)}$  $\mathfrak{a}_{4_2}^{(3)}(\mathbf{r})$  の高さは  $\frac{5}{4}$ c,  $\frac{7}{4}$ 4 **c** となる のだが,単位胞の等価性により  $\frac{1}{4}$ **c**,  $\frac{3}{4}$ 4 **c** と同じ であることに注意を要する。

式 [\(B.2\)](#page-41-6) [p[.36\]](#page-41-6) のように消滅条件を記述すると

$$
\sum_{i=0}^{3} \exp[-i2\pi \mathbf{h} \cdot T_{4_2}^{(i)}] = 0.
$$
 (B.13)

ここで式 [\(B.13\)](#page-46-1) の ∑ を計算しやすいように *f*<sup>4</sup><sup>2</sup> (**h***,* **r**) を次のように定義する。

$$
f_{4_2}(\mathbf{h}, \mathbf{r}) = \exp[-i2\pi(l\frac{1}{2})].
$$

 $f_{4_2}(\mathbf{h}, \mathbf{r})$  で式 [\(B.13\)](#page-46-1) の  $\sum$  の中身をくくると 消滅条件として次の式が得られる。

$$
f_{4_2}(\mathbf{h}, \mathbf{r}) \times
$$
  
\n
$$
\left\{ \exp[-i2\pi(+hx + ky - l\frac{1}{4})] \right\}
$$
  
\n
$$
+ \exp[-i2\pi(-ky + hx + l\frac{1}{4})]
$$
  
\n
$$
+ \exp[-i2\pi(-hx - ky - l\frac{1}{4})]
$$
  
\n
$$
+ \exp[-i2\pi(+kx - hy + l\frac{1}{4})]
$$
  
\n
$$
= 2f_{4_2}(\mathbf{h}, \mathbf{r}) \times
$$
  
\n
$$
\left\{ \exp(+i2\pi l\frac{1}{4}) \cos[2\pi(hx + ky)] \right\}
$$
  
\n
$$
+ \exp(-i2\pi l\frac{1}{4}) \cos[2\pi(kx - hy)] \right\}
$$
  
\n
$$
= 0.
$$

上の消滅則を論じることができるのは, cos[ ] の 中身がゼロ,すなわち *h, k* = 0 のときだけであ る。この条件を満たすことを前提に,上の式をさ らに変形すると,

$$
\exp(-i2\pi l \frac{1}{4}) + \exp(+i2\pi l \frac{1}{4})
$$
  
=  $2 \cos(\frac{\pi}{2}l) = 0.$ 

したがってらせん軸 (42) の反射条件 (消滅しない 条件) は、以下のように導かれる。

$$
00l: \quad l=2n.
$$

<span id="page-46-1"></span>らせん軸 (63) の反射条件も上と同じだが,これ については付録 [C](#page-48-0) §[C.2.5](#page-53-1) [p[.48\]](#page-53-1) を参照。

To be continued

# <span id="page-48-6"></span>付録 C

# 三方晶および六方晶の座標のとり方と消 滅則

<span id="page-48-0"></span>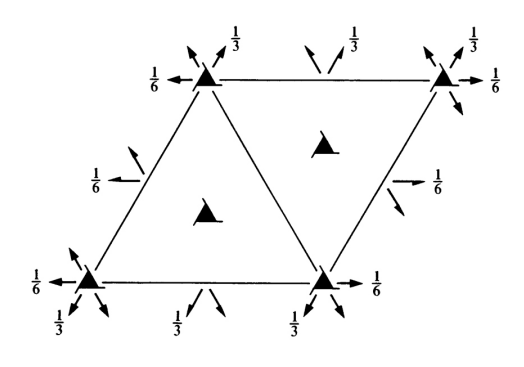

<span id="page-48-4"></span>図 C.1 *International Tables for Crystallography* (2006) Vol.A,対 称 要 素 の 図 。 *P*3121(#152)

この章は、時間があるときに参考までに読むこ とが推奨される。

三方晶および六方晶に対しては、ほかの結晶 系と比べてかなり特殊な座標軸のとり方をし, *h k i l*(*h* + *k* + *i* = 0) のように 4 つの反射指数 を用いて逆格子点を記述するのが一般的である。 この章では,この記述法の合理性を説明し,3 回 らせん軸と 6 回らせん軸による消滅則について記 述する。

### <span id="page-48-1"></span>C.1 三方晶の場合

## <span id="page-48-2"></span>C.1.1 *International Tables for Crystallography* (2006) Vol.A に示された図

図 [C.1](#page-48-4) は *International Tables for Crystallography* (2006) Vol.A に掲載されている空間群 *P*3121(#152) の対称要素を示した図である。図

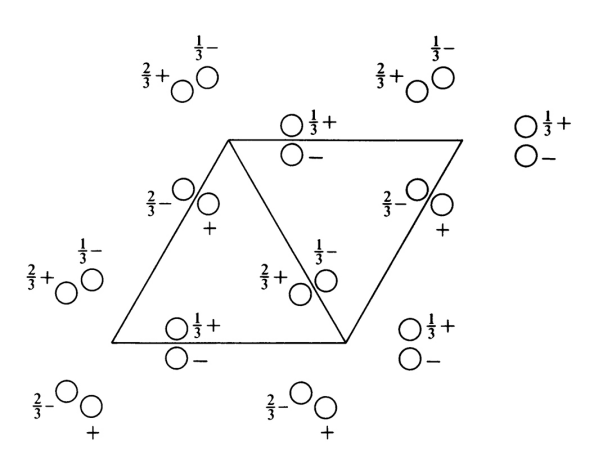

<span id="page-48-5"></span>図 C.2 *International [Tables for Crystal](#page-48-5)*lography (2006) Vol.A, 原子座標の図。 *P*3121(#152)

[C.2](#page-48-5) は同じく空間群 *P*3121(#152) の原子座標を 示している。

単位胞は,正三角形をふたつ連ねた菱形である。 三方晶については一般に,3 回軸を **c** 軸にとる。  $\mathbf{a}$  軸と  $\mathbf{b}$  軸は同じ長さで互いに 120° $(=\frac{2}{3}\pi)$  の 角をなす。図 [C.1](#page-48-4) に示すように,**c** 軸方向に 3<sup>1</sup> らせん軸が存在し,**a** 軸と **b** 軸方向に 2<sup>1</sup> らせん 軸が存在する。しかし三方晶の場合は,2<sup>1</sup> らせ ん軸による反射の消滅はない。これについては §[C.1.4](#page-50-0) [p[.45\]](#page-50-0) に記述する。

#### <span id="page-48-3"></span>C.1.2 実格子と逆格子ベクトルのとり方

図 [C.3](#page-49-1) は三方晶および六方晶の場合の実格子と 逆格子の基本並進ベクトルとり方を示している。

**c** 軸を 3 回軸になるようにとり,**a** 軸と **b** 軸 は同じ長さで互いに 120*◦* の角度をなすようにと

<span id="page-49-3"></span>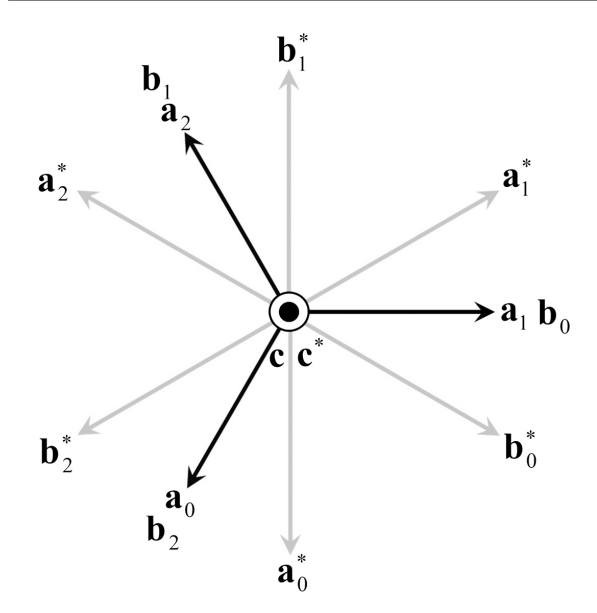

<span id="page-49-1"></span>図 C.3 三方晶および六方晶に対する座標のと り方。実格子 (黒) と逆格子 (グレー) の基本並 進ベクトル

る。図 [C.3](#page-49-1) に示すように,**a** 軸と **b** 軸のとり方に は,**a**<sup>0</sup> と **b**0,**a**<sup>1</sup> と **b**1,**a**<sup>2</sup> と **b**<sup>2</sup> の,3 通りが ある。

逆格子基本並進ベクトル **a** *∗* , **b** *∗* , **c** *∗* の定義は 次の通りである。

$$
a^* = \frac{b \times c}{a \cdot (b \times c)},
$$
  
\n
$$
b^* = \frac{c \times a}{a \cdot (b \times c)},
$$
  
\n
$$
c^* = \frac{a \times b}{a \cdot (b \times c)}.
$$

逆格子をこのように定義することの合理性につい ては,付録 [A](#page-28-0) [p[.23\]](#page-28-0) を参照。

上の式に忠実に **a** *∗ i* , **b** *∗ i* (*i ∈ {*0*,* 1*,* 2*}*) を計 算して作図すると図 [C.3](#page-49-1) のグレーの矢印のよう になる。この図から容易に, $\mathbf{a}_0^*, \; \mathbf{b}_0^* \;$ を $\mathbf{a}_i^*, \; \mathbf{b}_i^*$ (*i ∈ {*1*,* 2*}*) で表す次の関係が理解できる。

$$
\mathbf{a}_0^* = -\mathbf{b}_1^*
$$
  
=  $-\mathbf{a}_2^* + \mathbf{b}$   

$$
\mathbf{b}_0^* = \mathbf{a}_1^* - \mathbf{b}_1^*
$$
  
=  $-\mathbf{a}_2^*$ .

*∗* 2 *,*

このことから,逆格子ベクトル  $h\mathbf{a}_0^* + k\mathbf{b}_0^* + l\mathbf{c}^*$ 

は次のようにも表すことができる。

$$
h\mathbf{a}_0^* + k\mathbf{b}_0^* + l\mathbf{c}^*
$$
  
=  $k\mathbf{a}_1^* + i\mathbf{b}_1^* + l\mathbf{c}^*$   
=  $i\mathbf{a}_2^* + h\mathbf{b}_2^* + l\mathbf{c}^*$ ,  
where,  $h + k + i = 0$ .

*h* + *k* + *i* = 0 の縛りをかけた上で,*h k i l* の 4 つの指数で反射を表現するメリットは,逆空間の 3 回対称による等価な反射を理解しやすい点にあ る。例えば **a** *∗* 0 , **b** *∗* 0 , **c** *<sup>∗</sup>* の逆格子座標系で,3 つの 指数 1 1 0 のように表される反射は,**a** *∗* 1 , **b** *∗* 1 , **c** *∗* の逆格子座標系で120,a $_2^*$ , b $_2^*$ , c $^*$  の逆格子座 標系で 210と表される反射と同一である。4つ の指数 1 1 2 0 で表されるこの反射は, 1 2 1 0, 2 1 1 0 の反射と逆空間の 3 回対称により等価で あることがわかりやすいのである。

#### <span id="page-49-0"></span> $C.1.3 3<sub>1</sub>$ らせん軸による消滅則の導出

付録 [B](#page-34-0) の §[B.5](#page-41-2) [p[.36\]](#page-41-2) の記述と同様にして 3<sup>1</sup> らせん軸の消滅則を以下のように導出できる。

原点を通る **c** 方向の 3<sup>1</sup> らせん軸の対称は次の ように記述される。

$$
\rho[T_{3_1}^{(i)}(\mathbf{r})] = \rho[T_{3_1}^{(0)}(\mathbf{r})], \quad i \in \{0, 1, 2\}.
$$
  
\n
$$
T_{3_1}^{(0)}(\mathbf{r}) = x\mathbf{a}_0 + y\mathbf{b}_0 + z\mathbf{c},
$$
  
\n
$$
T_{3_1}^{(1)}(\mathbf{r}) = x\mathbf{a}_1 + y\mathbf{b}_1 + (\frac{1}{3} + z)\mathbf{c},
$$
  
\n
$$
T_{3_1}^{(2)}(\mathbf{r}) = x\mathbf{a}_2 + y\mathbf{b}_2 + (\frac{2}{3} + z)\mathbf{c}.
$$
 (C.1)

一方,図 [C.3](#page-49-1) を参照して次の式が導ける。

<span id="page-49-2"></span>
$$
\begin{aligned} \mathbf{a}_1 &= \mathbf{b}_0, \\ \mathbf{b}_1 &= -\mathbf{a}_0 - \mathbf{b}_0, \\ \mathbf{a}_2 &= -\mathbf{a}_0 - \mathbf{b}_0, \\ \mathbf{b}_2 &= \mathbf{a}_0, \end{aligned}
$$

これらを式 [\(C.1\)](#page-49-2) に代入して

$$
\rho[T_{3_1}^{(i)}(\mathbf{r})] = \rho[T_{3_1}^{(0)}(\mathbf{r})], \quad i \in \{0, 1, 2\}.
$$
  
\n
$$
T_{3_1}^{(0)}(\mathbf{r}) = x\mathbf{a}_0 + y\mathbf{b}_0 + z\mathbf{c},
$$
  
\n
$$
T_{3_1}^{(1)}(\mathbf{r}) = -y\mathbf{a}_0 + (x - y)\mathbf{b}_0 + (\frac{1}{3} + z)\mathbf{c},
$$
  
\n
$$
T_{3_1}^{(2)}(\mathbf{r}) = (-x + y)\mathbf{a}_0 - x\mathbf{b}_0 + (\frac{2}{3} + z)\mathbf{c}.
$$
  
\n(C.2)

<span id="page-50-3"></span>式 [\(B.2\)](#page-41-6) [p[.36\]](#page-41-6) のように消滅条件を記述すると

$$
\sum_{i=0}^{2} \exp[-i2\pi \mathbf{h} \cdot T_{3_1}^{(i)}(\mathbf{r})] = 0. \quad (C.3)
$$

こ こ で 上 の 式 の P を 計 算 し や す い よ う に *f*<sup>3</sup><sup>1</sup> (**h***,* **r**) を次のように定義する。

$$
f_{3_1}(\mathbf{h}, \mathbf{r}) = \exp[-i2\pi(lz)].
$$

 $f_{3_1}(\mathbf{h}, \mathbf{r})$  で式 [\(C.3\)](#page-50-1) の  $\sum$  の中身をくくると消滅 条件として次の式が得られる。

$$
f_{3_1}(\mathbf{h}, \mathbf{r}) \times
$$
  
\n
$$
\left\{ \exp\{-i2\pi[hx + ky]\} + \exp\{-i2\pi[-hy + k(x - y) + l\frac{1}{3}]\} + \exp\{-i2\pi[+h(-x + y) - kx + l\frac{2}{3}]\} \right\} = 0.
$$

上の式の exp*{ }* の中身にある [*hx* + *ky*], [*−hy* + *k*(*x − y*)], [*h*(*−x* + *y*) *− kx*] の項については *x, y* に依存する値であるため,任意の *x, y* についての 消滅を議論できるのは,*h* = *k* = *i* = 0 のときだ けである。この条件の下で消滅条件を書き直すと 次のようになる。

$$
1 + \exp(-i2\pi l \frac{1}{3}) + \exp(-i2\pi l \frac{2}{3}) = 0.
$$
\n(C.4)

上の式左辺の第 2 項および第 3 項は,*l* = 3*n* の とき,いずれも 1 となり消滅せず,*l* = 3*n* + 1 の とき, exp(−i2π<sup>-1</sup>/<sub>3</sub>  $\frac{1}{3}$ ), exp( $-i2\pi\frac{2}{3}$  $\frac{2}{3}$ ) となり消滅, *l* = 3*n* + 2 のとき, exp(−i2π<sup>-2</sup><sub>3</sub>  $\frac{2}{3}$ ), exp( $-i2\pi\frac{1}{3}$  $\frac{1}{3}$ となり消滅,となる。したがって反射条件は次の ようになる。

#### $000l : l = 3n.$

3<sup>2</sup> らせん軸についても,同様な考察により同 じ反射条件を導くことができる。

### <span id="page-50-0"></span>C.1.4 **a***,* **b** 軸方向の 2<sup>1</sup> らせん軸による消滅がな いことについて

図 [C.1](#page-48-4) [p[.43\]](#page-48-4) を見ると  $x = \frac{1}{2}$  と  $y = \frac{1}{2}$  の場 所に 21 らせん軸が存在する。しかし、これらの らせん軸による消滅はない。理由は,**a** と **a** *<sup>∗</sup>*,**b** と **b** *∗* が平行でないからである。このことについ て以下に記述する。

<span id="page-50-1"></span>**a**<sup>0</sup> 軸周りの回転操作は **a**<sup>0</sup> 軸に垂直な平面内 での点の移動で表される。図 [C.3](#page-49-1) [p[.44\]](#page-49-1) を見て 考察すると,**a**<sup>0</sup> に垂直なのは,**c** と **b** *∗* <sup>0</sup> の方向で ある。**b** *∗* <sup>0</sup> の方向を **a**<sup>0</sup> と **b**<sup>0</sup> の一次結合で表すと 1  $\frac{1}{2}$ **a**<sub>0</sub> + **b**<sub>0</sub> となる。したがって  $(y, z) = \frac{1}{2}, \frac{1}{3}$ 3 の位置にある **a**<sup>0</sup> 方向の 2<sup>1</sup> らせん軸の対称は次 のように記述される。

$$
\rho[T_{2_1}^{(i)}(\mathbf{r})] = \rho[T_{2_1}^{(0)}(\mathbf{r})], \quad i \in \{0, 1\}.
$$
  
\n
$$
T_{2_1}^{(0)}(\mathbf{r}) = x\mathbf{a}_0
$$
  
\n
$$
+ (\frac{1}{2} + y)(\frac{1}{2}\mathbf{a}_0 + \mathbf{b}_0)
$$
  
\n
$$
+ (\frac{1}{3} + z)\mathbf{c}
$$
  
\n
$$
= (x + \frac{1}{4} + \frac{1}{2}y)\mathbf{a}_0
$$
  
\n
$$
+ (\frac{1}{2} + y)\mathbf{b}_0
$$
  
\n
$$
+ (\frac{1}{3} + z)\mathbf{c},
$$
  
\n
$$
T_{2_1}^{(1)}(\mathbf{r}) = (\frac{1}{2} + x)\mathbf{a}_0
$$
  
\n
$$
+ (\frac{1}{2} - y)(\frac{1}{2}\mathbf{a}_0 + \mathbf{b}_0)
$$
  
\n
$$
+ (\frac{1}{3} - z)\mathbf{c}
$$
  
\n
$$
= (x + \frac{3}{4} - \frac{1}{2}y)\mathbf{a}_0
$$
  
\n
$$
+ (\frac{1}{2} - y)\mathbf{b}_0
$$
  
\n
$$
+ (\frac{1}{3} - z)\mathbf{c}.
$$
 (C.5)

式 [\(B.2\)](#page-41-6) [p[.36\]](#page-41-6) のように消滅条件 (実は存在しな いのだが) を記述すると

<span id="page-50-2"></span>
$$
\sum_{i=0}^{1} \exp[-i2\pi \mathbf{h} \cdot T_{2i}^{(i)}(\mathbf{r})] = 0.
$$
 (C.6)

ここで式 [\(C.6\)](#page-50-2) の ∑ を計算しやすいように *f*<sup>2</sup><sup>1</sup> (**h***,* **r**) を次のように定義する。

$$
f_{2_1}(\mathbf{h}, \mathbf{r}) = \exp\{-i2\pi[h(\frac{1}{2} + x) + k\frac{1}{2} + l\frac{1}{3}]\}.
$$
  

$$
f_{2_1}(\mathbf{h}, \mathbf{r}) \cdot \nabla \vec{\mathbf{x}} \cdot (C.6) \circ \sum \varnothing \vec{\mathbf{r}} \cdot \vec{\mathbf{g}} \cdot \vec{\mathbf{x}} \cdot \vec{\mathbf{x}} \cdot \vec{\mathbf{x}} \cdot \vec{\mathbf{g}}
$$

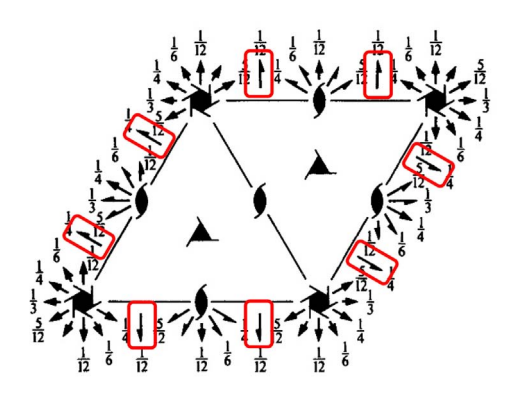

<span id="page-51-3"></span>図 C.4 *International Tables for Crystallography* (2006) Vol.A,対 称 要 素 の 図 。 *P*6122(#178)

条件として次の式が得られる。

$$
f_{2_1}(\mathbf{h}, \mathbf{r}) \times
$$
  
\n
$$
\left\{ \exp\{-i2\pi [h(\frac{1}{4} - \frac{1}{2}y) - ky - kz] \} + \exp\{-i2\pi [-h(\frac{1}{4} - \frac{1}{2}y) + ky + kz] \} \right\}
$$
  
\n
$$
= f_{2_1}(\mathbf{h}, \mathbf{r}) \times
$$
  
\n
$$
\cos\{2\pi [h(\frac{1}{4} - \frac{1}{2}y) - ky - kz] \} = 0.
$$

上の式は,2<sup>1</sup> らせん軸による消滅がないことを 示している。cos*{ }* の中身,*h*, *k*, *l* のいずれの項 も実空間の座標 *y* ないしは *z* に依存するからで ある。cos*{ }* の中身の第 2 項 *−h* 1  $\frac{1}{2}$  $y$  はらせん 軸である **a**<sup>0</sup> 軸が **a** *∗* <sup>0</sup> 軸に平行でないことによっ て出てきている。らせん軸に平行な逆格子基本並 進ベクトルが存在し,この項がなければ,付録 [B](#page-34-0) §[B.5.3](#page-44-1) [p[.39\]](#page-44-1) に記述したように,*k, l* = 0 の条件 の下で *h* に対する消滅則を論じることができる のである。

一般に,らせん軸に平行な逆格子基本並進ベク トルが存在しないとき,そのらせん軸による消滅 はない。

同様にして,**b**<sup>0</sup> および **a**<sup>0</sup> + **b**<sup>0</sup> 方向のらせん 軸による消滅がないことを証明できる。図 [C.1](#page-48-4) [p[.43\]](#page-48-4) の紙面には 3 方向の 2<sup>1</sup> らせん軸が示され ている。図 [C.3](#page-49-1) [p[.44\]](#page-49-1) に示すように実格子の基 本並進ベクトルのとり方には **a***<sup>i</sup> ,* **b***i*(*i ∈ {*0*,* 1*,* 2*}*) の任意性があり,これに伴って逆格子基本並進

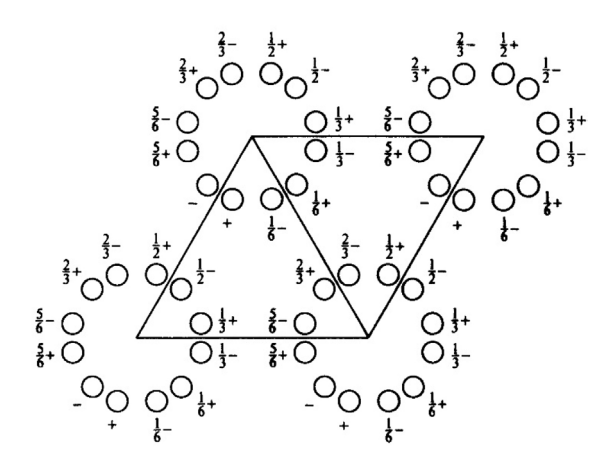

<span id="page-51-4"></span>図 C.5 *International Tables for Crystal*lography (2006) Vol.A, 原子座標の図。 *P*6122(#178)

ベクトルも **a** *∗ i ,* **b** *∗ i* (*i ∈ {*0*,* 1*,* 2*}*) のいずれかをと ることができる。しかし図 [C.3](#page-49-1) [p[.44\]](#page-49-1) にグレー の矢印で描かれた逆格子基本並進ベクトルで、図 [C.1](#page-48-4) [p[.43\]](#page-48-4) に示された 2<sup>1</sup> らせん軸と平行なもの はない。

### <span id="page-51-0"></span>C.2 六方晶の場合

## <span id="page-51-1"></span>C.2.1 *International Tables for Crystallography* (2006) Vol.A に示された図

図 [C.4](#page-51-3) は *International Tables for Crystallography* (2006) Vol.A に 掲 載 さ れ た 空 間 群 *P*6122(#178) の対称要素を示した図である。図 [C.5](#page-51-4) は同じく空間群 *P*6122(#178) の原子座標を 示している。

単位胞のとり方は図 [C.1](#page-48-4) [p[.43\]](#page-48-4),図 [C.2](#page-48-5) [p[.43\]](#page-48-5) に示した三方晶の場合と同様である。図 [C.4](#page-51-3) に 赤枠で囲った  $2<sub>1</sub>$  らせん軸があり、図 [C.3](#page-49-1) [p[.44\]](#page-49-1) にグレーで示した **a** *∗* <sup>0</sup> 軸と **b** *∗* <sup>0</sup> 軸に平行である。 しかしこれらによる消滅はない。図 [C.5](#page-51-4) を参照 するとわかるのだが,これらのらせん軸の周期 は単位胞の周期の 2 倍になっている。厳密な証 明は省略するが,消滅がないことを導くことがで きる。

#### <span id="page-51-2"></span>C.2.2 6 回らせん軸を記述するための座標

原子 (分子) の座標を記述するのに,図 [C.3](#page-49-1) [p[.44\]](#page-49-1) に示した **a**0, **b**<sup>0</sup> の基本並進ベクトルを

<span id="page-52-3"></span>*i* <sup>6</sup> 回転 (*i ∈ {*0*,* 1*,* 2*,* 3*,* 4*,* 5*}*) させた基本並進ベ クトルの組 **a***<sup>i</sup>* , **b***<sup>i</sup>* を次のように用意する必要が ある。

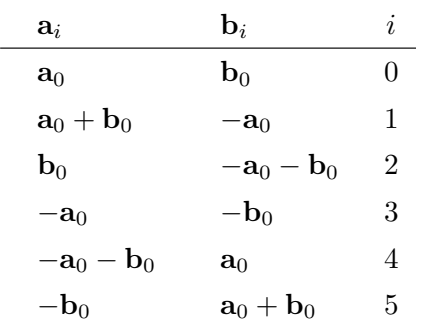

この座標系から,*x***a**<sup>0</sup> + *y***b**<sup>0</sup> の位置を *<sup>i</sup>* <sup>6</sup> 回転 (*i ∈ {*0*,* 1*,* 2*,* 3*,* 4*,* 5*}*) させた位置 *xi***a**<sup>0</sup> + *yi***b**<sup>0</sup> を 次のように導くことができる。

$$
x_0 = x, \t y_0 = y, \n x_1 = x - y, \t y_1 = x, \n x_2 = -y, \t y_2 = x - y, \n x_3 = -x, \t y_3 = -y, \n x_4 = -x + y, \t y_4 = -x, \n x_5 = y, \t y_5 = -x + y.
$$

#### <span id="page-52-0"></span> $C.2.3 \t6_1$  らせん軸による消滅則の導出

原点を通る **c** 方向の 6<sup>1</sup> らせん軸の対称は次の ように記述される。

$$
\rho[T_{6_1}^{(i)}(\mathbf{r})] = \rho[T_{6_1}^{(0)}(\mathbf{r})], \quad i \in \{0, 1, 2, 3, 4, 5\}.
$$
  
\n
$$
T_{6_1}^{(0)}(\mathbf{r}) = x\mathbf{a}_0 + y\mathbf{b}_0 + z\mathbf{c},
$$
  
\n
$$
T_{6_1}^{(1)}(\mathbf{r}) = (x - y)\mathbf{a}_0 + x\mathbf{b}_0 + (\frac{1}{6} + z)\mathbf{c},
$$
  
\n
$$
T_{6_1}^{(2)}(\mathbf{r}) = -y\mathbf{a}_0 + (x - y)\mathbf{b}_0 + (\frac{2}{6} + z)\mathbf{c},
$$
  
\n
$$
T_{6_1}^{(3)}(\mathbf{r}) = -x\mathbf{a}_0 - y\mathbf{b}_0 + (\frac{3}{6} + z)\mathbf{c},
$$
  
\n
$$
T_{6_1}^{(4)}(\mathbf{r}) = (-x + y)\mathbf{a}_0 - x\mathbf{b}_0 + (\frac{4}{6} + z)\mathbf{c},
$$
  
\n
$$
T_{6_1}^{(5)}(\mathbf{r}) = y\mathbf{a}_0 + (-x + y)\mathbf{b}_0 + (\frac{5}{6} + z)\mathbf{c}.
$$

式 [\(B.2\)](#page-41-6) [p[.36\]](#page-41-6) のように消滅条件を記述すると

$$
\sum_{i=0}^{5} \exp[-i2\pi \mathbf{h} \cdot T_{6}^{(i)}(\mathbf{r})] = 0. \quad (C.7)
$$

ここで上の式の ∑ を計算しやすいように *f*<sup>6</sup><sup>1</sup> (**h***,* **r**) を次のように定義する。

$$
f_{6_1}(\mathbf{h}, \mathbf{r}) = \exp[-i2\pi(lz)].
$$

 $f_{6_1}(\mathbf{h}, \mathbf{r})$  で式 [\(C.7\)](#page-52-1) の  $\sum$  の中身をくくると消滅 条件として次の式が得られる。

$$
f_{6_1}(\mathbf{h}, \mathbf{r}) \times
$$
\n
$$
\left\{ \exp\{-i2\pi[hx+ky]\} \right.
$$
\n
$$
+ \exp\{-i2\pi[h(x-y) + kx + l\frac{1}{6}]\}
$$
\n
$$
+ \exp\{-i2\pi[-hy + k(x-y) + l\frac{2}{6}]\}
$$
\n
$$
+ \exp\{-i2\pi[-hx - ky + l\frac{3}{6}]\}
$$
\n
$$
+ \exp\{-i2\pi[h(-x+y) - kx + l\frac{4}{6}]\}
$$
\n
$$
+ \exp\{-i2\pi[hy + k(-x+y) + l\frac{5}{6}]\}
$$
\n
$$
= 0.
$$

上の式において,実空間の座標にかかわらず消滅 則を議論できるのは,*h* = *k* = *i* = 0 のときのみ である。この条件のもとで,上の消滅条件を書き 直すと

1

+ 
$$
\exp(-i2\pi l \frac{1}{6})
$$
  
+  $\exp(-i2\pi l \frac{2}{6})$   
+  $\exp(-i2\pi l \frac{3}{6})$   
+  $\exp(-i2\pi l \frac{4}{6})$   
+  $\exp(-i2\pi l \frac{5}{6}) = 0.$  (C.8)

 $l = 6n$ のとき、左辺すべての項が1となり消滅 せず,*l* = 6*n* + *i* (*i ∈ {*1*,* 2*,* 3*,* 4*,* 5*}*) のとき,第 1 項から第 6 項までの位相が *−*2*π i* <sup>6</sup> 間隔となり 消滅するため,反射条件は以下のようになる。

<span id="page-52-2"></span>
$$
hkil : l = 6n.
$$
 (C.9)

同様にして,同じ反射条件を,6<sup>5</sup> らせん軸に対 して導出できる。

<span id="page-52-1"></span>図 [C.4](#page-51-3) [p[.46\]](#page-51-3) には 21 らせん軸および 31 らせん 軸の記号が示されているが,それらの反射条件と *l* = 6*n* の論理積をとると *l* = 6*n* となり,これが そのまま図 [C.4,](#page-51-3) [C.5](#page-51-4) [p[.46\]](#page-51-4) に示す *P*6122(#178) の反射条件となる。

#### <span id="page-53-0"></span> $C.2.4 \t6<sub>2</sub>$ らせん軸による消滅則の導出

 $6<sub>2</sub>$ らせん軸に対する式 $(C.8)$ に相当する式は, 以下のようになる。

$$
1
$$
  
+ 
$$
\exp(-i2\pi l \frac{1}{3})
$$
  
+ 
$$
\exp(-i2\pi l \frac{2}{3})
$$
  
+1  
+ 
$$
\exp(-i2\pi l \frac{1}{3})
$$
  
+ 
$$
\exp(-i2\pi l \frac{2}{3}) = 0.
$$

 $l = 3n$ のとき, 左辺すべての項が1となり消滅 しない,*l* = 3*n* + *i* (*i ∈ {*1*,* 2*}*) のとき,第 1 項 から第 6 項までの位相が *−*2*π i* <sup>3</sup> 間隔となり消滅 するため,反射条件は以下のようになる。

$$
hkil: l = 3n.
$$
 (C.10)

同様にして,同じ反射条件を,6<sup>4</sup> らせん軸に対

して導出できる。

<span id="page-53-1"></span> $C.2.5 \t6_3$  らせん軸による消滅則の導出

 $6<sub>3</sub>$  らせん軸に対する式 $(C.8)$ に相当する式は, 以下のようになる。

$$
1
$$
  
+ 
$$
\exp(-i2\pi l \frac{1}{2})
$$
  
+1  
+ 
$$
\exp(-i2\pi l \frac{1}{2})
$$
  
+1  
+ 
$$
\exp(-i2\pi l \frac{1}{2}) = 0.
$$

 $l$  が偶数のとき、左辺すべての項が1となり消滅 しない,*l* が奇数とのき,第 1 項から第 6 項まで の位相が −2π<sup>-1</sup> 間隔となり消滅するため, 反射 条件は以下のようになる。

<span id="page-53-2"></span>
$$
hkil: l = 2n.
$$
 (C.11)

# 索引

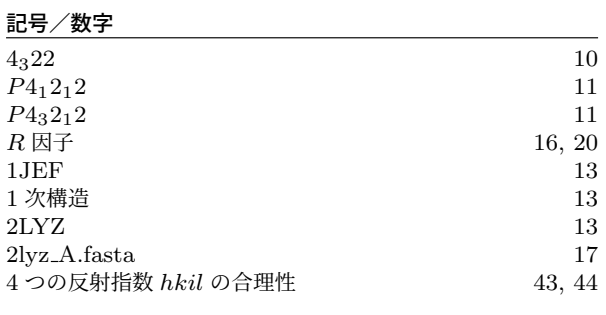

#### **A**

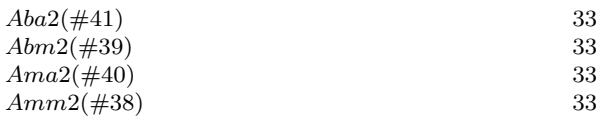

#### **B**

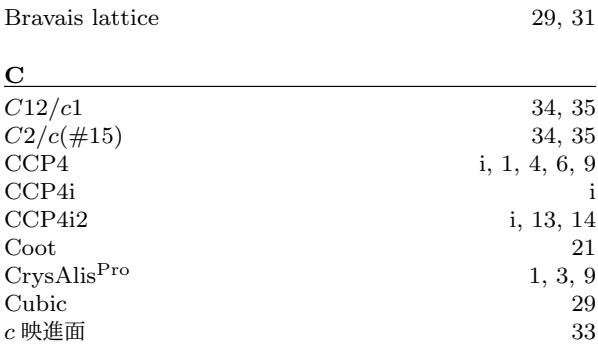

#### **D**

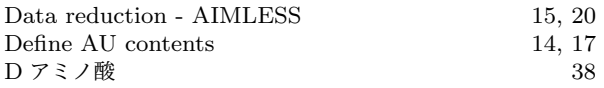

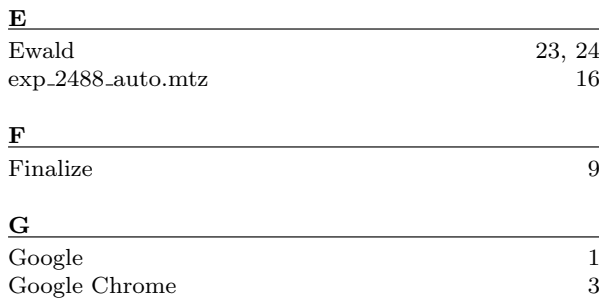

### **H**

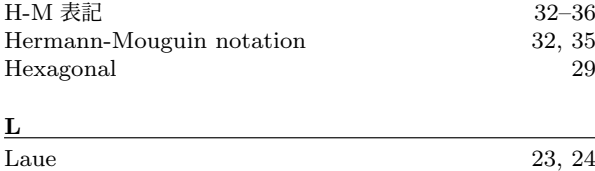

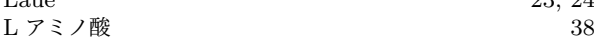

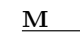

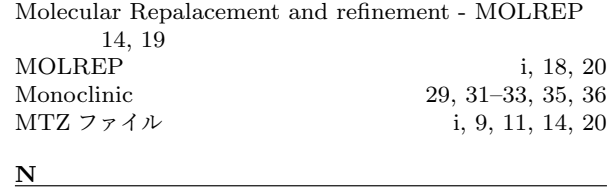

#### $\boxed{\text{NMR}} \qquad \qquad \boxed{13}$  $\boxed{\text{NMR}} \qquad \qquad \boxed{13}$  $\boxed{\text{NMR}} \qquad \qquad \boxed{13}$

**O** Orthorhombic [29,](#page-34-4) [36](#page-41-8)

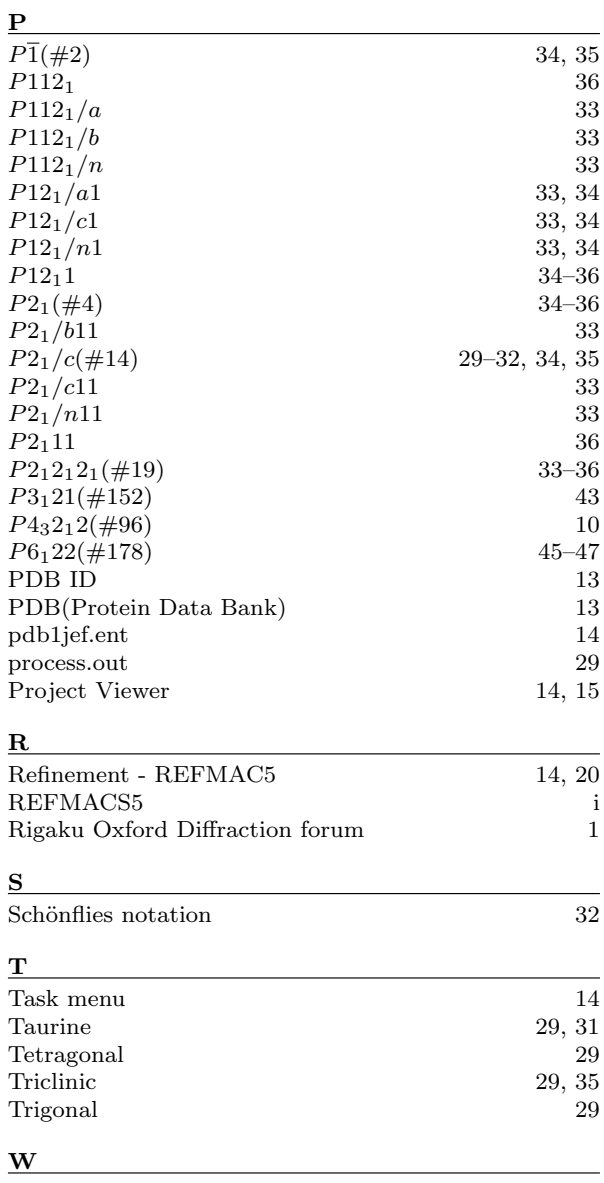

Wyckoff, R. W. G. [31](#page-36-3)

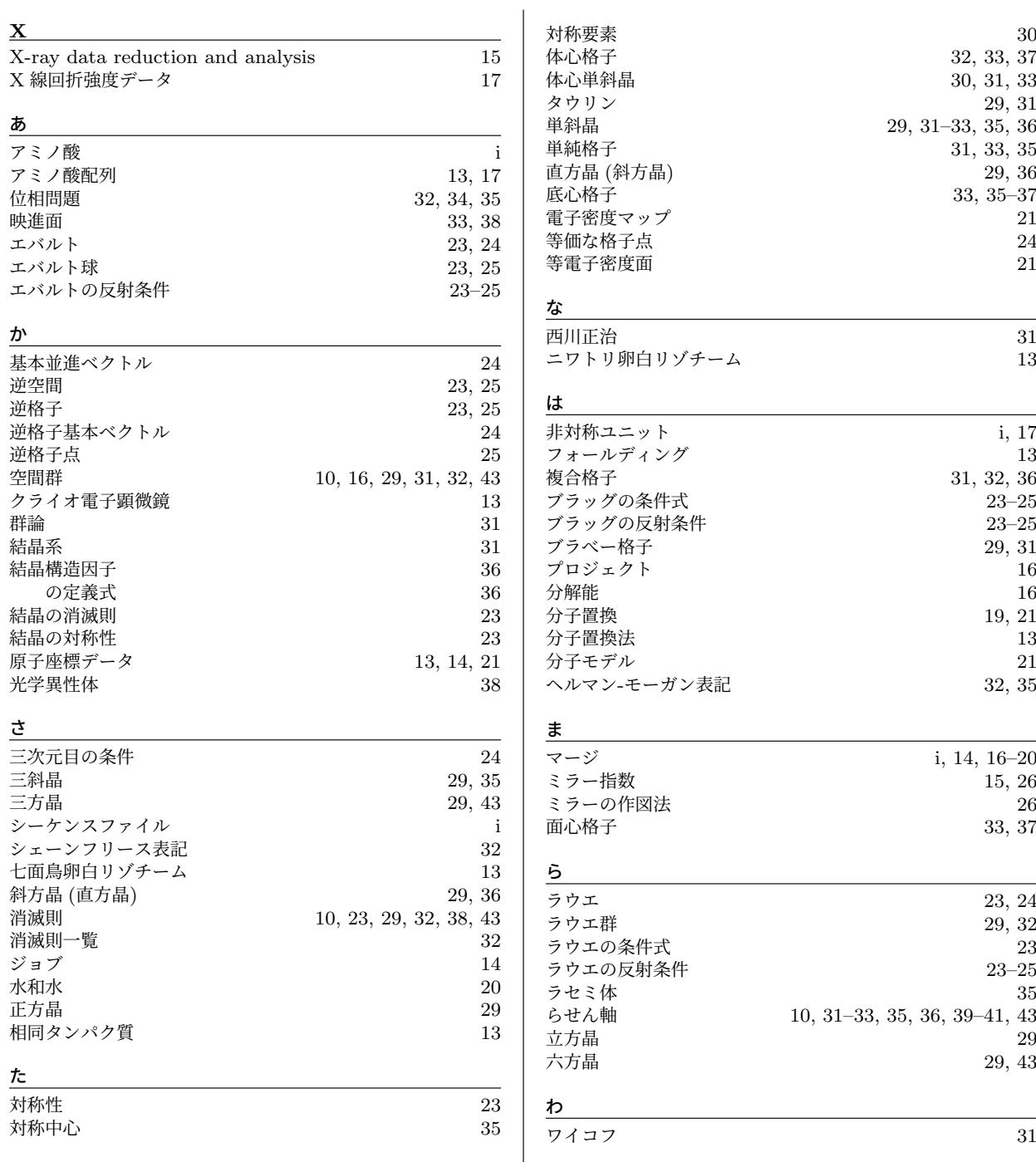